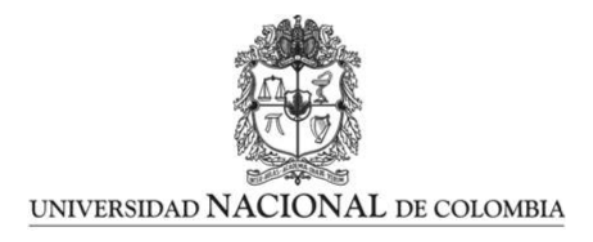

# <span id="page-0-0"></span>Metodología para el análisis de vibraciones del ala de una aeronave categoría FAR 23

Carlos Arturo Hernández Ramírez

Facultad de Ingeniería, Departamento de Ingeniería Mecánica y Mecatrónica Bogotá, Colombia Universidad Nacional de Colombia 202

# Metodología para el análisis de vibraciones del ala de una aeronave categoría FAR 23

### Carlos Arturo Hernández Ramírez

Tesis presentada como requisito parcial para optar al título de: Magister en Ingeniería Mecánica

> Director: Dr. Ing. Henry Octavio Cortés Ramos

> > Codirector: Dr. Ing. Joao Ealo Cuello

Línea de Investigación: Elementos Finitos Grupo de Investigación: Grupo de Modelado y Métodos Numéricos en Ingeniería (GNUM)

Universidad Nacional de Colombia Facultad de Ingeniería, Departamento de Ingeniería Mecánica y Mecatrónica Bogotá, Colombia 202

Dedico este trabajo a Dios, quien me dio la fuerza, tranquilidad y constancia para culminar esta etapa de formación en mi vida, en la cual su compañía logré superar. afronte en ocasiones momentos dificiles que con

A mi madre María Eddy Ramírez, mi hijo Juan Felipe Hernández y mi familia por el constante apoyo que de una u otra manera me prestaron, siendo una fuente inagotable de motivación y apoyo durante este proceso.

A mi Fuerza Aérea Colombiana, de la cual he obtenido el apoyo para mi desarrollo personal y profesional.

# Declaración de obra original

Yo declaro lo siguiente:

He leído el Acuerdo 035 de 2003 del Consejo Académico de la Universidad Nacional. «Reglamento sobre propiedad intelectual<sup>»</sup> y la Normatividad Nacional relacionada al respeto de los derechos de autor. Esta disertación representa mi trabajo original, excepto donde he reconocido las ideas, las palabras, o materiales de otros autores.

Cuando se han presentado ideas o palabras de otros autores en esta disertación, he realizado su respectivo reconocimiento aplicando correctamente los esquemas de citas y referencias bibliográficas en el estilo requerido.

He obtenido el permiso del autor o editor para incluir cualquier material con derechos de autor (por ejemplo, tablas, figuras, instrumentos de encuesta o grandes porciones de texto).

Por último, he sometido esta disertación a la herramienta de integridad académica, definida por la universidad.

Carlos Arturo Hernández Ramírez

Bogotá, D.C., 16.10.2021

# Agradecimientos

Quiero agradecer a los Ingenieros Henry Cortes y Joao Ealo, directores del proyecto de grado, quienes por medio de su experiencia y formación permitieron la culminación exitosa de la investigación propuesta.

Al ingeniero Ricardo Atienza por sus acertadas contribuciones para el desarrollo de este proyecto.

A Carlos Sierra y todos los ingenieros con los que interactue continuamente compartiendo los conocimientos producto de esta investigación.

Finalmente quiero extender un enorme agradecimiento a mi Fuerza Aérea Colombiana, de la cual obtuve apoyo en diversas formas para la realización de este proyecto.

vi

### Resumen

Metodología para el análisis de vibraciones del ala de una aeronave categoría FAR 23

El ensayo de vibración en tierra (Ground Vibration Test, GVT) es uno de los procedimientos de ensayo más críticos para la certificación de una aeronave. Su correcta realización permite determinar distribuciones de rigidez, frecuencias naturales, formas modales y amortiguamiento estructural, por lo que sus resultados son especialmente importantes. Este trabajo se centra en el desarrollo de una metodología para la determinación de las propiedades dinámicas del ala de una aeronave a partir de m´etodos anal´ıticos y experimentales. El desarrollo inicia con una recopilación bibliográfica de metodologías empleadas para el análisis de vibraciones en tierra. Posteriormente se describen los procedimientos empleados para el desarrollo de un ensayo de GVT sobre una aeronave categor´ıa FAR 23 empleando dos casos de carga ( $0\%$  y  $100\%$  de combustible). Finalmente se desarrollan dos modelos numéricos basados en el m´etodo de los elementos finitos para estimar la respuesta vibratoria de la estructura del ala de aeronave ensayada experimentalmente, el primero empleando elementos simplificados tipo viga Euler-Bernoulli y el segundo empleando elementos tipo cascaron por medio del software comercial ANSYS. Los modelos numéricos presentan buenas correlaciones con los experimentales en relación a las formas modales y sus correspondientes frecuencias naturales.

Palabras clave: (Análisis modal, Ground Vibration Test, FAR 23, Método de Elementos Finitos).

# Abstract

Methodology for the modal analysis of the wing of a FAR 23 aircraft category

The Ground Vibration Test (GVT) is one of the most critical testing procedures for an aircraft certification. The proper execution allows the determination of stiffness distribution, natural frequencies, mode shapes and structural damping, according to that the GVT results are specially important. This document is focused on the development of a methodology for the vibration analysis of the wing of an aircraft based on analytical and experimental methods. The work starts with a bibliography compilation of methodologies used on ground vibration analysis. Subsequently the procedures used in the development of a GVT in a FAR 23 aircraft are described using two load cases (0 % and 100 % of fuel). Finally, two numerical models based on the finite element method are developed to estimate the vibration response of the aircraft wing experimentally tested. The first one, using simplified Euler-Bernoulli elements and the second one using Shell finite elements with the commercial software ANSYS. The numerical model results (mode shapes and natural frequencies) have a good relationship with experiments.

Keywords: Modal Analysis, Ground Vibration Test, FAR 23, Finite Element Method

# <span id="page-7-0"></span>Contenido

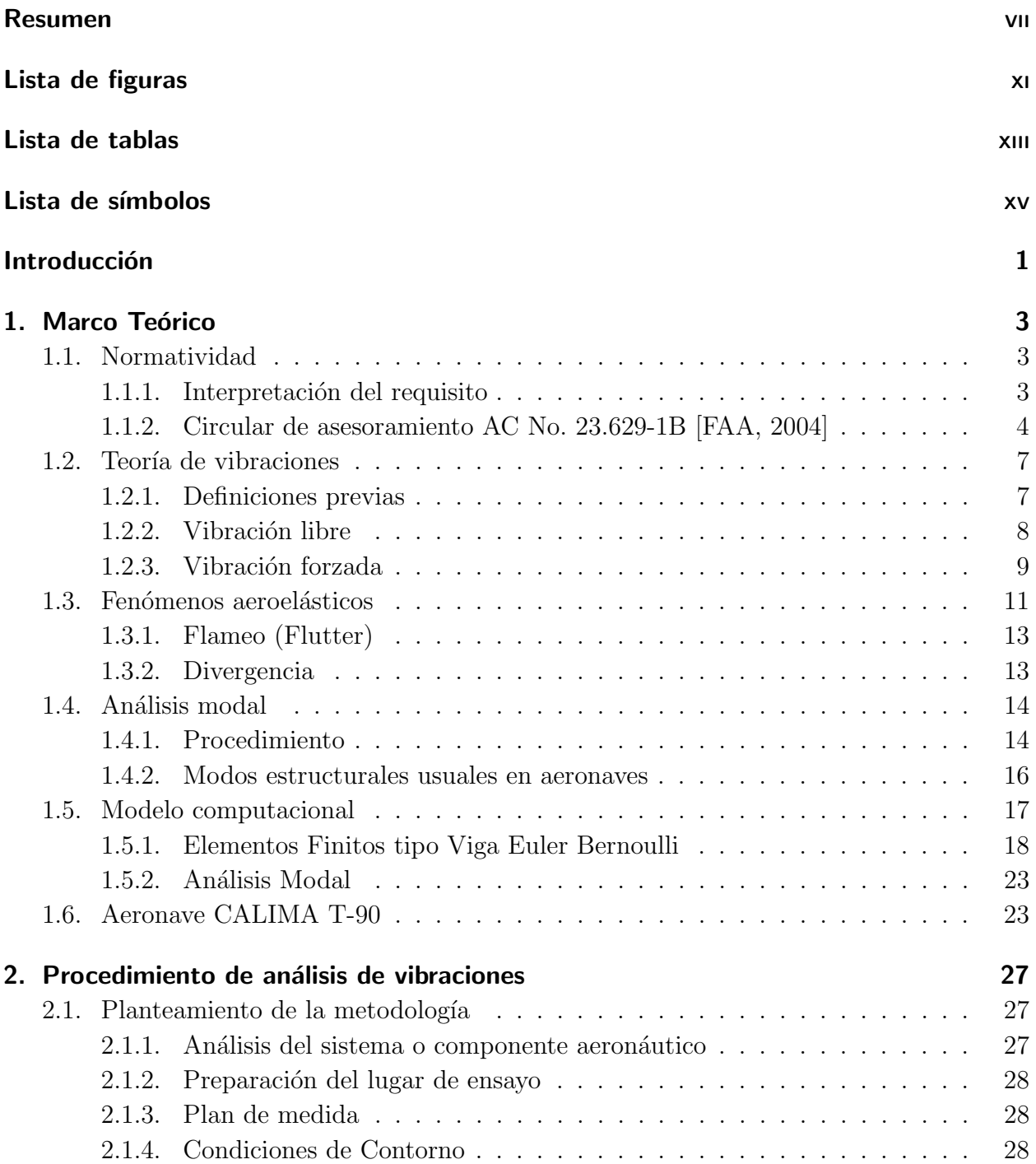

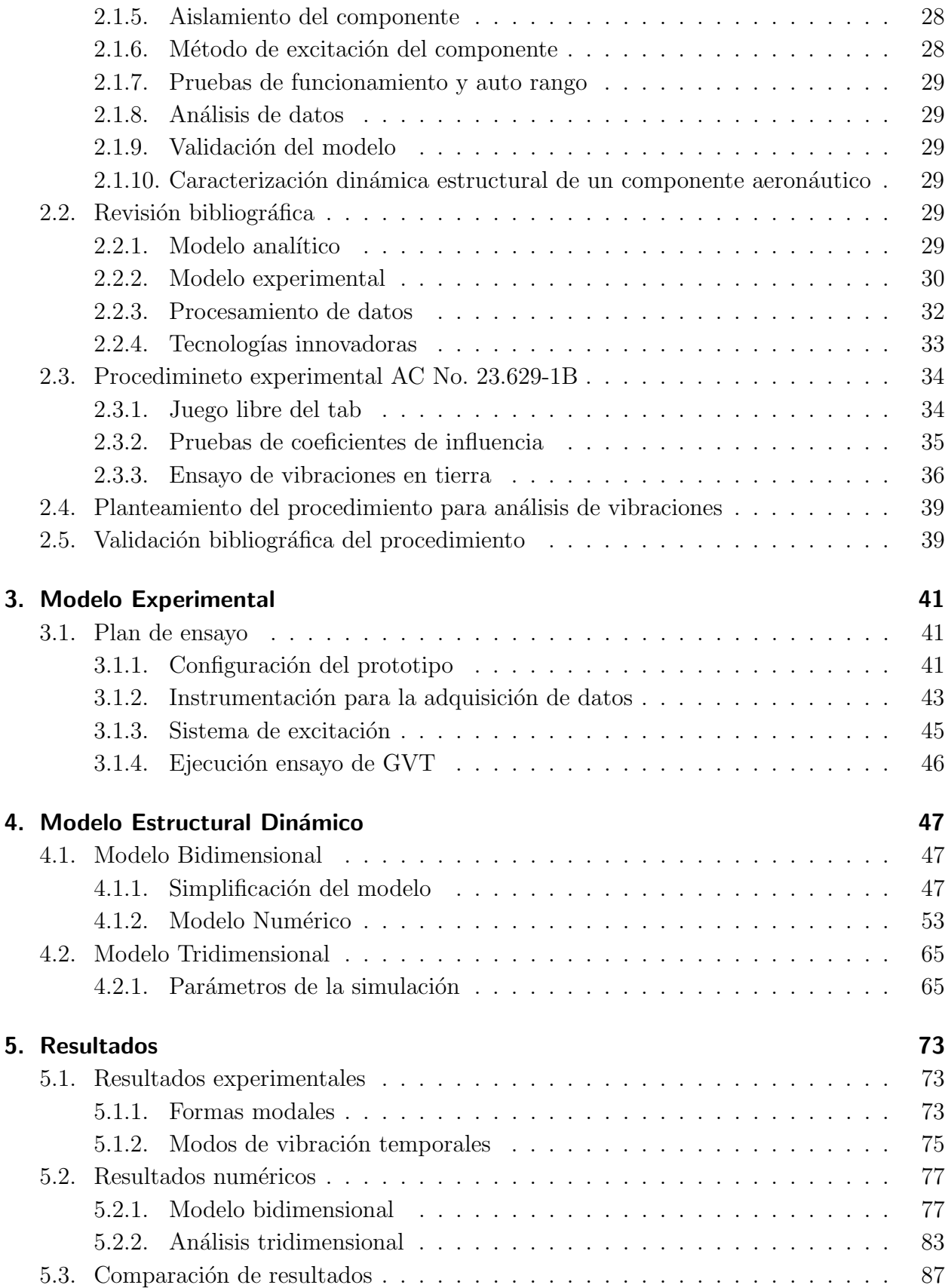

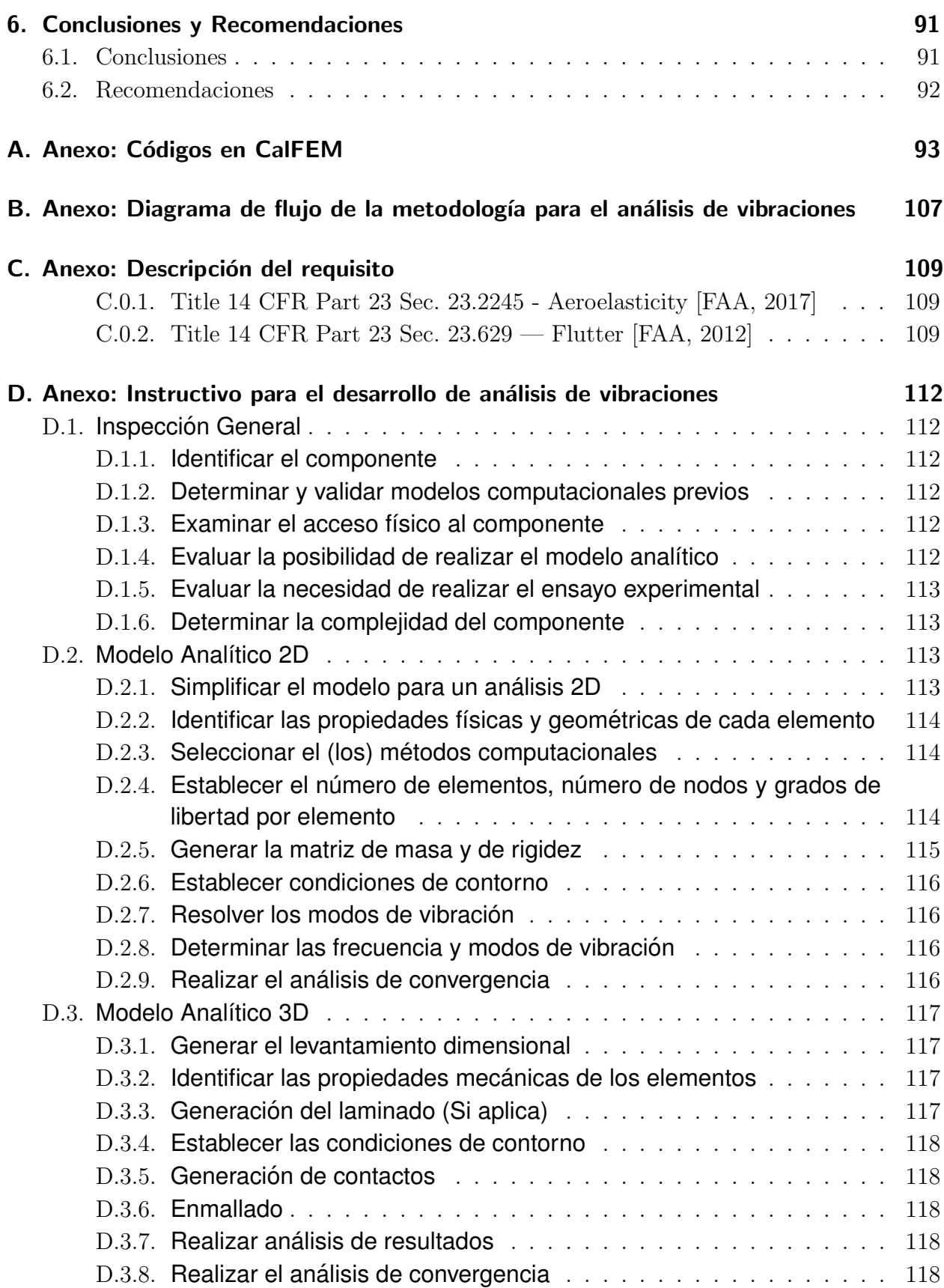

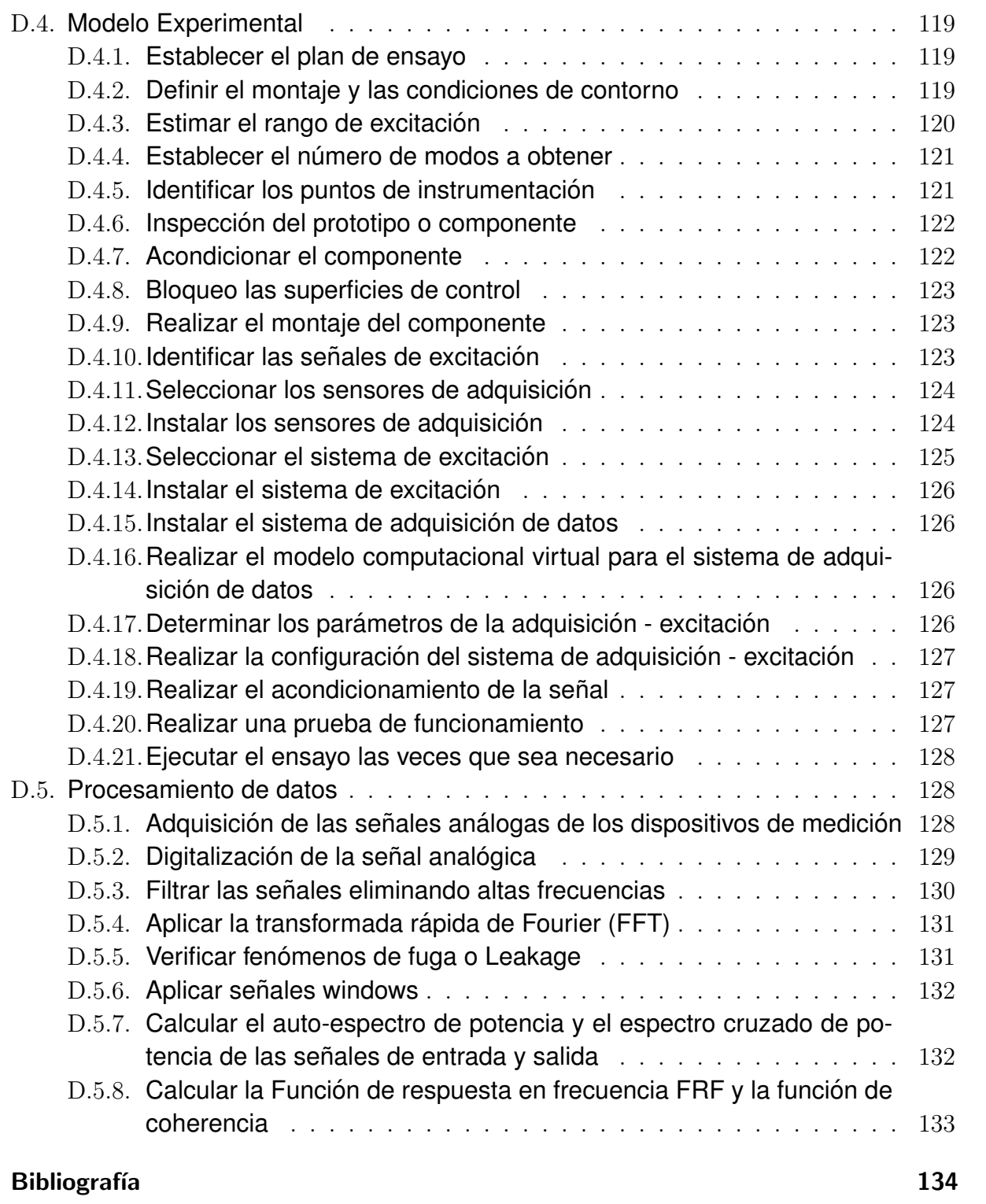

# <span id="page-11-0"></span>Lista de Figuras

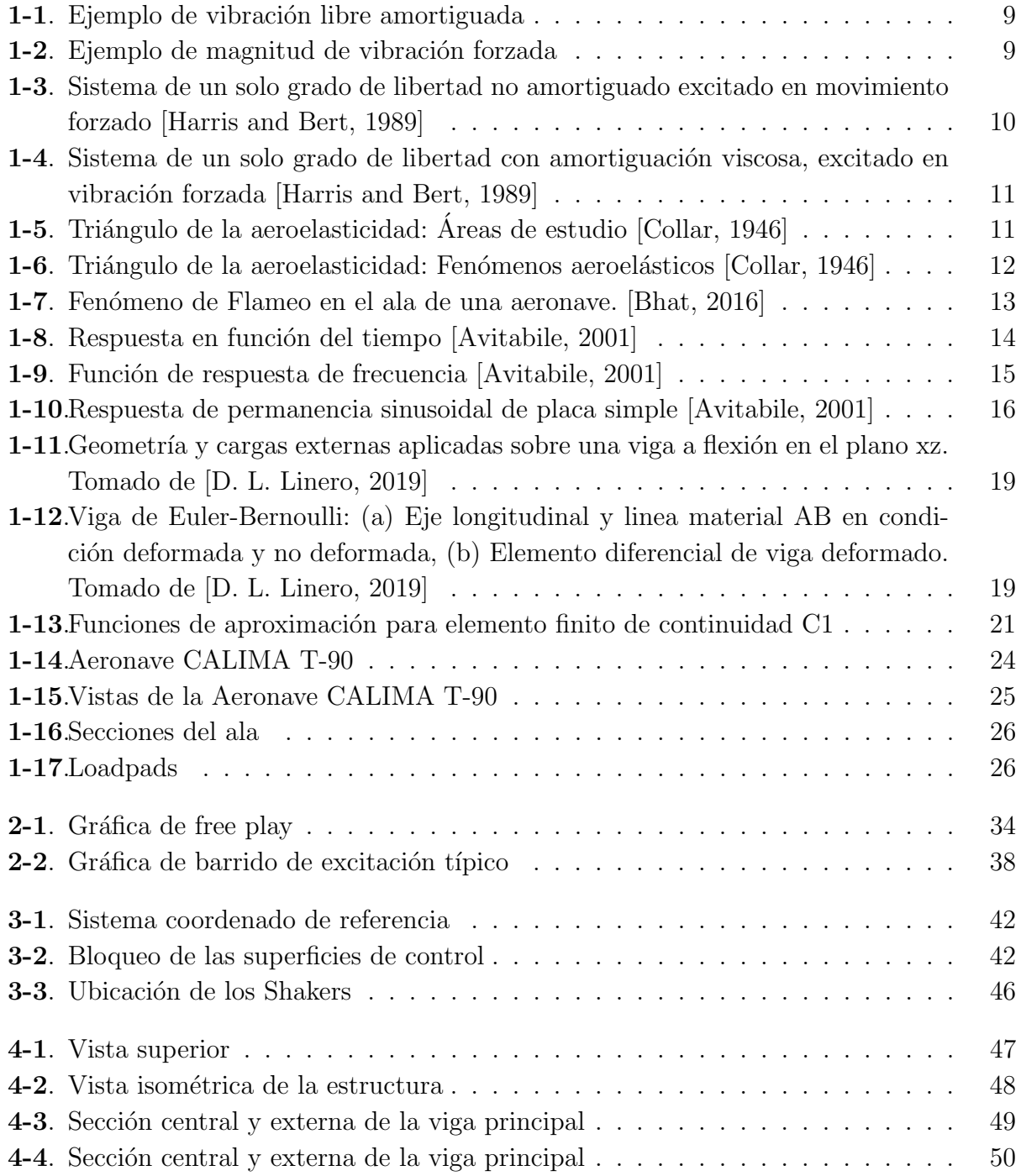

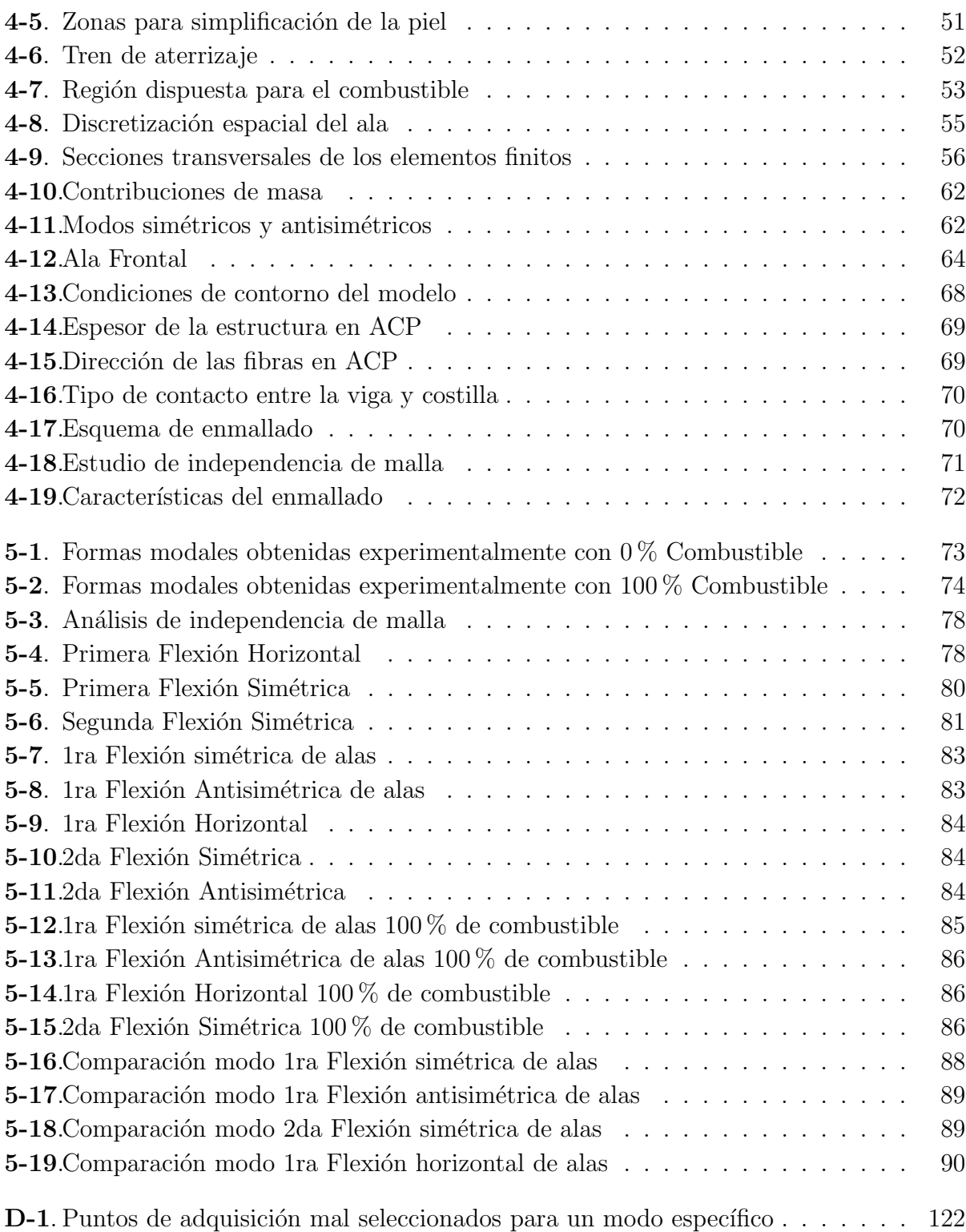

# Lista de Tablas

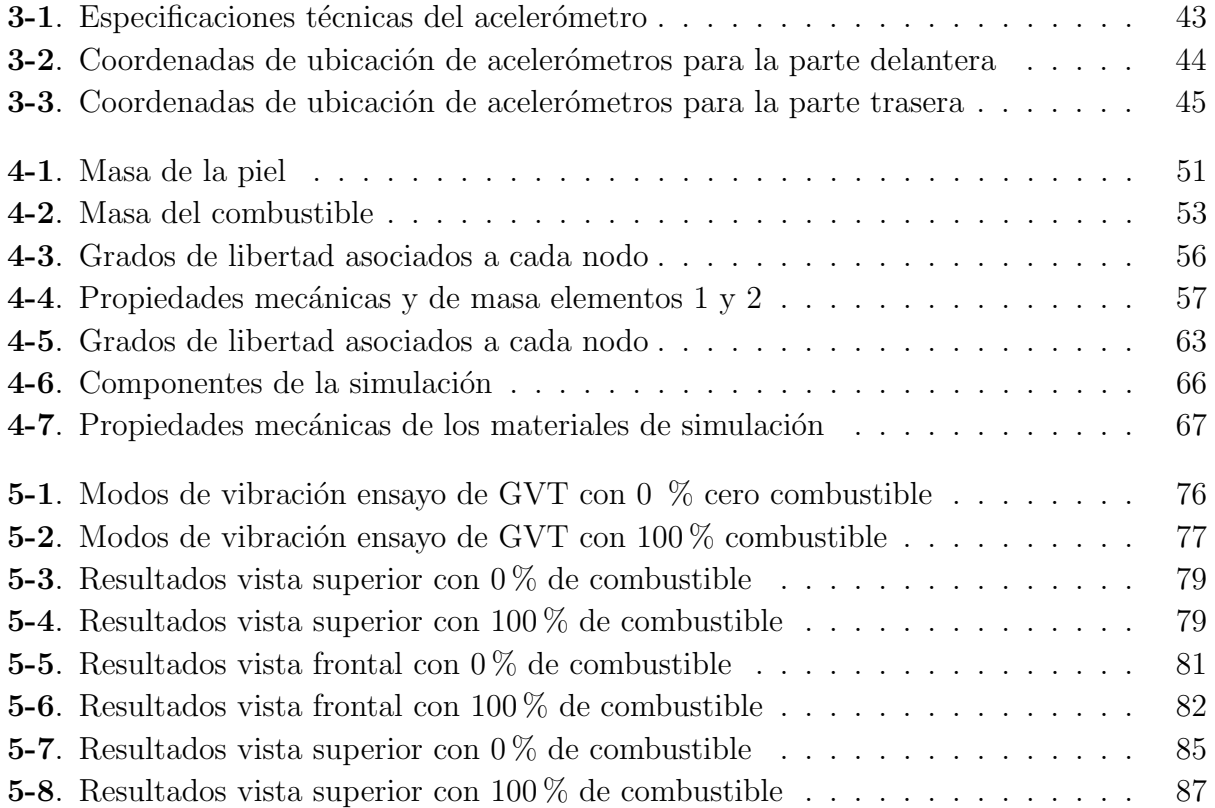

# <span id="page-14-0"></span>Lista de símbolos

## Símbolos con letras latinas

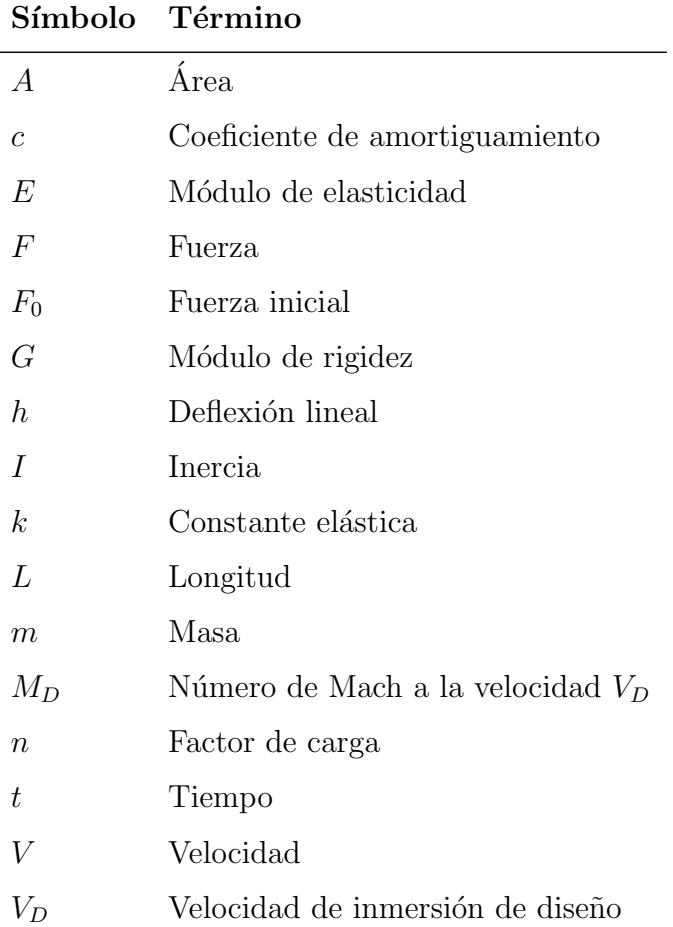

# Símbolos con letras griegas

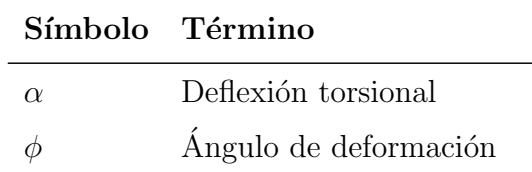

#### Símbolo Término

l,

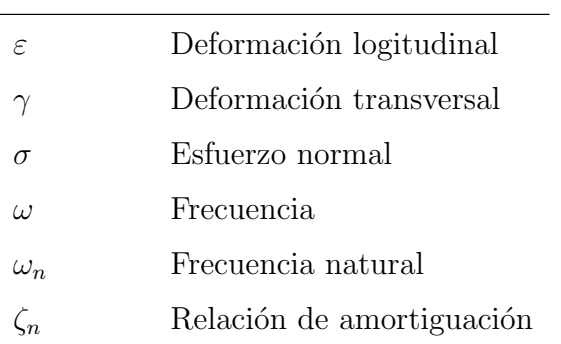

# Abreviaturas

#### Abreviatura Término

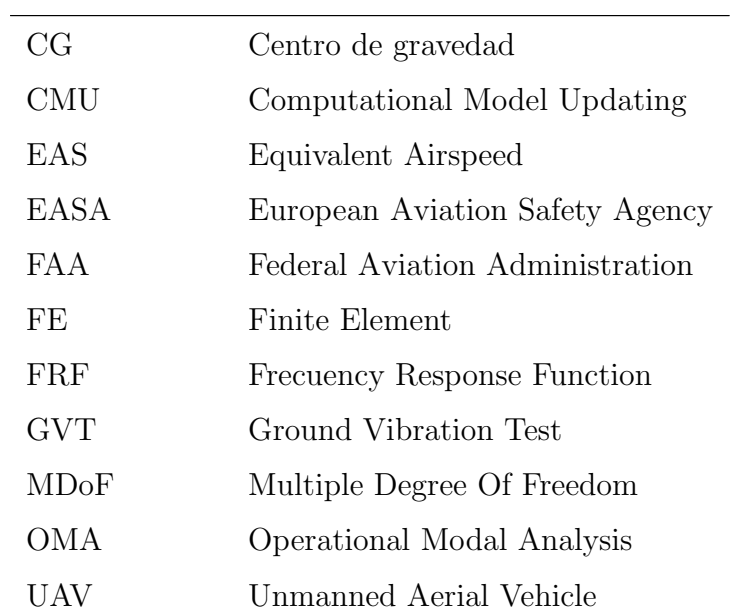

# <span id="page-16-0"></span>Introducción

El Flameo (FLUTTER) es la inestabilidad aeroelástica producida por la incapacidad de la estructura de disipar las vibraciones que produce el fluido circundante, por tal motivo, sus propiedades dinámicas tales como: frecuencia de los modos de vibración y coeficiente de amortiguamiento, juegan un rol preponderante en la ocurrencia del Flameo [\[Kurniawan, 2013\]](#page-150-3), así como en la respuesta ante cargas dinámicas. Por tanto, es indispensable determinar la rigidez, las propiedades de inercia, masa y amortiguamiento del componente aeronáutico.

El análisis modal experimental en tierra, también conocido como Ensayo de vibracione en tierra (GVT- por sus siglas en inglés Ground Vibration Test) es uno de los procedimientos experimentales más críticos para la certificación de una aeronave. Por medio de este pueden obtenerse las caracter´ısticas modales de la estructura. En caso que las frecuencias naturales del ensayo igualen a las del material en el que fue dise˜nado, se pueden desarrollar condiciones de seguridad críticas por el fenómeno de Flameo, creando fallas posiblemente catastróficas en el componente. Un análisis de este tipo permite determinar la distribución de rigidez, frecuencias naturales, formas modales y amortiguamiento estructural de los componentes de la aeronave. Por tanto, los resultados que se obtienen del GVT resultan de suma importancia.

Uno de los fines más importantes en el análisis de vibraciones sobre aeronaves es el cumplimiento de requisitos de certificación. Cuando un componente aeronáutico se encuentra certificado se tiene la certeza que dicho componente cumple con la misión para la cual fue diseñado, además de garantizar que su operación es segura dentro de los rangos estipulados para la misión. Las autoridades aeronáuticas, como la Administración Federal de Aviación o Federal Aviation Administration por sus siglas en ingl´es (FAA), de Estados Unidos y su homóloga en Europa, la Agencia Europea de Seguridad Aérea o European Aviation Safety Agency por sus siglas en inglés (EASA), han propuesto las normas FAR23.629 Flameo y CS23.2245 AEROESLASTICIDAD, para aeronaves categoría normal, utilitaria, acrobática y regional, con el fin de regular el diseño de estas.

Por consiguiente, se debe demostrar ante un ente de certificación de aeronaves, que el diseño no presenta ningún tipo de fenómeno aeroelástico mediante 3 métodos de cumplimiento. El primer método es un ensayo de vibraciones en tierra (GVT), el segundo método de cumplimiento es un ensayo en vuelo (Flight Test) y el tercero es la generación de un modelo matem´atico para estimar frecuencias naturales y coeficientes de amortiguamiento, a fin de

determinar que es poco probable la ocurrencia de fenómenos aeroelásticos adversos dentro de los límites operaciones de diseño de la aeronave.

Debe tenerse en cuenta que una aeronave en fase de diseño no puede iniciar un ensayo en vuelo sin antes demostrar que se encuentra libre de Flameo. Por esta razón, se debe realizar primero un an´alisis de vibraciones o un ensayo de vibraciones en tierra que permita determinar modos de vibración y coeficientes de amortiguamiento.

Por lo anterior, es conveniente desarrollar una metodología que permita conocer de manera ágil y precisa los valores de frecuencia de los primeros modos de vibración de la estructura, a fin de obtener evidencias que ayuden al cumplimiento de los requisitos de certificación. Así pues, la presente investigación se centra en el desarrollo de un análisis de vibraciones, a manera de aproximar el rango de frecuencias naturales del componente aeronáutico. Dicho an´alisis es posteriormente verificado mediante pruebas experimentales en tierra.

Realizar de forma analítica un análisis de vibraciones sobre las estructuras que componen una aeronave resulta un proceso complejo por la gran cantidad de partes que la conforman. Por esta razón, el objetivo de este trabajo consiste en desarrollar un procedimiento el cual es validado con una metodología que permita "idealizar" las estructuras mediante modelos simplificados, de manera que resulte más sencillo calcular su repuesta de vibración, manteniendo un nivel adecuado de exactitud en el resultado.

El proceso se inicia por la generación de un modelo, sobre el cual se realiza un análisis matem´atico, que permita estimar el comportamiento din´amico de la estructura de la aeronave. Para tal fin, se requiere estimar las propiedades de masa e inercia y conocer la rigidez del componente. Posteriormente, se emplean valores experimentales de un ensayo de GVT sobre una aeronave categoría FAR 23 para realizar las correcciones necesarias al modelo, a manera de aproximar los resultados experimentales.

# <span id="page-18-0"></span>1. Marco Teórico

### <span id="page-18-1"></span>1.1. Normatividad

Para una aeronave categoría normal la normativa aplicable es la FAR 23 o la CS 23. De acuerdo a las necesidades de la industria y el desarrollo de esta, se han generado distintas enmiendas, que le permiten al fabricante tener una guía sobre las condiciones que debe cumplir el diseño.

A continuación, se presentan el requisito FAR 23.2245 el cual está vigente desde el año  $2017$ , y el requisito FAR  $23.629$  el cual fue incluido en la primera enmienda y cuya última actualización fue en el año 2012 con la enmienda 62.

#### <span id="page-18-2"></span>1.1.1. Interpretación del requisito

#### Title 14 CFR Part 23 Sec. 23.2245 - Aeroelasticity

El requisito Title 14 CFR Part 23 Sec. 23.2245 - Aeroelasticity establece que se debe demostrar que la aeronave se encuentra libre de Flameo, inversión de mando y divergencia para:

- Todas las velocidades dentro y suficientemente fuera de los limites de diseño estructural establecidas en la envolvente de vuelo.
- Cualquier configuración y tipo de operación
- Teniendo en cuenta ángulos de libertad críticos y
- Teniendo en cuenta cualquier fallo o mal funcionamiento

Adicionalmente, el solicitante debe establecer las tolerancias para todos los parámetros que puedan generar el fen´omeno de Flameo, las cuales incluyen velocidad, amortiguamiento, balance de masa y rigidez de los sistemas de control.

#### Title 14 CFR Part 23 Sec. 23.269 - Flutter

El requisito Title 14 CFR Part 23 Sec. 23.629 — Flutter de la FAA exige demostrar que el avión está libre de Flameo, inversión de mando y divergencia para cualquier condición de operación dentro de límites de la envolvente V-n y en todas las velocidades hasta la determinada en operación para el método seleccionado. Se requiere establecer las tolerancias apropiadas para la velocidad, amortiguamiento, balanceo de masa, y rigidez del sistema de control; así como establecer las frecuencias naturales de los componentes estructurales mediante ensayos de vibración u otros métodos aceptables.

Los métodos propuestos por el requisito para demostrar lo anterior son:

- 1. Realizar ensayos de vibración induciendo la condición de Flameo dentro del rango de velocidad hasta  $V_D$ , que demuestren ausencia de Flameo con un margen adecuado de amortiguamiento.
- 2. Análisis racionales que predigan la ausencia de Flameo, inversión de mando y divergencias para velocidades hasta de  $1,2V_D$ .
- 3. Cumplimiento de los criterios de rigidez y balanceo de masa del documento Airframe and Equipment Engineering Report No.45 "Simplified Flameo Prevention Criteria", bajo las condiciones especificadas en el requisito 23.629.

#### <span id="page-19-0"></span>1.1.2. Circular de asesoramiento AC No. 23.629-1B [\[FAA, 2004\]](#page-149-0)

La circular de asesoramiento AC No.23.629-1B provee los métodos de cumplimiento para el requisito 23.629, incluyendo divergencia e inversión de mando. El documento resume un conjunto de buenas prácticas a partir de la recopilación de métodos para demostrar la ausencia de Flameo minimizando el costo y el esfuerzo del desarrollo de este tipo de análisis. Los métodos de justificación son:

#### A. Pruebas en tierra para aeronaves dinámicamente similares

Para aeronaves dinámicamente similares, una comparación de datos se puede emplear en lugar de un análisis y prueba de Flameo completamente nuevos. Esta comparación de modos de vibraciones respecto a aeronaves din´amicamente similares, se aplica para:

- Aeronaves de peso similar
- Rangos de velocidad similares
- $\blacksquare$  Aeronaves geométricamente similares
- $\blacksquare$  Aeronaves similares en masa y distribución de rigidez
- Arquitectura y sistemas de control de las aeronaves similares

Las pruebas en tierra por lo general incluyen:

 $\blacksquare$  Prueba de vibración en tierra

- Determinación de superficies de control y propiedades de masa
- Pruebas de rigidez de alas, estabilizadores, etc.
- Medición de modo libre de todas las superficies de control y pestañas
- Frecuencia de rotación para todas las superficies de control y pestañas
- Rigidez de rotación para el sistema de control y el sistema de pestañas

#### B. Análisis racional con prueba de Flameo en vuelo

Los resultados de los métodos de análisis racionales pueden proporcionar una guía para formular un plan de prueba para el ensayo de Flameo en vuelo. Los criterios de rigidez y balance de masa pueden reemplazar el análisis racional para ciertos aviones. Sin embargo, no se recomienda usar únicamente estos criterios.

Cuando no se ha realizado un análisis racional previo, para el ensayo en vuelo, se requiere una amplia instrumentación para registrar las respuestas y un sistema de excitación para todos los modos significativos del avi´on, incluyendo los afectados por el peso del avión o combustible. Por tanto, se recomienda fuertemente realizar el análisis racional en todos los casos. De igual forma, se deben determinar las frecuencias naturales y las formas modales de los componentes estructurales principales mediante pruebas de vibración u otros métodos aprobados antes de llevar a cabo el ensayo en vuelo.

La circular también describe que para evaluar el efecto de modificaciones en aeronaves existentes, pueden emplearse los parámetros fundamentales como tendencias o modos críticos de vibración resultantes de análisis de Flameo realizados con anterioridad en aeronaves similares. Sin embargo no es una base de justificación para procesos de certificación en nuevas aeronaves.

Análisis bidimensional: alas rectas o colas de gran relación de aspecto se pueden analizar considerando una sección representativa con dos o tres grados de libertad: traslación y cabeceo para superficies principales, y la rotación alrededor de la línea de bisagra para superficies de control.

Análisis tridimensional: se considera el tramo total, por lo general se idealiza realizando una división del tramo por franjas o mediante otro métodos.

• Para las aeronaves tipo FAR 23, los análisis de ala y empenaje se pueden realizar por separado. Sin embargo, no siempre es adecuado para configuraciones no convencionales o aeronaves capaces de exceder velocidades de 0,6 Mach.

- Las distribuciones de masa y rigidez calculadas se utilizan para calcular los modos y las frecuencias desacopladas del componente. Estos parámetros modales se utilizan para realizar el an´alisis de vibraciones acopladas de toda la aeronave. Los modos y frecuencias acoplados resultantes se comparan luego con las frecuencias naturales medidas y las formas de modo obtenidas de las pruebas de vibración en tierra.
- Las entradas calculadas relacionadas con la rigidez generalmente se ajustan hasta que se obtiene una buena concordancia con los datos de la prueba de vibración en tierra. Este modelo analítico está validado por las pruebas en tierra. Luego, el modelo validado se utiliza en el análisis de Flameo.
- Se sugiere realizar una variación paramétrica de rigidez y otros parámetros importantes en las condiciones de entrada asumidas para identificar los parámetros críticos. Las condiciones de equilibrio de la superficie de control y las frecuencias del sistema de control (especialmente las frecuencias de tabulación) a menudo se investigan de forma paramétrica. El efecto de los valores de tensión del sistema de control en los extremos bajo y alto del rango de tolerancia debe evaluarse durante las pruebas de Flameo en vuelo.
- Puede ser aconsejable variar ciertas frecuencias de la superficie principal (rigidez), especialmente las frecuencias de torsión y las frecuencias del modo del motor, dejando otras frecuencias constantes, para estudiar el efecto de las variaciones en la rigidez del sistema de control.
- A veces es deseable evaluar el efecto de un ligero cambio en la ubicación del nodo del tramo para un elemento muy masivo donde el nodo está ubicado muy cerca o dentro del elemento. (Los datos de la prueba pueden no ser lo suficientemente precisos para esta evaluación).
- Es una práctica normal ejecutar una verificación de densidad-altitud para incluir altitudes cercanas al nivel del mar, máximas y cualquier otra altitud pertinente, como la rodilla de la altitud de velocidad del aire envolvente donde la velocidad de inmersión de diseño se vuelve limitada por Mach.
- Evaluación del análisis de Flameo. La salida resultante del análisis de Flameo consiste en una serie de valores teóricos de amortiguamiento  $(g)$  con velocidades aerodinámicas y frecuencias de Flameo asociadas.
- Varias gráficas cruzadas de estos valores entre sí y frente a parámetros de entrada variados permiten un estudio de tendencias. Las gráficas comunes son: amortiguación versus velocidad aérea equivalente (gráficas V-g), balance de superficie de control versus velocidad de Flameo, frecuencia modal versus velocidad de Flameo, altitud versus velocidad de Flameo, etc. Normalmente, solo los elementos críticos serán comparados extensamente.

#### C. Criterios de rigidez y equilibrio de masas

Este método solo puede usarse para aeronaves que cumplan con: (1)  $V_D/M_D$  para la aeronave es menor a 260 nudos (EAS) y menor de Mach 0.5 y (2) Los criterios de prevención del Flameo del ala y del alerón, representados por los criterios de rigidez torsional del ala y equilibrio del alerón, están limitados en su uso a aviones sin grandes concentraciones de masa (como motores, flotadores o tanques de combustible en los paneles exteriores del ala) a lo largo de la envergadura del ala.

Con base en estudios estadísticos de las propiedades geométricas, de inercia y elásticas, aeronaves que experimentaron Flameo, pruebas limitadas en túnel de viento y estudios analíticos se determinan los criterios para prevenir el Flameo en ala, alerón, ascensor, timón y pestañas.

### <span id="page-22-0"></span>1.2. Teoría de vibraciones

#### <span id="page-22-1"></span>1.2.1. Definiciones previas

De acuerdo con Martínez and Vergara, 1990 se presentan las siguientes definiciones:

Vibración: Variación de la configuración de un sistema, con respecto al tiempo; alrededor de una posición de equilibro estable.

Movimiento Armónico Simple: Movimiento caracterizado como vibratorio, en el que la fuerza y la aceleración es proporcional al desplazamiento y siempre dirigidas al centro.

**Frecuencia natural:** Si un cuerpo cualquiera es excitado con una perturbación inicial de fuerza instantánea, a partir de su posición de equilibrio; este responderá vibrando armónicamente con un frecuencia característica, la cual obedece a la naturaleza del material y su geometría.

Resonancia: Fenómeno donde la frecuencia de excitación resulta exactamente igual a la frecuencia natural, generando amplitudes de tal magnitud que son potencialmente destructivas.

**Teorema de Fourier:** Cualquier perturbación que se repita regularmente con un período dado, es analizable mediante un conjunto de vibraciones sinusoidales de periodos fraccionarios del fundamental, con amplitudes seleccionadas de modo adecuado, es decir mediante una serie formada por una frecuencia fundamental y todos sus arm´onicos.

Modelación de Sistemas Mecánicos: El fin primordial de la modelación es la reducción

de la estructura o del dispositivo a una forma sencilla que permita su análisis y que tenga aproximadamente la misma respuesta dinámica real. Para ellos una técnica generalizada es dividir los miembros de la estructura en elementos discretos que conlleven al planteamiento de un sistema de ecuaciones diferenciales, por lo general numéricamente iguales al número de grados de libertad y que se denomina modelo matemático.

Es práctica común construir este modelo matemático considerando tres tipos diferentes de elementos:

- Elementos de masa: supuestos perfectamente rígidos.
- Elementos de elasticidad: supuestos perfectamente sin masa y elásticos, es decir, no son disipativos.
- Elementos de amortiguamiento: supuestos perfectamente sin masa e inelásticos.

Las fuerzas que actúan sobre cada elemento de masa pueden identificarse con las deformaciones de los elementos elásticos, así como con los parámetros de movimiento (velocidad) de los elementos de amortiguamiento.

#### <span id="page-23-0"></span>1.2.2. Vibración libre

La vibración libre se produce en ausencia de una fuerza de excitación externa a largo plazo. Es el resultado de algunas condiciones iniciales impuestas al sistema, como un desplazamiento desde la posición de equilibrio del sistema, por ejemplo. La vibración libre produce movimiento en una o m´as de las frecuencias naturales del sistema y, debido a que todas las estructuras físicas exhiben alguna forma de amortiguación (o disipación de energía), se con-sidera una oscilación en descomposición con una duración relativamente corta, figura [1-1](#page-24-1). La vibración libre ocurre a la frecuencia natural, que es la raíz cuadrada de la rigidez dividida por la masa (en unidades apropiadas).

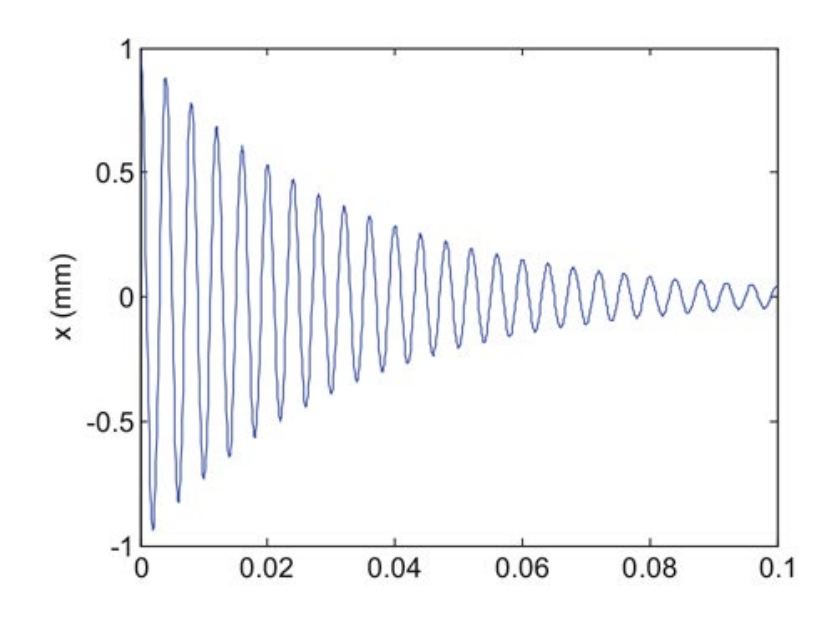

<span id="page-24-1"></span>Figura 1-1.: Ejemplo de vibración libre amortiguada

#### <span id="page-24-0"></span>1.2.3. Vibración forzada

En este contexto, la vibración forzada se refiere al movimiento del sistema que ocurre en respuesta a una excitación continua cuya magnitud varía sinusoidalmente con el tiempo. La excitación puede ser, alternativamente, una fuerza aplicada al sistema (generalmente, la fuerza se aplica a la masa de un sistema de un solo grado de libertad) o un movimiento de la base que soporta el sistema, como el ejemplo presentado en la figura [1-2](#page-24-2).

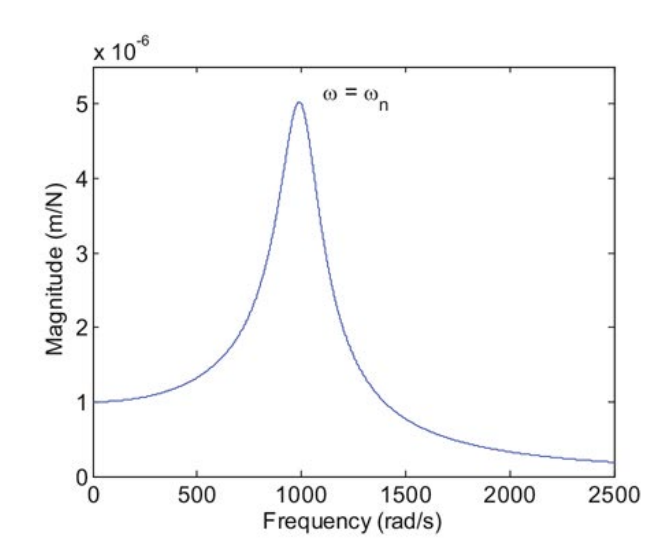

<span id="page-24-2"></span>Figura 1-2.: Ejemplo de magnitud de vibración forzada

Vibración forzada sin amortiguamiento

De acuerdo con la figura [1-3](#page-25-0), se aplica una fuerza sinusoidal  $F = F_0Sen(\omega t)$  a la masa del sistema de un solo grado de libertad no amortiguado. A partir de la ecuación diferencial de movimiento:

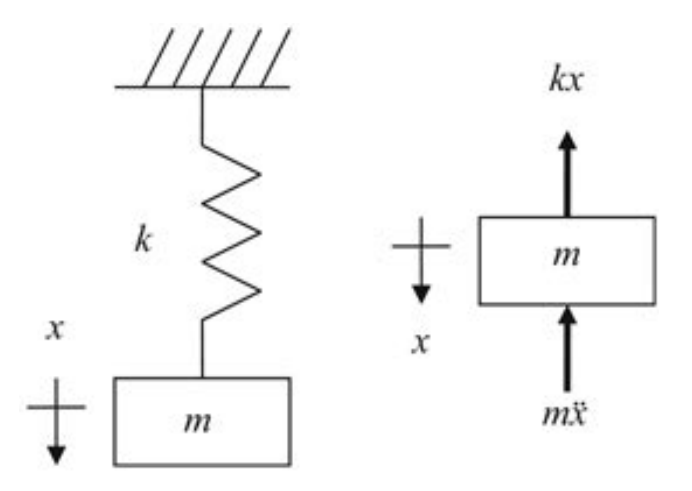

<span id="page-25-0"></span>Figura 1-3.: Sistema de un solo grado de libertad no amortiguado excitado en movimiento forzado [\[Harris and Bert, 1989\]](#page-150-2)

$$
m\ddot{x} + kx = F_0 \sin \omega t \tag{1-1}
$$

La oscilación a la frecuencia natural  $\omega_n$  decae gradualmente a cero en los sistemas físicos debido a la amortiguación. La oscilación de estado estable a la frecuencia de forzamiento  $\omega$ es:

$$
x = \frac{\frac{F_o}{k}}{1 - \frac{\omega^2}{\omega_n^2}} \sin \omega t \tag{1-2}
$$

Esta oscilación existe después de que se ha establecido una condición de equilibrio por la caída de la oscilación a la frecuencia natural  $\omega_n$  y persiste mientras se aplica la fuerza F.

#### Vibración forzada con amortiguamiento

La ecuación diferencial de movimiento para el sistema de un solo grado de libertad con amortiguamiento viscoso que se muestra en la figura [1-4](#page-26-1), cuando la excitación es una fuerza  $F = F_0 \sin \omega t$  aplicada a la masa, es:

$$
m\ddot{x} + c\dot{x} + kx = F_0 \sin \omega t \tag{1-3}
$$

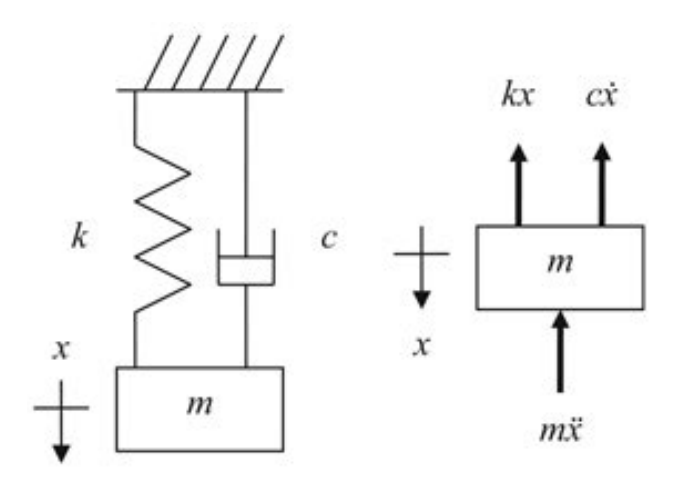

<span id="page-26-1"></span>Figura 1-4.: Sistema de un solo grado de libertad con amortiguación viscosa, excitado en vibración forzada [\[Harris and Bert, 1989\]](#page-150-2)

### <span id="page-26-0"></span>1.3. Fenómenos aeroelásticos

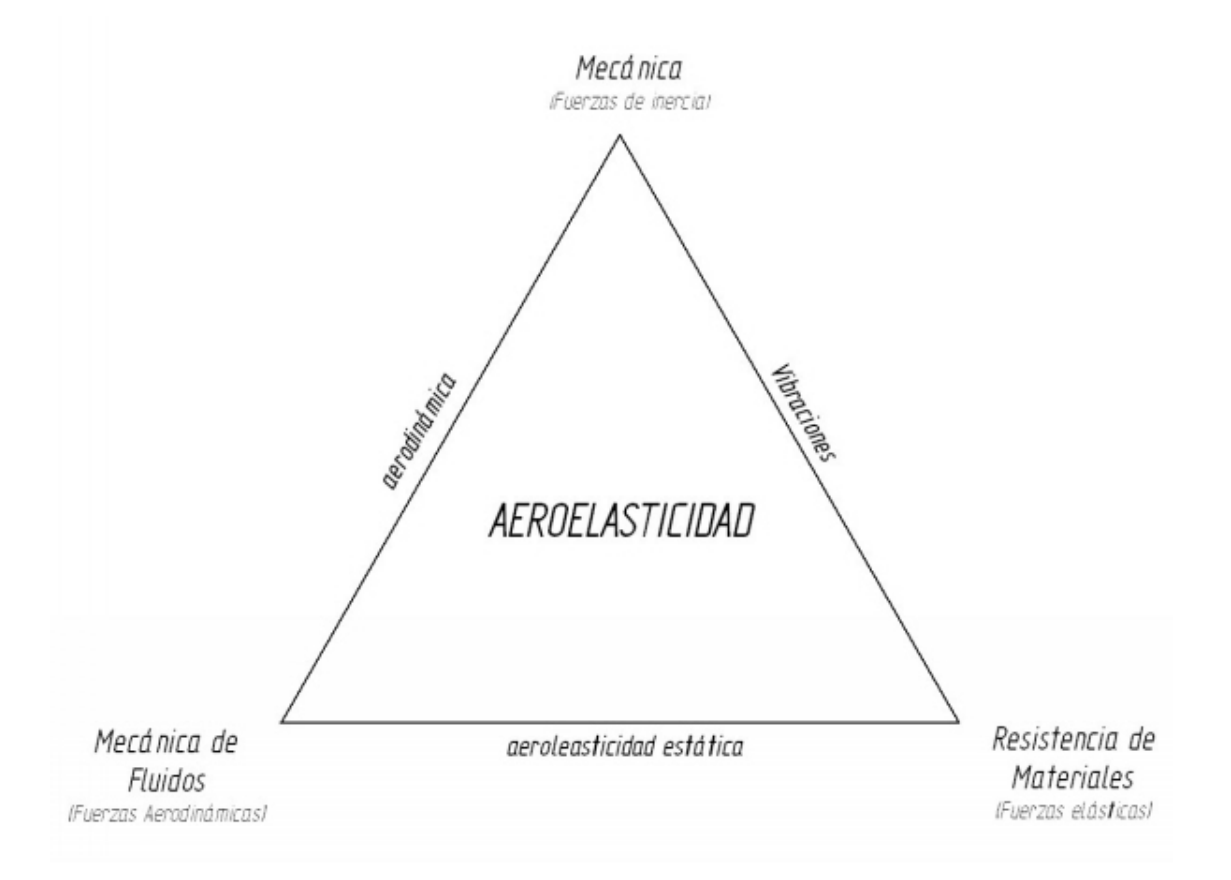

<span id="page-26-2"></span>Figura 1-5.: Triángulo de la aeroelasticidad: Áreas de estudio [\[Collar, 1946\]](#page-149-1)

Los fenómenos aeroelásticos inicialmente involucran fuerzas elásticas y aerodinámicas. Sin embargo, los campos de vibración introducen un tercer tipo igualmente importante, las fuerzas inerciales, dividiendo así, las áreas de estudio en: mecánica, resistencia de materiales y mecánica de fluidos como los ubica la figura [1-5](#page-26-2).  $\cdot 5.$ 

[\[Collar, 1946\]](#page-149-1) analiza la aeroelasticidad específicamente para las alas de las aeronaves, representando las anteriores fuerzas como los vértices del Triángulo de fuerzas equilátero AEI de la figura [1-6](#page-27-0) y ubicando los fenómenos alrededor de su dominio y vinculándolos apropiadamente respecto a los vértices. ores fuerzas como los vértices del *Triángulo de fuerzas*  $\sigma$  a ros vertices. 51 . AEROELASTICITY. Pugsley's work, what was the general scope regor ge su gominio y vincuia

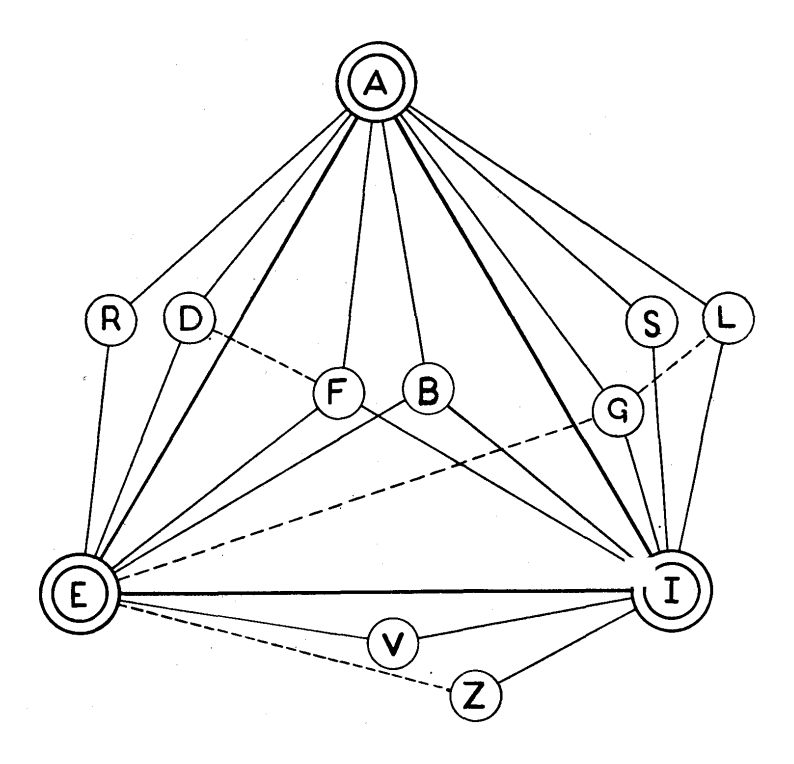

<span id="page-27-0"></span>Figura 1-6.: Triángulo de la aeroelasticidad: Fenómenos aeroelásticos [\[Collar, 1946\]](#page-149-1)

F: Flameo

Donde:

- A: Fuerzas aerodinámicas
- E: Fuerzas elásticas
- I: Fuerzas inerciales

B: Bataneo S: Estabilidad y control D: Divergencia R: Inversión de mando G: Ráfagas L: Problemas de carga V: Vibraciones mecanicas Z: Impactos

Los libros [\[Bhat, 2016\]](#page-149-2), [\[Dowell, 2015\]](#page-149-5) y [\[Balakrishnan, 2012\]](#page-149-6) describen formalmente los fen´omenos principales que se presentan en las alas de las aeronaves (Flameo y divergencia), los cuales ser´an presentados en las siguientes secciones.

#### <span id="page-28-0"></span>1.3.1. Flameo (Flutter)

El fenómeno de flutter o flameo es la vibración experimentada por el componente debido a inestabilidades dinámicas causadas por la retroalimentación entre la fuerza que ejerce el flujo del fluido y la desviación del cuerpo. Se ilustra este fenómeno en la figura [1-7](#page-28-2), donde:

- $h(y)$ : deflexión del eje del ala en cualquier punto.
- $\alpha(y)$ : deflexión torsional del ala.

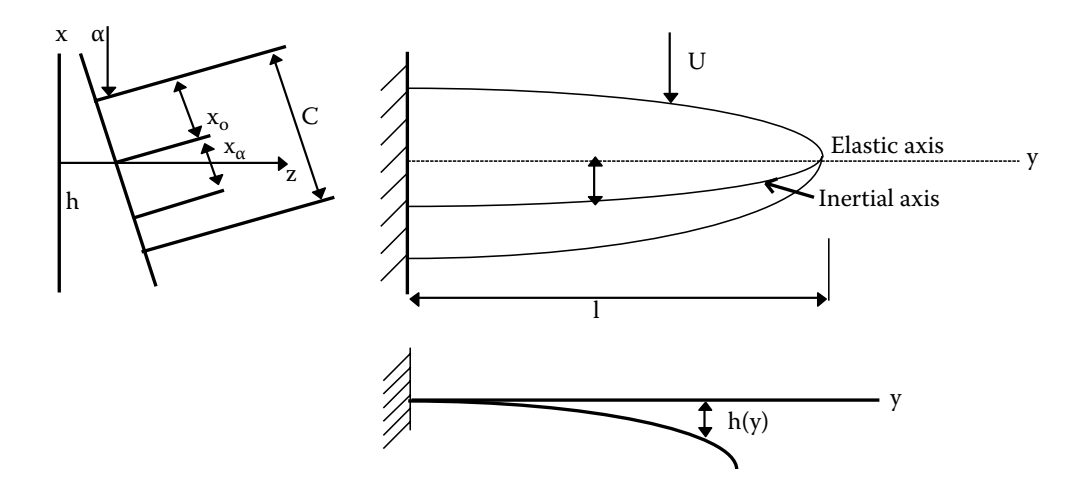

<span id="page-28-2"></span>Figura 1-7.: Fenómeno de Flameo en el ala de una aeronave. [\[Bhat, 2016\]](#page-149-2)  $\sigma$ 

Las ecuaciones de movimiento incluyen:

$$
\frac{\partial^2}{\partial y^2} \left( EI \frac{\partial^2 h}{\partial y^2} \right) + m \frac{\partial^2 h}{\partial t^2} + m x_\alpha \frac{\partial^2 \alpha}{\partial t^2} + L = 0
$$

$$
-\frac{\partial}{\partial y}\left(Gj\frac{\partial\alpha}{\partial y}\right) + I\alpha\frac{d^2\alpha}{dt^2} + mx_\alpha\frac{\partial^2h}{\partial t^2} - M = 0
$$

#### <span id="page-28-1"></span>1.3.2. Divergencia

 $_{\alpha}$ La fuerza de sustentación del ala genera un momento que tiende a torcer el ala, de forma que la presión del fluido genera una fuerza de sustentación y momento de torsión adicionales, aumentando así la deformación por torsión. La velocidad de divergencia se establece como la velocidad crítica a la que el ala apenas mantiene la posición deformada provocando el fallo estático. Por lo tanto, esta velocidad se establece más alta que las inestabilidades por Flameo.

### <span id="page-29-0"></span>1.4. Análisis modal

#### <span id="page-29-1"></span>1.4.1. Procedimiento

De acuerdo con [\[Avitabile, 2001\]](#page-149-3), el análisis modal es un proceso mediante el cual se describe una estructura en términos de sus características naturales: frecuencia, amortiguación y formas modales (propiedades din´amicas). Para explicarlo de forma sencilla se considera la aplicación de una fuerza constante con una tasa de oscilación de la frecuencia variable en un sistema, se mide la respuesta de amplitud en función del tiempo. Esta respuesta del sistema se amplifica cuando aplicamos una fuerza con una tasa de oscilación que se acerca cada vez más a la frecuencia natural y alcanza un máximo cuando la tasa de oscilación está en la frecuencia natural, representada en la figura [1-8](#page-29-2).

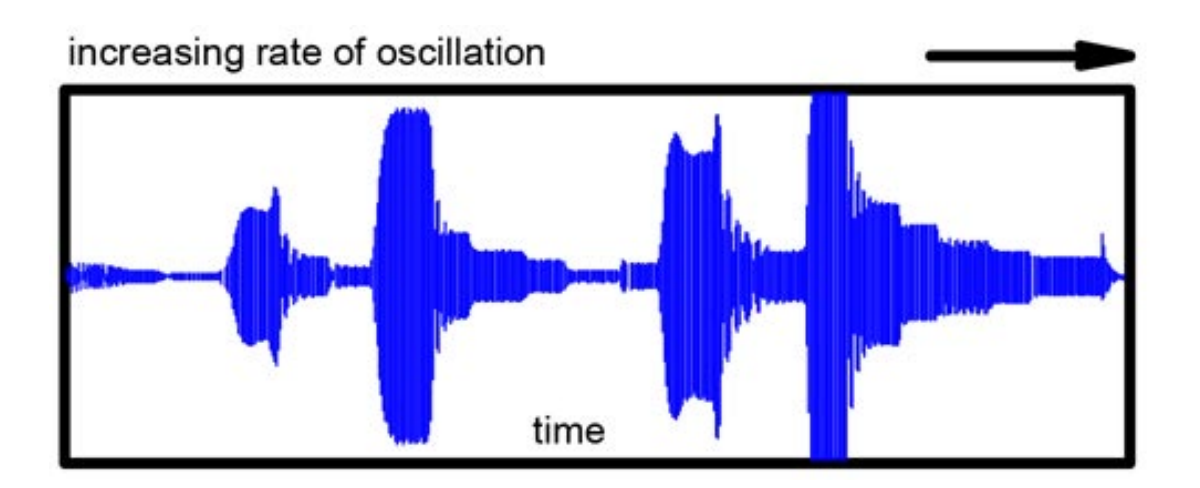

<span id="page-29-2"></span>**Figura 1-8**: Respuesta en función del tiempo [\[Avitabile, 2001\]](#page-149-3)

Si se toman los datos de tiempo y se transforman al dominio de frecuencia usando la Transformada Rápida de Fourier, se calcula la Función de Respuesta de Frecuencia (Frequency Response Function FRF), representada en la figura [1-9](#page-30-0).

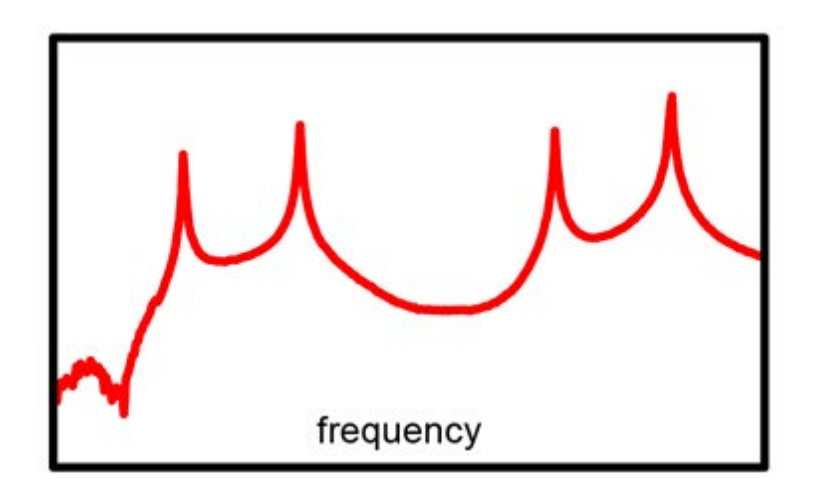

<span id="page-30-0"></span>**Figura 1-9**.: Función de respuesta de frecuencia [\[Avitabile, 2001\]](#page-149-3)

Específicamente, la FRF mide tanto la fuerza aplicada como la respuesta de la estructura debido a la fuerza aplicada simultáneamente (la respuesta se puede medir como desplazamiento, velocidad o aceleración). Los datos de tiempo medidos se transforman del dominio del tiempo al dominio de la frecuencia utilizando un algoritmo de Transformada R´apida de Fourier que se encuentra en cualquier analizador de procesamiento de señales y paquetes de software de computadora. Debido a esta transformación, las funciones terminan siendo n´umeros de valor complejo, contienen componentes reales e imaginarios o componentes de magnitud y fase para describir la función.

Las funciones de respuesta de frecuencia se describen generalmente con subíndices para denotar las ubicaciones de entrada y salida como  $h_{out,in}$  (o con respecto a la notación matricial típica, esto sería  $h_{row,column}$ ). Un elemento importante a tener en cuenta es que la matriz de la función de respuesta de frecuencia es simétrica, esto se debe al hecho de que las matrices de masa, amortiguación y rigidez que describen el sistema son simétricas. Entonces podemos ver que  $h_{ij} = h_{ji}$  esto se llama reciprocidad. Por lo tanto, no necesitamos medir todos los términos de la matriz de función de respuesta de frecuencia.

Para comprender las formas de modo a partir de las diversas medidas que están disponibles en la matriz de funciones de respuesta de frecuencia, se observa la amplitud máxima de la parte imaginaria de la función de respuesta de frecuencia, identificando las formas de los modos. Por tanto, parece bastante sencillo extraer la forma del modo a partir de los datos medidos. Un enfoque rápido es simplemente medir la amplitud máxima de la función de respuesta de frecuencia para varios puntos de medición diferentes.

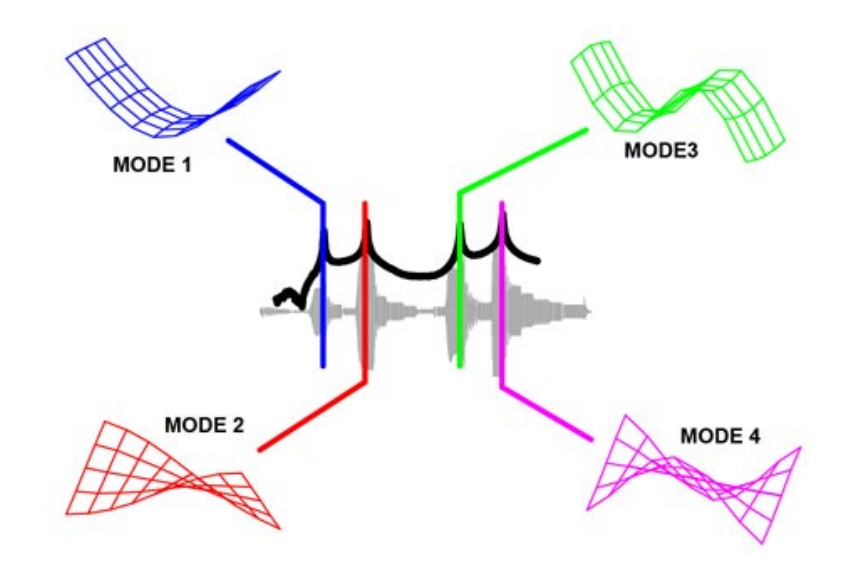

<span id="page-31-1"></span>Figura 1-10.: Respuesta de permanencia sinusoidal de placa simple [\[Avitabile, 2001\]](#page-149-3)

Por ejemplo, la figura [1-10](#page-31-1) muestra los patrones de deformación en una placa simple donde se presenta un primer patrón de deformación por flexión en la placa que se muestra en azul  $\pmod{1}$ . En la segunda frecuencia natural, hay un primer patrón de deformación por torsión en la placa que se muestra en rojo (modo 2). En la tercera y cuarta frecuencias naturales, los patrones de deformación de la segunda flexión y la segunda torsión se ven en verde (modo 3) y magenta (modo 4), respectivamente. Estos patrones de deformación se denominan formas modales de la estructura. (Eso en realidad no es perfectamente correcto desde un punto de vista matemático puro, pero desde un punto de vista práctico estos patrones de deformación están muy cerca de las formas modales).

#### <span id="page-31-0"></span>1.4.2. Modos estructurales usuales en aeronaves

Los modos excitados durante la vibración en tierra dependen del tipo de configuración que se esté probando. La circular de asesoramiento AC No.23.629-1B indica que los siguientes modos predominantes deben obtenerse en la medida de lo posible:

#### Grupos de alas

- Para alas sin motores, tanques de combustible o almacenes externos o internos pesados: Flexión vertical del ala y torsión del ala, modos fundamentales y altos, simétrico y antisimétrico.
- Para alas que transportan masas pesadas fuera del fuselaje: flexión del ala junto con torsión del ala y modos de almacenamiento flexible (motores), modos fundamentales y altos, simétrico y antisimétrico.

#### Fuselaje - Nodos del Grupo Empenaje

- Torsión del fuselaje (junto con flexión antisimétrica del estabilizador).
- Flexión lateral del fuselaje y flexión de las aletas, de orden fundamental y alto, que consta de dos modos fundamentales en los que la punta de la aleta y el fuselaje de popa est´an en fase en un modo y desfasados en el otro.
- Flexión de aletas: simétrica y antisimétrica para aviones de cola múltiple.
- Torsión de la aleta (generalmente muy acoplada con la guiñada del estabilizador si el estabilizador está ubicado en las estaciones del tramo exterior de la aleta).
- $\blacksquare$  Torsión y flexión del timón.
- Flexión vertical del fuselaje y flexión del estabilizador, fundamental y de orden superior, que consta de dos modos fundamentales en los que el fuselaje de popa y las puntas de los estabilizadores están en fase en un modo y desfasados en el otro.
- Torsión del estabilizador: simétrica y antisimétrica.
- Guiñada del estabilizador para la superficie ubicada en las estaciones del tramo exterior de la aleta.
- Toda la cola horizontal móvil: rotación junto con flexión, torsión.

#### Modos de motor o almacenamiento externo

Para aeronaves multimotores o aeronaves que transportan almacenes "grandes"montados en pilones (el peso y la ubicación del CG con respecto al eje elástico de la superficie de elevación son los factores importantes en este caso), los modos del cabeceo, balanceo, guiñada y traslación lateral y vertical deben definirse. Estos modos también deben determinarse para todas las instalaciones de motores turbohélice.

#### <span id="page-32-0"></span>1.5. Modelo computacional

La estructura de una aeronave, dependiendo de su categoría y diseño, puede llegar a incluir cientos de componentes estructurales que interactúan entre ellos, por lo que plantear un modelo que permita determinar los modos de vibración y sus frecuencias asociadas es vital, ya que la resolución de las ecuaciones diferenciales por métodos analíticos se considera inviable y por lo tanto se requiere utilizar algún método numérico.

#### <span id="page-33-0"></span>1.5.1. Elementos Finitos tipo Viga Euler Bernoulli

El método de los elementos finitos es un procedimiento numérico que permite resolver problemas de la mecánica del medio continuo. En este método el medio continuo se divide en un numero finito de sub-dominios llamados elementos finitos, conectados entre si por medio de nodos. Para el caso del dominio unidimensional los elementos finitos se conforman por secciones rectas, en las cuales se tienen dos nodos por elemento.

Para la barra prismática mostrada en la figura [1-11](#page-34-0), la cual es sometida a flexión, cuyas propiedades son el´astico-lineales y su eje longitudinal es paralelo a X, se tienen las siguientes hipótesis:

- El desplazamiento en dirección X de los puntos materiales sobre el eje son iguales a cero
- Los puntos materiales que hacen parte de la misma linea normal al eje longitudinal tienen el mismo desplazamiento en Z
- de la aplicación de las cargas, permanecen sobre la misma linea después de aplicadas las cargas. Los puntos materiales que conforman una linea recta normal al eje longitudinal antes

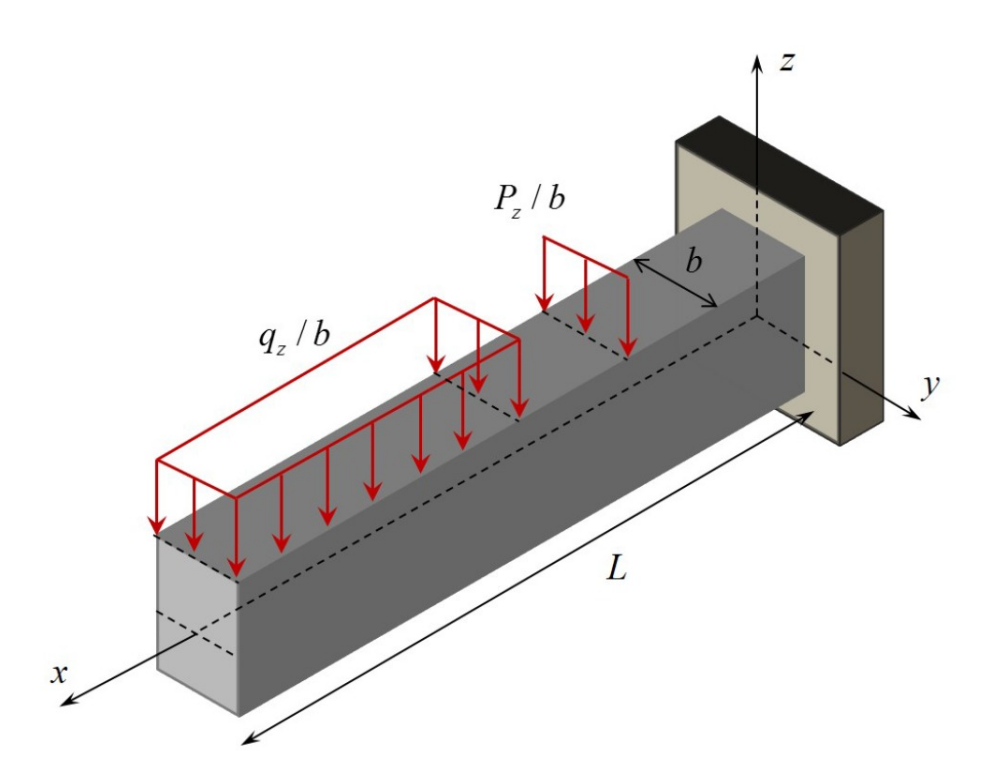

<span id="page-34-0"></span>Figura 1-11.: Geometría y cargas externas aplicadas sobre una viga a flexión en el plano xz. Tomado de [\[D. L. Linero, 2019\]](#page-149-4)

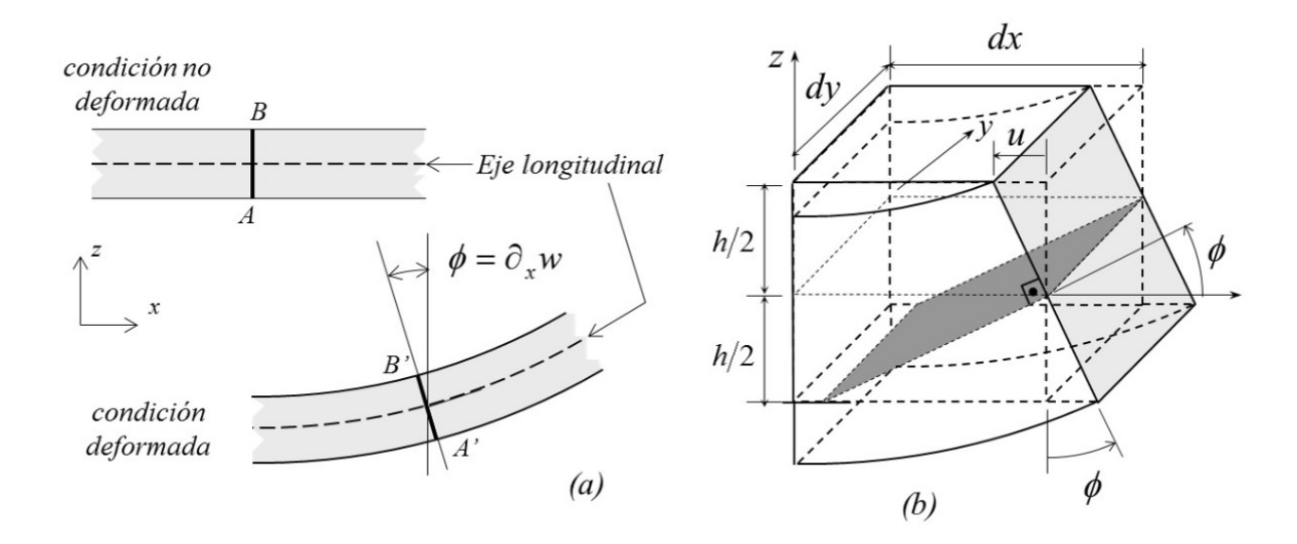

<span id="page-34-1"></span>Figura 1-12.: Viga de Euler-Bernoulli: (a) Eje longitudinal y linea material AB en condición deformada y no deformada, (b) Elemento diferencial de viga deformado. Tomado de [\[D. L. Linero, 2019\]](#page-149-4)

En la figura [1-12](#page-34-1) se muestran las condiciones deformada y no deformada para una viga Euler-Bernoulli. De acuerdo con las hipótesis mencionadas anteriormente se obtiene:

$$
u(x, y, z) = -z \phi(x)
$$
  

$$
v(x, y, z) = \phi
$$
  

$$
w(x, y, z) = w(x)
$$
  
(1-4)

Con  $w \, y \phi$  constantes en  $y \, y \, z$  se obtienen los valores de deformación longitudinal y transversal del elemento

$$
\phi = \frac{dw}{dx} \tag{1-5}
$$

$$
u(x,z) = -z\frac{dw}{dz} \tag{1-6}
$$

$$
\varepsilon_{xx}(x, z) = \frac{\partial u}{\partial z} = -z \frac{d^2 w}{dx^2}
$$
\n
$$
\varepsilon_{yy} = \frac{\partial v}{\partial y} = 0
$$
\n
$$
\varepsilon_{zz} = \frac{\partial w}{\partial z} = 0
$$
\n
$$
\gamma_{xy} = \frac{\partial u}{\partial y} + \frac{\partial u}{\partial x} = 0
$$
\n
$$
\gamma_{xz} = \frac{\partial u}{\partial z} + \frac{\partial w}{\partial x} = 0
$$
\n
$$
\gamma_{yz} = \frac{\partial v}{\partial z} + \frac{\partial w}{\partial y} = 0
$$
\n(1-7)

A partir de la definición del esfuerzo normal se obtiene:  $\,$ 

$$
\sigma_{xx} = \varepsilon_{xx} E = -z \frac{d^2 w}{dx^2} E = -z E k \tag{1-8}
$$

$$
k = \frac{\partial^2 w}{\partial x^2} \tag{1-9}
$$

$$
M = -\int_{A} \sigma_{xx} dA = EI \frac{d^2 w}{dx^2} = EIk \tag{1-10}
$$
#### Funciones de aproximación

Las funciones de aproximación son las herramientas matemáticas empleadas para acoplar las ecuaciones diferenciales resultantes de la mecánica del medio continuo en los nodos de los elementos finitos. Para este tipo de vigas se implementan elementos finitos unidimensionales c´ubicos de continuidad - C1. Es decir, las funciones de forma del elemento se comportan de la siguiente manera:

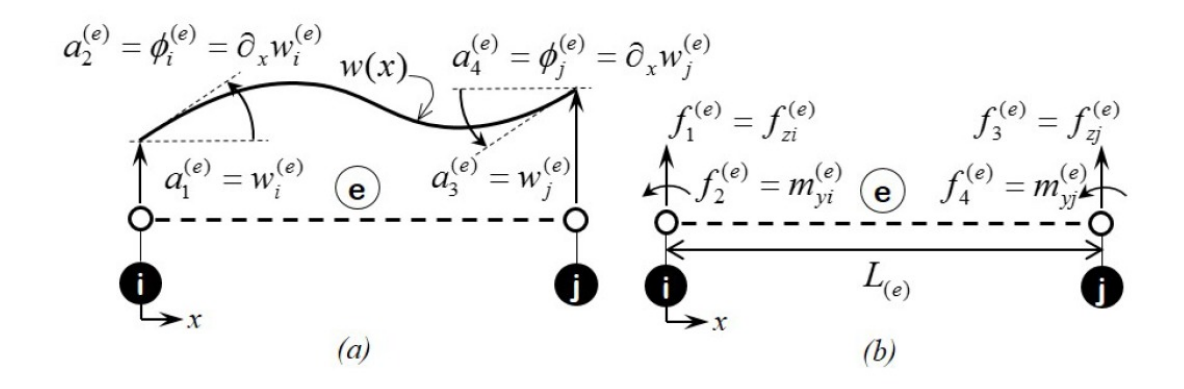

Figura 1-13.: Funciones de aproximación para elemento finito de continuidad C1

$$
w(x) = a_1 + a_2x + a_3x^2 + a_4x^3 \tag{1-11}
$$

Derivando con respecto a la longitud

$$
\frac{\partial w}{\partial x} = a_2 + 2a_3x + 3a_4x^2 \tag{1-12}
$$

Empleando la definición de las funciones de forma se obtiene:

$$
w(x) = N_1^{(e)} a_1^{(e)} + N_2^{(e)} a_2^{(e)} + N_3^{(e)} a_3^{(e)} + N_4^{(e)} a_4^{(e)}
$$
\n(1-13)

$$
N_1 = 1 - \frac{3x^2}{L_e^2} + \frac{2x^3}{L_e^3}
$$
  
\n
$$
N_2 = x - \frac{2x^2}{L_e} - \frac{x^3}{L_e^2}
$$
  
\n
$$
N_3 = \frac{3x^2}{L_e^2} - \frac{2x^3}{L_e^3}
$$
  
\n
$$
N_4 = \frac{3x^2}{L_e} + \frac{x^3}{L_e^2}
$$
\n(1-14)

$$
B_{(e)} = \left[\frac{\partial^2 N_1^{(e)}}{\partial x^2} \frac{\partial^2 N_2^{(e)}}{\partial x^2} \frac{\partial^2 N_3^{(e)}}{\partial x^2} \frac{\partial^2 N_4^{(e)}}{\partial x^2}\right]
$$
\n
$$
B_1 = \frac{-6}{L_e^2} + \frac{12x}{L_e^3}
$$
\n
$$
B_2 = \frac{-4}{L_e} + \frac{6x}{L_e^2}
$$
\n
$$
B_3 = \frac{6}{L_e^2} - \frac{12x}{L_e^3}
$$
\n
$$
B_1 = \frac{-2}{L_e} + \frac{6x}{L_e^2}
$$
\n
$$
(1-16)
$$

A partir de la definición de las funciones de aproximación se puede obtener la Matriz de Rigidez como se muestra a continuación:

$$
k^{(e)} = E_e I_e \int_0^{L_e} B_e^T B_e dx
$$
\n
$$
k^{(e)} = E_{(e)} I_{(e)}
$$
\n
$$
\begin{bmatrix}\n\frac{12}{L^3} & \frac{6}{L^2} & -\frac{12}{L^3} & \frac{6}{L^2} \\
\frac{6}{L^2} & \frac{4}{L} & -\frac{6}{L^2} & \frac{2}{L} \\
-\frac{12}{L^3} & -\frac{6}{L^2} & \frac{12}{L^2} & \frac{1}{L} \\
\frac{6}{L^2} & \frac{12}{L^2} & \frac{13}{L^2} & \frac{12}{L^2} \\
\frac{7}{L^2} & \frac{12}{L} & \frac{12}{L^2} & \frac{1}{L}\n\end{bmatrix}
$$
\n(1-18)

La Matriz de Masa se define como:

$$
\mathbf{M}^{(e)} = \frac{\rho_{(e)}L}{420} \begin{bmatrix} 140 & 0 & 0 & 70 & 0 & 0 \\ & 156 & 22L & 0 & 54 & -13L \\ & & 4L^2 & 0 & 13L & -13L^2 \\ & & 140 & 0 & 0 & 0 \\ & & & 156 & -22L \\ \text{sym} & & & 4L^2 \end{bmatrix} \tag{1-19}
$$

### 1.5.2. Análisis Modal

Considérese nuevamente la ecuación característica de la vibración libre como

 $m\ddot{u} + k u = 0$ 

Reescribiendo la ecuación en forma matricial para un sistema de ecuaciones diferenciales se obtiene:

$$
[M][\ddot{U}] + [K][U] = 0
$$

Una solución particular al sistema se puede plantear como

 $[U] = [Q]sin(wt)$ 

Donde  $\omega$  hace referencia a una frecuencia característica de oscilación y [Q] es el vector que describe la amplitud de los desplazamientos nodales. Reescribiendo el sistema de la forma

$$
-[M][Q]w^{2}sin(wt) + [K][Q]sin(wt) = 0
$$

$$
([K] - [M]w^2)[Q] = 0
$$

$$
([K] - [M]w^2) = 0
$$

Por lo tanto, se tiene una ecuación matricial cuyos valores propios permiten determinar las frecuencias naturales del sistema, así como los modos de oscilación característicos para cada una de las frecuencias naturales. Así pues, únicamente se requieren determinar las matrices de rigidez y de masa del sistema.

## <span id="page-38-0"></span>1.6. Aeronave CALIMA T-90

La aeronave CALIMA T-90 fabricada por la Corporación de la Industria Aeronáutica Colombiana - CIAC que se presenta en la figura [1-14](#page-39-0), es una aeronave monoplano de ala baja, tren de aterrizaje fijo, monomotor, biplaza y empenaje convencional. La estructura de la aeronave está fabricada principalmente en material compuesto de plástico reforzado con fibra, por lo cual es una estructura muy resistente pero ligera.

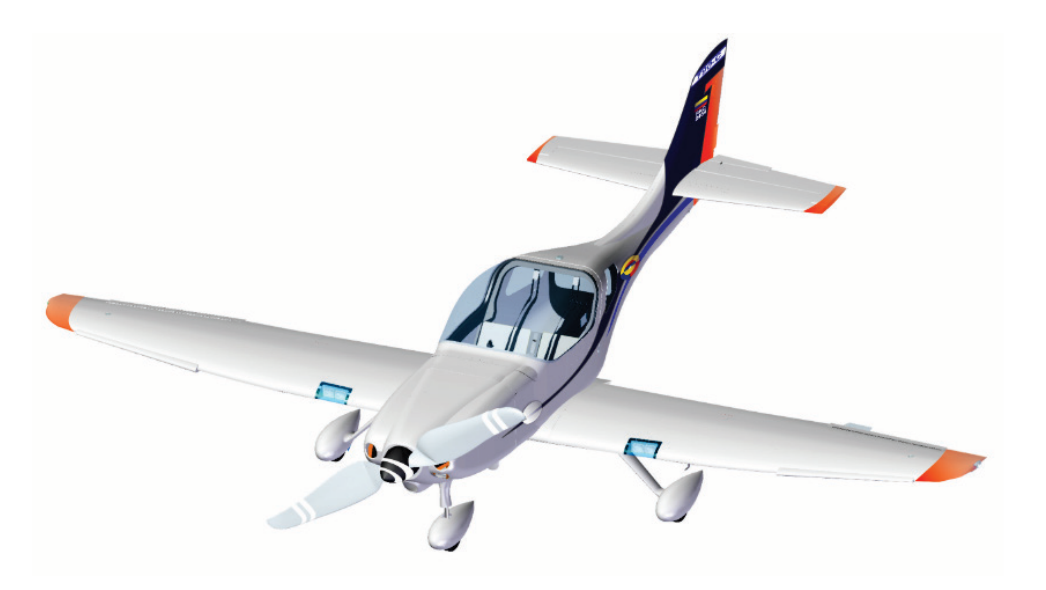

Figura 1-14.: Aeronave CALIMA T-90

<span id="page-39-0"></span>El fuselaje es tipo semi-monocasco, su estructura es fabricada principalmente en fibra de vidrio (GFRP), cuenta con una serie de mamparos y refuerzos de GFRP, bandas de fibra de carbono unidireccionales que brindan resistencia y rigidez adicionales en varias áreas. A este, se une la estructura del ala y empenaje, que cierran la estructura de la aeronave. Las dimensiones generales de la aeronave se describen en la figura [1-15](#page-40-0).

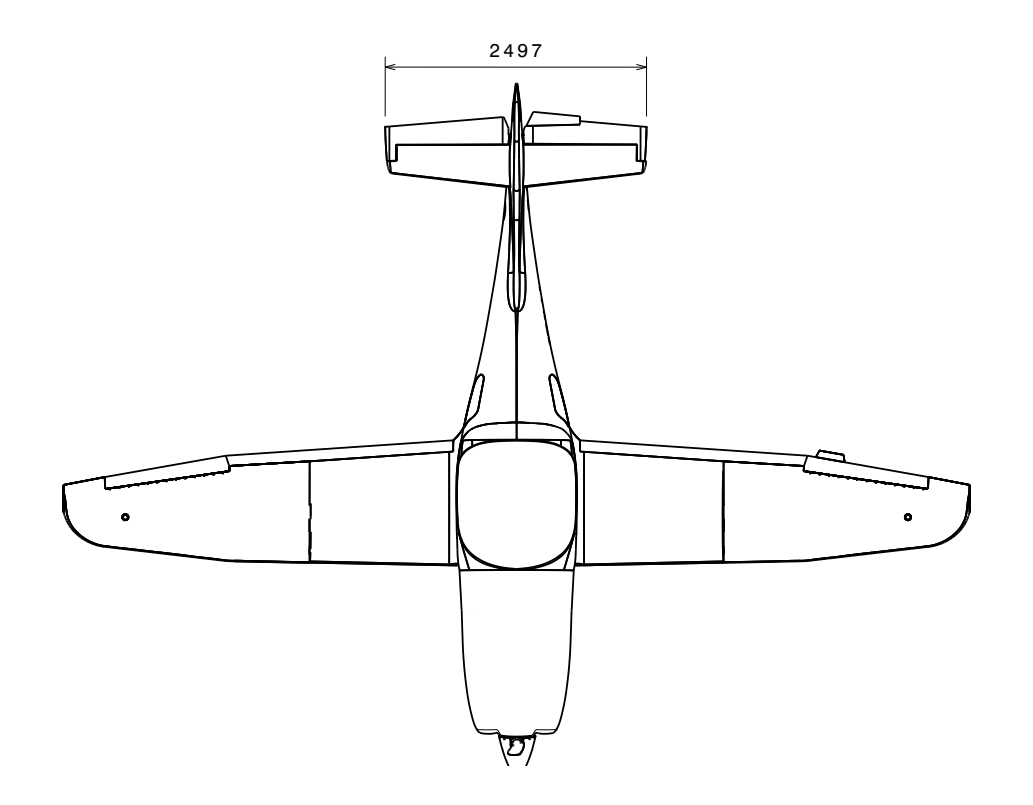

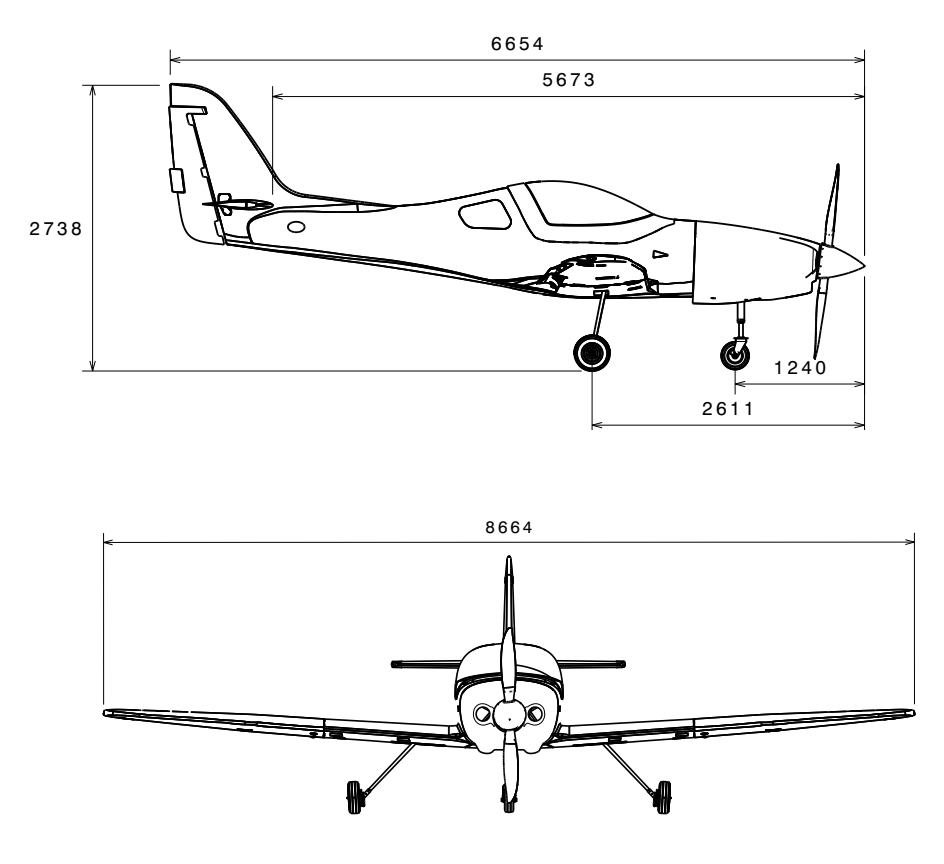

<span id="page-40-0"></span>Figura 1-15.: Vistas de la Aeronave CALIMA T-90

2738 que la estructura del ala, compuesta por vigas y costillas, es al mismo tiempo el tanque de como se muestra en la figura [1-16](#page-41-0). Estas secciones están compuestas por dos y cinco costiel combustible. El ala de la aeronave Calima T-90 se divide en una sección central y externa, La sección de interés de la aeronave es el ala, esta cuenta con tanques integrales, es decir, combustible. Por tanto, la estructura de la sección alar debe tener la capacidad de soportar las cargas aerodinámicas, dinámicas e inerciales, además de soportar las cargas ejercidas por llas, respectivamente. Por otro lado, cuenta con cuatro vigas, frontal o principal y trasera o secundaria para cada sección.

Para formar una sola estructura del ala, la viga principal de la sección externa se antepone a la viga principal de la sección central, y se unen a través de dos pernos pasantes por un bushing de bronce. Adicionalmente, las vigas secundarias se unen por medio de dos platinas de aluminio y pernos. Finalmente, el ala y el fuselaje se une con la piel del fuselaje, por medio de tres *loadpads*, como se muestra en la figura [1-17](#page-41-1). La unión ala-fuselaje de esta aeronave se da entonces por un loadpad delantero (unido al alma de la viga principal de la sección central), uno central (unido al cap superior de la viga principal) y uno trasero (unido a la viga principal y trasera de la sección central); estos permiten hacer el cierre entre la piel del fuselaje y la estructura del ala y aislar la cabina.

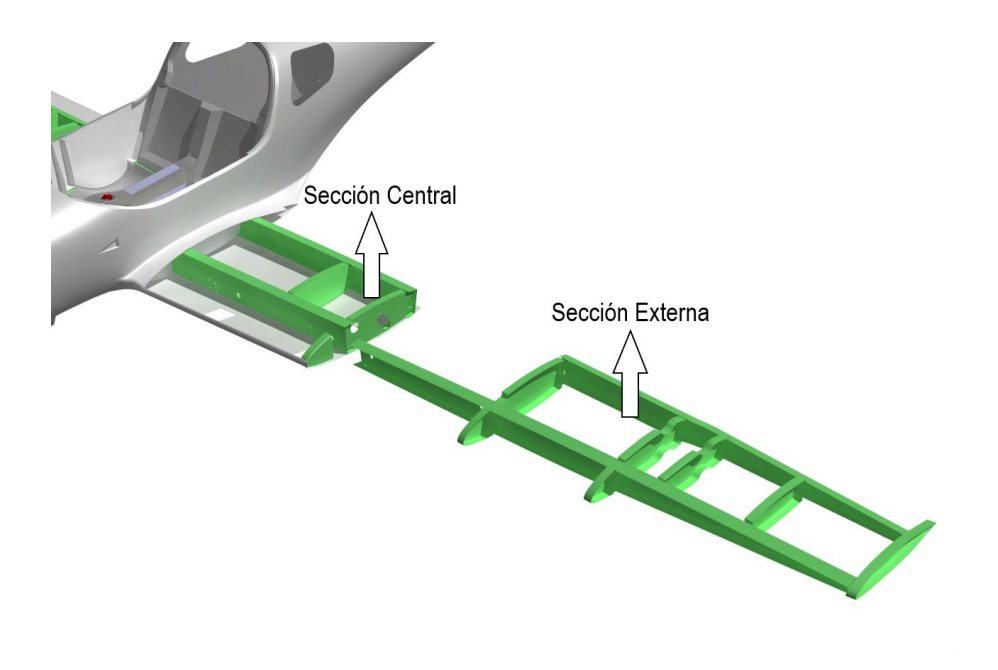

<span id="page-41-0"></span>Figura 1-16.: Secciones del ala

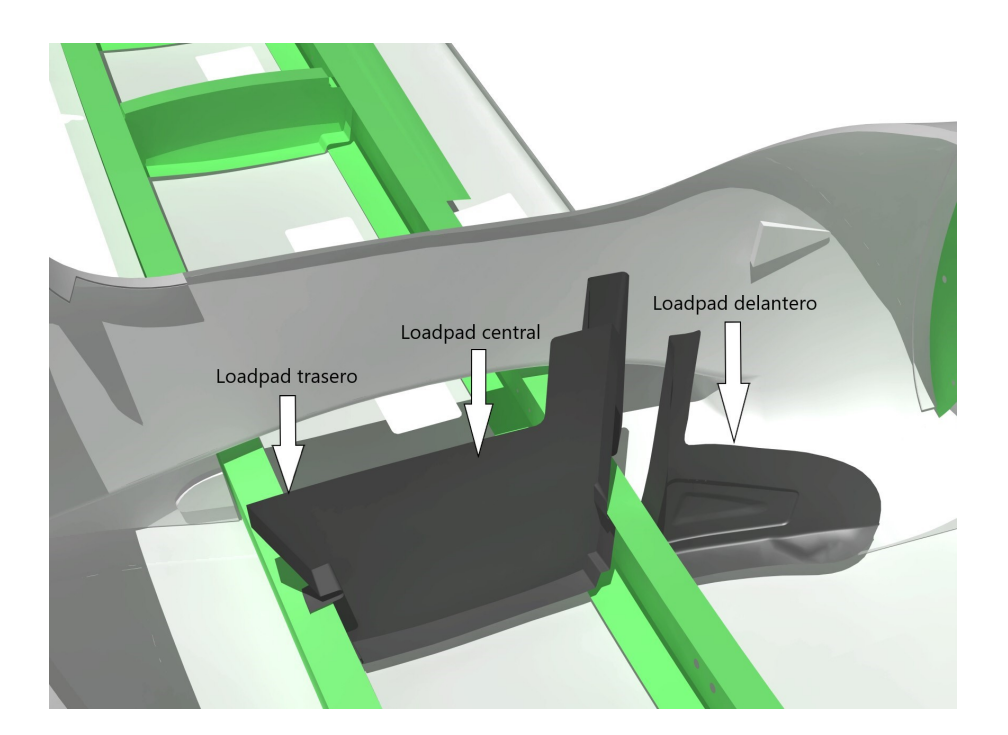

<span id="page-41-1"></span>Figura 1-17.: Loadpads

# 2. Procedimiento de análisis de vibraciones

## 2.1. Planteamiento de la metodología

Todas las estructuras o sistemas mecánicos poseen una condición de operación que les hace obtener una respuesta de excitación externa. Estos sistemas están expuestos tanto a cargas estáticas como a cargas dinámicas. Las cargas dinámicas pueden causar respuestas en la estructura que no se desean durante la operación, por consiguiente, un experto debe determinar las acciones para minimizar o eliminar las respuestas no deseadas.

Con el objetivo de proponer el procedimiento para estimar la respuesta dinámica del ala de una aeronave categoría  $FAR23 / CS23$  se plantea realizar una revisión bibliográfica para comparar la aplicabilidad de las metodologías de análisis dinámico estructural y de esta forma proponer un procedimiento de análisis de vibraciones para un componente aeronáutico. Para la validación del procedimiento, se llevará a cabo un modelo estructural dinámico simplificado para el análisis de vibraciones de las alas de una aeronave y su respectiva calibración a partir de la ejecución de ensayos experimentales.

El procedimiento, según sea el caso de aplicación, si es para un equipo aeronáutico como una aeronave le llamaremos Ensayo de Vibraciones, y para un componente menos complejo se llamará Caracterización Dinámica. Dicha metodología está orientada a organizar un ensayo de vibraciones o caracterización dinámica, en general, de la siguiente manera:

## 2.1.1. Análisis del sistema o componente aeronáutico

Se inicia determinando el tipo de sistema que se va a ensayar, por ejemplo, si se tiene una aeronave completa; predecir su rigidez total, puntos de masa, e inercia de una forma analítica, tiende a complicar y extender el cálculo. Un ensayo de vibraciones en tierra logrará tomar esas propiedades intrínsecas del sistema, con ayuda del sistema de adquisición de datos y el software de procesamiento entregará todos los datos que se están buscando. Sin embargo, antes de iniciar un ensayo se debe conocer de manera aproximada un rango de trabajo en el cual se espera tener los primeros modos de vibración, y es aquí donde el modelo matemático juega un papel importante que ayuda a reducir los tiempos del m´etodo experimental, al cerrar a un rango determinado las frecuencias que se desean adquirir.

Los parámetros del modelo se obtienen mediante un proceso de calibración que busca minimizar la discrepancia entre la respuesta din´amica predicha por el modelo y la medida experimentalmente. Por tal razón un esquema simplificado de la estructura con sus dimensiones generales ayudará a comprender el tamaño y el tipo de análisis a designar.

### 2.1.2. Preparación del lugar de ensayo

Cuando se requiere realizar un ensayo de vibraciones sobre cualquier componente aeronáutico será necesario tener un lugar de trabajo que se encuentre aislado a agentes externos como el ruido y el viento.

### 2.1.3. Plan de medida

El plan de medida es el proceso por el cual se establece en qué puntos del componente aeronáutico se debe instrumentar, a fin de medir con exactitud y poder obtener los modos de vibración del componente. Se ampliará qué criterios se deben tener en cuenta para realizar una instrumentación acorde con la pieza a ensayar.

### 2.1.4. Condiciones de Contorno

Las condiciones de contorno del ensayo representan el criterio para configurar la disposición del ensayo. Si la forma de ubicar los componentes no se tiene en cuenta para el desarrollo de la prueba, podr´ıa generar resultados falsos que se pueden comprobar al encontrarse fuera del rango calculado de forma preliminar en el an´alisis matem´atico del sistema.

### 2.1.5. Aislamiento del componente

Es importante garantizar que la forma de ubicación del componente no agregue puntos de rigidez externos que no permitan medir de forma correcta los modos propios de los componentes. Se debe garantizar una forma de suspensión que le permita oscilar libremente.

## 2.1.6. Método de excitación del componente

De acuerdo con el tamaño del componente, los rangos de frecuencia calculada y la respuesta en frecuencia que se desea obtener, se puede utilizar; un martillo de impacto o un excitador electrodinámico.

## 2.1.7. Pruebas de funcionamiento y auto rango

Antes de iniciar con la ejecución del ensayo es necesario comprobar las conexiones de los equipos de adquisición de datos con los acelerómetros. Una vez se tengan conexión con todos los equipos, se iniciaría una prueba de auto rango con el fin de calibrar los acelerómetros. Por último, se ejecutará el ensayo.

## 2.1.8. Análisis de datos

Para analizar de forma correcta los resultados de medida, se debe tener en cuenta las respuestas en función de la frecuencia (FRFs). Estas corresponden al cociente de las respuestas del acelerómetro sobre la entrada ejercida por el método de excitación. Las sumas de las FRFs de los acelerómetros, indican los picos de amplitud que posiblemente serian un modo de vibración o ruido. Con ayuda de las funciones indicadoras de modos (MIFs) se podría determinar con exactitud si se tiene un modo de vibración, puesto que los FRFs son máximos y las MIFs son mínimos.

## 2.1.9. Validación del modelo

Se debe realizar una validación del modelo por elementos finitos con el fin de obtener un comportamiento cercano al experimentado durante los ensayos de GVT, haciendo así un ajuste del modelo matemático, con la intención de comparar los resultados experimentales con los resultados de los elementos finitos y en caso de que discrepen realizar las correcciones o ajustes pertinentes en el setup experimental o en el modelo.

## 2.1.10. Caracterización dinámica estructural de un componente aeronáutico

Este experimento define el componente aeron´autico como un cuerpo de un solo grado de libertad (SDOF) para analizarlo de una forma sencilla, teniendo en cuenta los modos de vibración a flexión y por torsión.

## 2.2. Revisión bibliográfica

## 2.2.1. Modelo analítico

[\[Salehi and Ziaei-Rad, 2007\]](#page-150-0) plantean el modelo anal´ıtico en dos fases, como se describen a continuación:

Utiliza señales de excitación de banda ancha únicas o múltiples para excitar la estructura de modo que todos los modos deseados se exciten simultáneamente. Las mediciones de la función de respuesta de frecuencia resultante (FRF) contienen la información requerida. Luego se aplican los algoritmos de ajuste de curvas para extraer los datos modales de los FRF medidos. Específicamente, el planteamiento matemático es:

- A. Se modela la recepción FRF para un sistema lineal con N grados de libertad y amortiguación estructural con una ecuación de fracción parcial, la cual se expresa como una fracción racional con coeficientes desconocidos.
- B. Se establece una función de error y se minimiza con el método del gradiente.
- C. Después de obtener los coeficientes de la fracción racional se pueden calcular los par´ametros modales. Los polos del polinomio denominador contienen los valores de las frecuencias naturales y las relaciones de amortiguamiento. Para calcular los residuos, la fracción racional se expande en una ecuación de fracción parcial y el numerador se convierte en un par de constantes conjugadas complejas llamadas residuos.

#### Fase de resonancia

Requiere una apropiada configuración del excitador que se aplicará para cada modo normal a fin de compensar las fuerzas de amortiguación internas. En este caso, la estructura vibra ´unicamente en el modo normal respectivo.

[\[El-Kafafy et al., 2012\]](#page-149-0) propone un enfoque para mejorar la precisión del estimador  $pLSCF$ y, en particular, las estimaciones de amortiguamiento en caso de alto nivel de ruido. El nuevo enfoque propuesto es un algoritmo de dominio de frecuencia determinista-estocástico combinado. Se utiliza un enfoque de suavizado paramétrico de máxima verosimilitud, que es la parte estocástica, para eliminar el ruido de los datos y, en el segundo paso, el estimador pLSCF, que es la parte determinista, se aplica a los datos suavizados dando como resultado estimaciones mejoradas (amortiguamiento).

El algoritmo presentado es capaz de mantener los beneficios de  $pLSCF$  y al mismo tiempo conduce a una mejora de las estimaciones de amortiguación en casos muy amortiguados y muy ruidosos. Adem´as, el nuevo procedimiento trata adecuadamente la incertidumbre en las mediciones donde se toma en cuenta la variación de los datos debido al ruido de medición. El procedimiento se ilustra y prueba utilizando datos simulados y experimentales.

### <span id="page-45-0"></span>2.2.2. Modelo experimental

[\[Ensan and Wickramasinghe, 2014\]](#page-149-1) describe una metodología eficiente para realizar pruebas de vibración en tierra (GVT) utilizando Análisis Modal Experimental y pruebas de vibración en vuelo de aeronaves ligeras. El documento proporciona detalles del enfoque adoptado para realizar una prueba de vibración en vuelo y GVT exitosa que incluye la configuración de la aeronave, la instrumentación de prueba, las técnicas de análisis de datos y los procedimientos de prueba para extraer la información necesaria para realizar la certificación de autorización de aleteo del GVT y la vibración del vuelo.

Se presentan la metodología de prueba, la instrumentación de prueba, el software y los procedimientos t´ıpicos utilizados para obtener los par´ametros modales, a saber, la frecuencia natural, la relación de amortiguación y las formas de modo. En las pruebas de vuelo, los parámetros modales se obtuvieron a partir de datos operativos sin una fuente de excitación conocida.

[\[Avitabile, 2001\]](#page-149-2) indica que desde un punto de vista teórico (donde puedo aplicar fuerzas puras a una estructura sin ninguna interacción entre la fuerza aplicada y la estructura y puedo medir la respuesta con un transductor sin masa que no tiene ningún efecto sobre la estructura), no importa si las funciones de respuesta de frecuencia medidas provienen de una prueba de vibración o de una prueba de impacto. Una prueba de impacto generalmente da como resultado la medición de una de las filas de la matriz de función de respuesta de frecuencia, mientras que la prueba de vibración generalmente da como resultado la medición de una de las columnas de la matriz de función de respuesta de frecuencia. Dado que las matrices del sistema que describen el sistema son simétricas cuadradas, entonces la reciprocidad es verdadera.

Desde un punto de vista práctico, los excitadores y los transductores de respuesta generalmente tienen un efecto sobre la estructura durante la prueba modal. La estructura bajo prueba incluye la estructura misma y todos los elementos que implican la adquisición de los datos, es decir: la suspensión de la estructura, la masa de los transductores montados, los posibles efectos de endurecimiento de la disposición del agitador, etc; lo que genera diferencias entre los resultados de la prueba de impacto y los resultados de la prueba del agitador. La diferencia más obvia se producirá por el movimiento de los acelerómetros durante una prueba de agitación. El peso del acelerómetro puede ser extremadamente pequeño en relación con el peso total de la estructura completa, pero su peso puede ser bastante grande en relación con el peso efectivo de las diferentes partes de la estructura. Esto se acentúa en sistemas multicanal donde muchos acelerómetros se mueven alrededor de la estructura para adquirir todas las medidas, generando problemas especialmente en estructuras livianas. Una forma de corregir este problema es montar todos los acelerómetros en la estructura aunque solo se midan unos pocos a la vez. Otra forma es agregar masas de acelerómetro ficticias en ubicaciones que no se están midiendo; esto eliminará el efecto de masa itinerante.

[\[SHAO and FANG, 2009\]](#page-150-1) aplicaron la técnica de prueba de entorno de vibración en la estructura de una aeronave para evaluar su comportamiento asociado a cargas estáticas a partir de técnicas de diseño del sistema de la prueba, carga de las presiones estáticas, tipos de equilibrio de fuerzas y momentos estáticos y el control de las cargas estáticas.

El espécimen del ensayo es una estructura de placas de la mayoría de componentes de la aeronave, la cual fue excitada por un shaker de dos maneras: vertical y horizontal con respecto a la mesa deslizante. La cargas aerodin´amicas simuladas se simplificaron como cargas estáticas uniformes empleando bolsas de goma y cargas estáticas de distribución multipunto empleando cuerdas de goma y sacos de banda. Se siguieron los siguientes principios:

- El centro de masa del sistema de prueba debe mantenerse en el centro de la mesa vibradora o en la l´ınea del eje central de la mesa deslizante.
- El dispositivo debe tener suficiente rigidez para asegurar la transformación de la carga de excitación correctamente en las pruebas.
- La masa del dispositivo debe controlarse por debajo de la fuerza de vibración del agitador para cumplir con los requisitos del sistema y facilitar la instalación de la muestra y la medición de los parámetros de la prueba.

Se registraron y guardaron los datos mediante el sensor de aceleración y el controlador de vibración. Las señales de recopilaron, analizaron y procesaron mediante el sistema de adquisición WBK516A y el software DASYlab. A partir de los resultados concluyen que las cargas aerodinámicas de la estructura de la aeronave pueden simularse mediante cargas estáticas uniformes y distribuidas y esta técnica de prueba de vibración ha sido ampliamente utilizada para el desarrollo de nuevas aeronaves.

[\[Ameri et al., 2012\]](#page-149-3) evaluaron el estado del arte de las metodologías de análisis modal operacional (OMA) para estimar parámetros modales a partir de respuestas de salida en estructuras de helicópteros. Para ello realizaron pruebas de vibración en tierra en el fuselaje de un helicóptero y aplicaron diferentes técnicas OMA a los datos medidos comparando los datos de un enfoque típico.

[\[Simes, 2015\]](#page-150-2) adquirió datos modales críticos para la actualización de modelos de elementos finitos a partir de pruebas de vibración en tierra en un pequeño UAV. Aplicó pruebas de impacto y la pruebas de vibraci´on, en dos conjuntos de alas diferentes. Como objetivo analiz´o el proceso y los resultados de dichas pruebas, evaluando al mismo tiempo si estos procedimientos se pueden aplicar no solo a estructuras lineales sino también a aquellas que presentan comportamientos no lineales.

## 2.2.3. Procesamiento de datos

[\[Chierichetti et al., 2014\]](#page-149-4) plantean un método de procesamiento de datos cuya principal limitación es la evaluación de las cargas aplicadas y, por lo tanto, la aplicación para sistemas lineales. Sin embargo, su implementación simple da una suposición inicial lo suficientemente precisa como para iterar. Se expone la metodología para el procesamiento de datos:

- A. Evaluar las frecuencias naturales  $\omega_n$ , las relaciones de amortiguamiento  $\zeta_n$ , los modos  $\mathbf{P}^1$  y las funciones de respuesta de frecuencia  $\mathbf{H}(\omega)$  del sistema a partir de una prueba de vibración en tierra con una gran cantidad arbitraria de puntos de medición y excitación, con el fin de obtener informaci´on detallada sobre el sistema en todo el dominio de interés.
- B. Medir la respuesta  $e_{exp}$  durante operaciones en pocas ubicaciones (puntos de control) del sistema elegido, aplicando el mejor enfoque de posicionamiento con la matriz de información de Fisher de los modos normales.[\[Middleton, 1960\]](#page-150-3)
- C. Estimar la respuesta  $e_e$  en todo el dominio como una proyección modal y luego obtener una primera condición de carga distribuida.
- D. Dada una estimación de la carga a ciertas frecuencias, estimar la respuesta  $\mathbf{e}_e$ a través del FRF.
- E. Comparar la respuesta estimada y medida en los puntos de control  $\Delta \mathbf{e} = \mathbf{e}_e \mathbf{e}_{exp}$ .
- F. Aplicar el procedimiento de mapeo de respuesta para extraer una corrección de las cargas iniciales de  $\Delta e$  y una aproximación modal de las ecuaciones de movimiento del sistema en el dominio de la frecuencia.
- G. Repetir los pasos 4 a 6 hasta obtener convergencia.

#### 2.2.4. Tecnologías innovadoras

[\[Peeters et al., 2008\]](#page-150-4) discute los avances tecnol´ogicos recientes de hardware y software para realizar un GVT que pueda realizar una reducción importante del tiempo de análisis y pruebas sin comprometer la precisión de los resultados. Para ello, analiza la conexión entre el GVT y los otros componentes del proceso de desarrollo al evaluar cómo se puede planificar el GVT utilizando el prototipo virtual de la aeronave y c´omo se pueden usar los resultados del análisis de datos de GVT para obtener un modelo altamente confiable para la predicción del aleteo.

Como resultado se obtuvo un nuevo sistema de prueba de vibración del suelo de 700 canales que se implementó con éxito durante una prueba de demostración en el A310 y durante una prueba de certificación en el A330 MRTT. La nueva solución de hardware y software está diseñada para hacer frente al principal desafío de las campañas de GVT actuales, es decir, la reducción del tiempo de prueba y análisis sin comprometer la precisión de los resultados. El documento también demostró que el uso integrado de los modelos de prueba y EF permite una planificación óptima del GVT y tiene la ventaja de que un modelo de EF actualizado está disponible poco después de la prueba.

El objetivo de [Göge, 2003] fue encontrar una nueva forma de actualizar los modelos analíticos de grandes aviones utilizando datos modales obtenidos por GVT para ahorrar tiempo durante la validación del modelo. En este artículo se presenta una estrategia para validar el modelo de elementos finitos (FE) de una aeronave civil de cuatro motores utilizando un método de actualización del modelo computacional (CMU).

Se presenta la aplicación de la actualización del modelo computacional a una gran aeronave civil. Se incluye la descripción de algunas modificaciones generales en el modelo analítico condensado inicial utilizando el llamado enfoque de capa de elementos de corrección y compensaci´on. Se realiz´o la CMU utilizando datos de prueba simulados y con datos de pruebas reales de GVT. El procedimiento aplicado ha demostrado ser bastante eficaz. Los resultados del modelo actualizado se correlacionan bien con los datos de prueba en el rango de frecuencia activa.

## 2.3. Procedimineto experimental AC No. 23.629-1B

### 2.3.1. Juego libre del tab

Las pruebas de juego libre proporcionan los datos necesarios para determinar la efectividad de un tab en el cumplimiento de los requisitos de irreversibilidad. Además de demostrar el juego libre m´aximo disponible, estas pruebas proporcionan la rigidez del sistema de actuación para su uso en el cálculo de la frecuencia de rotación de los tabs.

El juego libre y la rigidez se miden mediante una prueba estática simple en la que se aplican fuerzas puntuales "hacia arriba" "hacia abajo"(o "hacia la izquierda" "hacia la derecha") cerca del borde de salida del tab en la unión transversal del actuador (para no torcer el tab). La superficie de control debe estar bloqueada en su superficie principal. Las lecturas de la deflexión rotacional se toman cerca del borde de salida del tab usando un dispositivo de medición apropiado, como un comparador de carátula. Se deben tomar

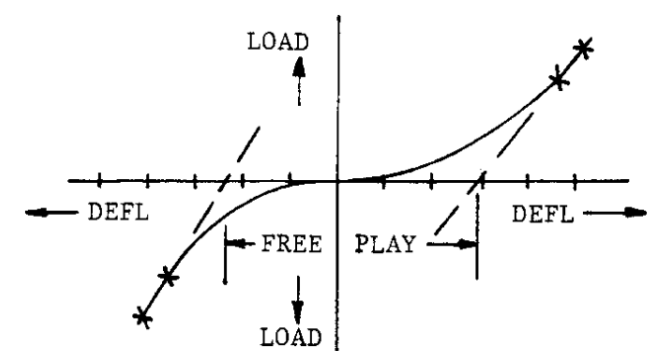

<span id="page-49-0"></span>**Figura 2-1**.: Gráfica de free play

varias lecturas de carga y deflexión escalonadas utilizando cargas aplicadas primero en una dirección y luego en la opuesta.

En general, un gráfico de estas deflexiones resulta como el presentado en la figura [2-1](#page-49-0). El juego libre se define extendiendo las mejores l´ıneas rectas hasta el cero y la rigidez del sistema puede obtenerse entonces de las pendientes de las curvas alejadas del punto cero.

## 2.3.2. Pruebas de coeficientes de influencia

Se describe un método para determinar los coeficientes de influencia para la estructura convencional, es decir, relación de aspecto mayor de cuatro y eje elástico sin barrido:

- El componente se monta en su raíz, sin superficies de control, en un dispositivo de prueba r´ıgido para estas pruebas.Sin embargo, las pruebas de rigidez del ala, en particular la torsión, según se requiera para criterios simplificados, se pueden realizar exitosamente con el ala montada en el fuselaje inmovilizado en una cuna. Este tipo de configuración requiere dispositivos de carga duplicados para el ala derecha e izquierda para equilibrar la aeronave bajo carga y así minimizar los efectos de rotación de la plantilla".
- La ubicación de la cuerda del eje elástico se determina aplicando una carga de torsión en las estaciones seleccionadas y trazando la deflexión contra el centro de corte de la cuerda o el eje elástico en esa estación.
- Los coeficientes de influencia torsional (radianes giran alrededor del eje elástico por unidad de carga de par) se obtienen aplicando una carga de par pura sobre el eje elástico en la punta y midiendo la torsión resultante en el tramo. La torsión por unidad de torsión aplicada en las estaciones internas intermedias será la misma en el interior del punto de carga. Por lo tanto, es necesario cargar solo una estación interna adicional, por ejemplo 75 por ciento del intervalo, para verificar la repetibilidad de los datos. Para asegurar que la carga aplicada sea una carga de torsión pura, las deflexiones del eje elástico deben monitorearse durante el proceso de carga. Deberían producirse deflexiones cero.
- Los coeficientes de influencia de flexión (deflexiones por unidad de carga cortante) se obtienen aplicando una carga cortante en el eje elástico en una estación seleccionada y midiendo las deflexiones resultantes en un número suficiente de ubicaciones de tramo para definir la l´ınea de influencia para ese punto de carga. El procedimiento se repite para cada estaci´on de carga. Para asegurar que la carga cortante se aplique sobre el eje elástico, no debe ser evidente ninguna variación apreciable en sentido de la cuerda en las deflexiones medidas.
- La determinación experimental de las propiedades de rigidez del fuselaje se puede lograr esencialmente de la misma manera que para las superficies aerodin´amicas. En esta

prueba, el fuselaje se trata como dos vigas, el fuselaje delantero y trasero, cada uno en voladizo desde el accesorio de la raíz del ala. Es extremadamente importante que el dispositivo de este accesorio sea muy rígido; y, cualquier desplazamiento de la plantilla de prueba durante la carga debe ser monitoreado a lo largo de la prueba para su inclusión en el análisis de datos, sin importar cuán pequeño sea. Los pequeños desplazamientos pueden tener una gran influencia en un procedimiento de reducción de datos bastante complejo y, si se realizan de forma incorrecta, pueden llevar a conclusiones erróneas y problem´aticas. Sobre esta base, a menudo se calculan las propiedades de rigidez del fuselaje y se usan los resultados de la prueba de vibración en tierra para ajustar los modos calculados y la rigidez según sea necesario.

### 2.3.3. Ensayo de vibraciones en tierra

Las pruebas de vibración en tierra tienen como objetivo fundamental la definición de frecuencias de modo de vibración, formas de modo y características de amortiguación de una aeronave. Estos datos luego se convierten en la base para el desarrollo analítico de un modelo matemático de vibración del avión o sirven como verificación de dicho modelo una vez desarrollado. El grado de sofisticación requerido para realizar una prueba de resonancia (técnicas, equipo de grabación, sistema de suspensión, etc.) depende de la complejidad de la estructura que se está probando.

Este documento presenta las pautas, de naturaleza fundamental y específicamente de los métodos de excitación sinusal para aeronaves de tipo general en instalaciones de prueba básicas. Se están utilizando con mayor frecuencia otros procedimientos que emplean excitaciones aleatorias o impulsivas.

#### Componente de prueba y sistema de suspensión

La aeronave debe estar apoyada y nivelada de modo que las frecuencias del cuerpo rígido del avión sobre su soporte sean menos de la mitad de las frecuencias del ala elástica más baja o del modo de fuselaje que se va a excitar. Generalmente se puede utilizar uno de los siguientes métodos de apoyo:

- Apoyar el avión en su tren de aterrizaje con los neumáticos desinflados. El cincuenta por ciento de la presión normal de los neumáticos suele dar buenos resultados. Puede ser necesario bloquear los puntales del tren de aterrizaje para eliminar la amortiguación en los oleos.
- Suspender el avión sobre resortes.
- Apoyar el avión en su tren de aterrizaje soportado en plataformas de resorte.

Apoyar el fuselaje y las alas del avión en grandes bolsas de flotación llenas de aire,

El avión debe estar equipado con todos los elementos que tengan una masa apreciable, como motores y tanques de carga. El peso y CG del componente de prueba debe determinarse para permitir una correlación adecuada con el modelo analítico. Puede ser conveniente probar una condición de combustible lleno además de la condición de vacío para proporcionar datos adicionales para la correlación del modelo matemático.

#### Equipo

#### Excitadores:

Se encuentran disponibles varios tipos de agitadores, es decir, de inercia, elásticos, de chorro de aire, electromagnéticos, etc. Los excitadores electromagnéticos se prefieren generalmente y se usan más comúnmente. Este tipo consiste en una bobina que se une a la estructura con una varilla de transmisión fija, en contraposición a un eje flexible o resorte por inercia o agitadores de tipo elástico. La bobina está rodeada por un campo magn´etico y se pone en movimiento mediante una corriente alterna. Se utilizan osciladores y amplificadores electr´onicos para controlar este tipo de sistema.

#### $\blacksquare$  Adquisición:

La amplitud de la vibración se puede obtener utilizando sensores de velocidad o acelerómetros siempre que la masa del transductor sea insignificante, como la mayoría de los acelerómetros modernos. Por lo general, es insignificante cuando estos se instalan en el fuselaje, las alas o los estabilizadores verticales y horizontales. Cuando se usa en superficies de control, este mismo acelerómetro puede afectar las características del Flameo. Se debe tener cuidado de seleccionar un acelerómetro pequeño y liviano al montarlo en superficies de control como tabs. La salida se puede observar utilizando un osciloscopio de rayos catódicos y un voltímetro digital.

#### Sistemas de datos:

Se dispone de sistemas de datos que proporcionen el término en-fase o real, el término imaginario y la respuestas en frecuencia (el producto de la fuerza y la señal de referencia). Presentan una representación gráfica de estos términos, lo que proporciona una técnica de identificación muy precisa para las frecuencias resonantes y las relaciones de fase. La amortiguación estructural también está disponible a partir de estos datos. Cualquiera que sea el sistema de datos que se utilice, se recomienda la uniformidad. Los sistemas fragmentados, que utilizan captadores de velocidad y acelerómetros, o filtros con características diferentes, etc., pueden dar datos erróneos y no deben utilizarse sin prestar atención a sus calibraciones y características y limitaciones de rendimiento.

#### Procedimiento general para modos del fuselaje

Por lo general, es suficiente aplicar una fuerza de excitación armónica a la estructura siempre que la fuerza no se aplique en la proximidad de una l´ınea de nodo. Por esta raz´on, los vibradores generalmente se colocan en una extremidad como la nariz y / o la parte trasera del fuselaje o cerca de las puntas del ala o superficies de empenaje donde no es probable que se produzcan nodos.

La línea de nodos se encuentra a lo largo del eje elástico de la estructura (fuselaje, ala, estabilizador, etc.). El eje pasa por los lugares de los centros de corte de las secciones transversales a lo largo del tramo de la estructura. Esta ubicación teórica se determina por lo general, matemáticamente cuando se crea el modelo informático dinámico y puede modificarse durante las pruebas de vibración en tierra. También se puede determinar durante las pruebas de vibración, ya que una fuerza de excitación que se aplica en la proximidad de una línea de nodo producirá una respuesta estructural cercana a cero. se puede alejar de ese punto y volver a aplicar la fuerza de excitación.

Con el excitador y la referencia montada en una ubicación seleccionada, la frecuencia se varía a trav´es del rango usual de las estructuras de las aeronaves. Con peque˜nos incrementos de frecuencia, se registra la respuesta de la estructura y la gráfica resultante de la amplitud de la respuesta frente a la frecuencia de fuerza se emplea para determinar las frecuencias de resonancia del sistema. La figura [2-2](#page-53-0) presenta un barrido típico donde se aplican picos duplicados para obtener registros de respuesta en frecuencia y reducir las posibilidades de pasar por alto los modos.

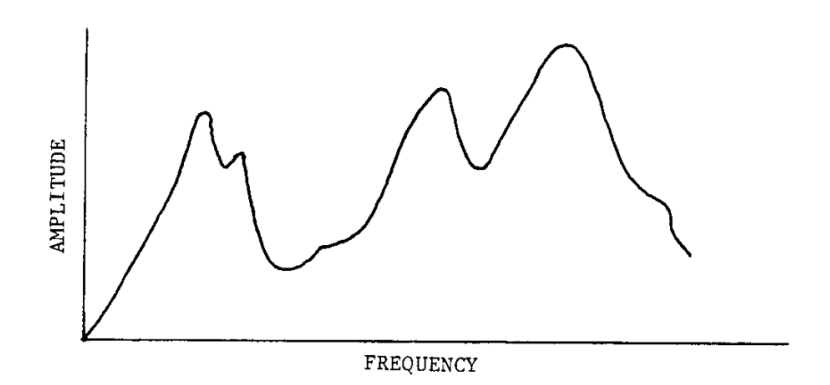

<span id="page-53-0"></span>Figura 2-2.: Gráfica de barrido de excitación típico

Existen varios criterios para establecer que la respuesta excitada se aproxima a un modo normal de vibración. El enfoque más comúnmente aceptado requiere que se cumplan todos los criterios siguientes:

Un modo normal de vibraci´on ocurre a una frecuencia resonante, donde la respuesta es m´axima relativa a la unidad de entrada. Es necesario "sintonizar"la frecuencia de excitación con mucho cuidado hasta que se alcance la respuesta máxima. Si la frecuencia de excitación está ligeramente fuera de esa frecuencia, la respuesta caerá muy por debajo de la respuesta máxima.

- Las aceleraciones en todos los puntos de la estructura están exactamente en fase o 180 grados desfasadas entre s´ı. Las aceleraciones medidas en todos los puntos de la estructura durante la resonancia estarán en fase o fuera de fase con una ubicación de referencia, pero estarán en un ángulo de fase de  $+$ - 90 grados respecto a la fuerza, para valores pequeños de amortiguamiento.
- Un registro de decaimiento exhibe una característica de baja amortiguación, no latente y de frecuencia única.

Una vez establecidas las frecuencias de resonancia, se realiza un estudio de la aeronave con los excitadores sintonizados en cada frecuencia. Se utiliza un transductor m´ovil para detectar la amplitud y el ángulo de fase en relación con la captación de referencia en cada ubicación del avión. Se debe medir un número adecuado de puntos a lo largo del tramo y la cuerda (generalmente en los largueros) de cada superficie y a lo largo del fuselaje para definir los desplazamientos modales del avión y las líneas de nodo asociadas. El número de puntos de levantamiento depende de la naturaleza y la extensión de la superficie y del número de modos a inspeccionar. Si se está interesado en obtener varios modos (como tercer o cuarto modo de flexión), se necesitan más acelerómetros en el tramo. Por lo general, de 8 a 10 acelerómetros son suficientes para una aeronave pequeña. Para obtener una relación de fase adecuada, puede ser necesaria una excitación adicional.

## 2.4. Planteamiento del procedimiento para análisis de vibraciones

Los Diagramas de flujo del procedimiento con su respectivo instructivo se presenta en el Anexo B.

## 2.5. Validación bibliográfica del procedimiento

[\[Salehi and Ziaei-Rad, 2007\]](#page-150-0) llev´o a cabo un ensayo GVT en un modelo simplificado de una aeronave mediante el método de separación de fases. La prueba se realizó mediante martillo y agitador en un rango de frecuencia de 0 a 100Hz en configuración libre y se identificaron los primeros 10 modos elásticos. Los resultados se utilizaron para extraer los parámetros modales: frecuencias naturales, factores de amortiguación modales y formas modales. Los algoritmos de extracción se basaron en métodos de varios grados de libertad (MDoF) en los que se analizan simultáneamente varios FRF. Se construyó un modelo de elementos finitos de la estructura y se compararon los resultados del análisis modal teórico con los experimentales. Adicionalmente, se realiz´o una prueba de seno con agitador para reconocer los modos cercanos de la estructura.

La correlación entre los modos experimentales y analíticos, a excepción del emparejamiento de modos, fue bastante alta, lo que indica que el modelo de EF representa el comportamiento dinámico de la estructura correctamente. La buena correlación entre la resonancia de fase y los resultados de la prueba de separación de fases demuestra una alta fiabilidad en la técnica aplicada. La comparación entre los resultados obtenidos con el vibrador y el martillo recomienda que la prueba del martillo pueda predecir con precisión los modos cerrados de la estructura.

# 3. Modelo Experimental

En el marco del programa de Certificación de Tipo de la defensa de la aeronave Calima T90, se llevó a cabo un ensayo de GVT, el cual se describe en este capítulo a partir de la metodología para el modelo experimental establecida en la sección [2.2.2.](#page-45-0)

## 3.1. Plan de ensayo

Uno de los principales objetivos de este ensayo fue obtener las frecuencias naturales, coeficientes de amortiguamiento y formas modales de la aeronave Calima T90. Se evaluaron los modos de vibración para las siguientes dos configuraciones de la aeronave:

- Tanques llenos (Condición de 64 galones de combustible)
- Tanques vacíos (Condición sin combustible)

Lo anterior, con el fin de asegurar que estas frecuencias no representan un peligro para la aeronave en vuelo, siendo el punto inicial dentro del proceso de certificación a fin de dar cumplimiento al requisito FAR23.629 Flameo.

Se emplea el sistema de referencia mostrado en la figura [3-1](#page-57-0). La dirección X perpendicular al suelo, dirección Y en dirección longitudinal del fuselaje y dirección Z dirección de la envergadura de las alas. El sistema de ejes coordenados se utilizó debido a que en el CAD original en el dise˜no de la aeronave se dispone de esta forma.

## 3.1.1. Configuración del prototipo

La aeronave seleccionada Calima T90 FAC2444 se utilizó como el prototipo que representa a la flota, después de la evaluación de peso y balance para todas las aeronaves. Con anterioridad a la ejecución del ensayo, se realizó la respectiva inspección estructural de la aeronave para el ensayo GVT, la cual dio resultados satisfactorios y que permiten establecer que la aeronave se encuentra en ´optimas condiciones estructurales para la prueba. Enseguida, el prototipo se trasladó a un hangar cerrado y se realizó una limpieza superficial con Metil Etil Centona (MEK).

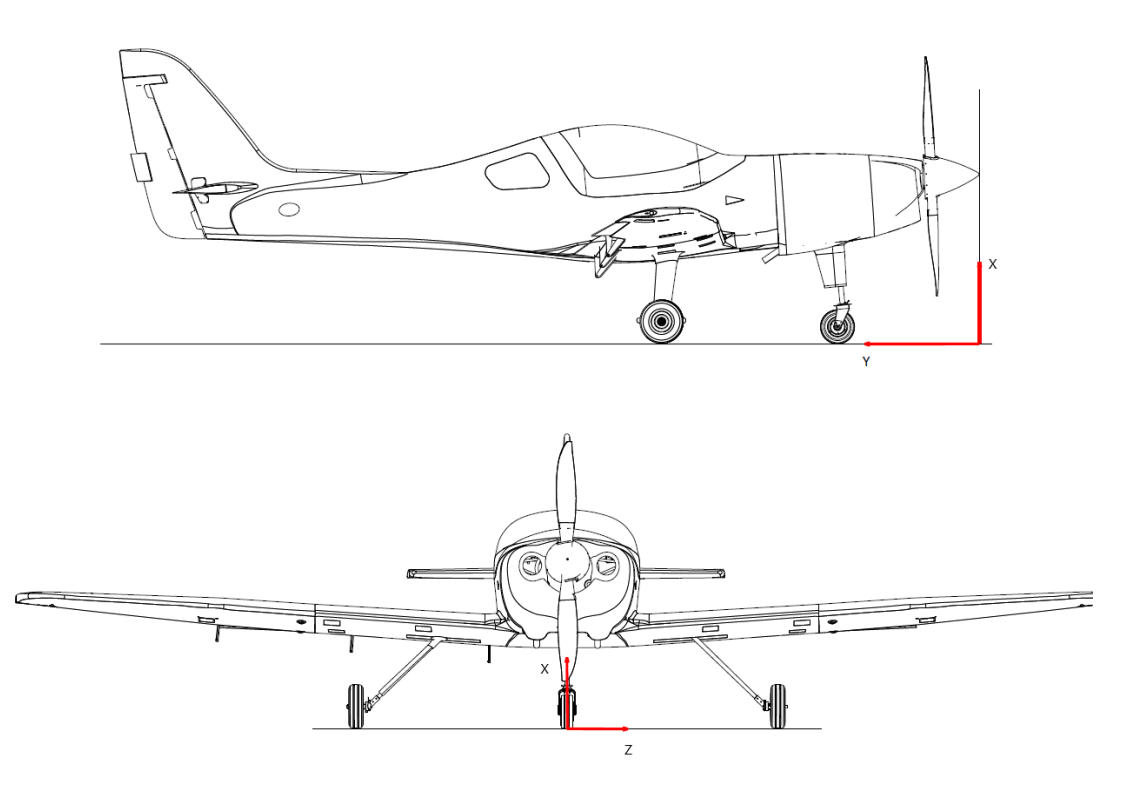

<span id="page-57-0"></span>Figura 3-1.: Sistema coordenado de referencia

<span id="page-57-1"></span>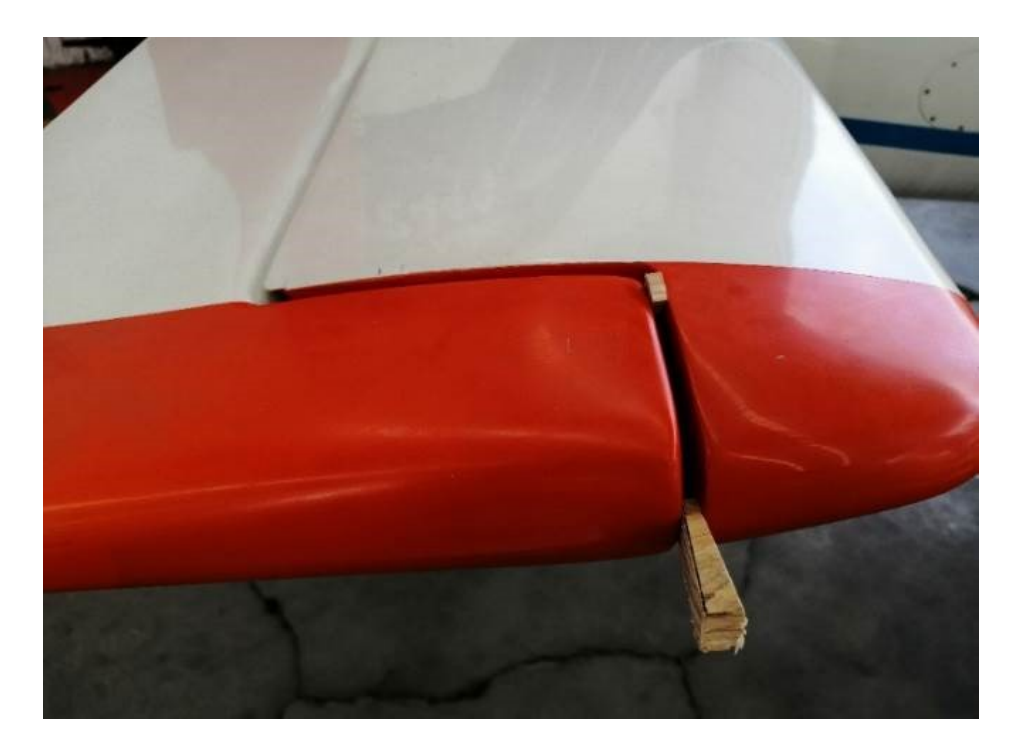

Figura 3-2.: Bloqueo de las superficies de control

Se define el montaje del componente como condición FREE-FREE, para ello los neumáticos de la aeronave se configuraron con la mitad de la presión nominal, con el objetivo de aproximar este comportamiento y así simular las condiciones de vibración libre.

Por otro lado, es recomendado que antes de iniciar las pruebas de GVT se bloqueen las superficies de control como alerones, timón de cola y elevador, empleando topes de madera como se muestra en la figura [3-2](#page-57-1), de forma que se eviten vibraciones no deseadas en los resultados del ensayo.

### <span id="page-58-0"></span>3.1.2. Instrumentación para la adquisición de datos

Para este ensayo se dispusieron de ciertos sensores que permiten adquirir las variables reque-ridas. Los datos técnicos de los acelerómetros seleccionados se muestran en la tabla [3.1.2.](#page-58-0)

| Brüel & Kjaer 4524-B                 |                                                            |  |  |
|--------------------------------------|------------------------------------------------------------|--|--|
| Rango de frecuencia   0.25 - 3000 Hz |                                                            |  |  |
| Sensibilidad                         | $10 \text{ mV}$ /ms <sup><math>\textdegree</math></sup> -2 |  |  |
| Maximo OP                            | 50 g                                                       |  |  |

Tabla 3-1.: Especificaciones técnicas del acelerómetro

Para la caracterización dinámica de los modos de vibración de la aeronave se emplearon 32 acelerómetros, distribuidos de la siguiente manera: 6 en cada ala, 8 en el fuselaje y 12 en el empenaje. Con lo anterior, la prueba se realizó en dos partes:

Parte delantera: Se instalaron 6 acelerómetros para cada una de las alas de la aeronave y 8 en los puntos medios del fuselaje, cuyas ubicaciones se muestran en la tabla [3-2](#page-59-0).

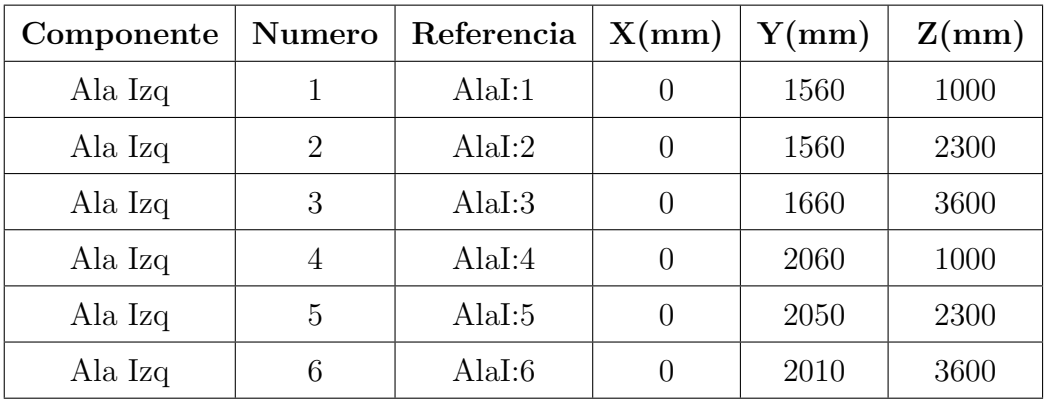

| Componente | <b>Numero</b>  | Referencia | X(mm)          | Y(mm)          | Z(mm)   |
|------------|----------------|------------|----------------|----------------|---------|
| Ala Der    | $\mathbf{1}$   | AlaD:1     | $\theta$       | 1560           | $-1000$ |
| Ala Der    | $\overline{2}$ | AlaD:2     | $\overline{0}$ | 1560           | $-2300$ |
| Ala Der    | 3              | AlaD:3     | $\theta$       | 1660           | $-3600$ |
| Ala Der    | 4              | AlaD:4     | $\overline{0}$ | 2060           | $-1000$ |
| Ala Der    | 5              | AlaD:5     | $\theta$       | 2050           | $-2300$ |
| Ala Der    | 6              | AlaD:6     | $\overline{0}$ | 2010           | $-3600$ |
| Fus Izq    | $\mathbf{1}$   | FusI:1     | $-300$         | $\overline{0}$ | 500     |
| Fus Izq    | $\overline{2}$ | FusI:2     | $-300$         | 920            | 500     |
| Fus Izq    | 3              | FusI:3     | $-300$         | 1800           | 500     |
| Fus Izq    | $\overline{4}$ | FusI:4     | $-300$         | 3300           | 150     |
| Fus Der    | $\mathbf{1}$   | FusD:1     | $-300$         | $\overline{0}$ | $-500$  |
| Fus Der    | $\overline{2}$ | FusD:2     | $-300$         | 920            | $-500$  |
| Fus Der    | 3              | FusD:3     | $-300$         | 1800           | $-500$  |
| Fus Der    | $\overline{4}$ | FusD:4     | $-300$         | 3300           | $-150$  |

<span id="page-59-0"></span>Tabla 3-2.: Coordenadas de ubicación de acelerómetros para la parte delantera

Parte trasera: Se instalaron 6 acelerómetros en cada uno de los estabilizadores horizontales y 6 acelerómetros en el estabilizador vertical, cuyas ubicaciones se muestran en la tabla  $3-3$ .

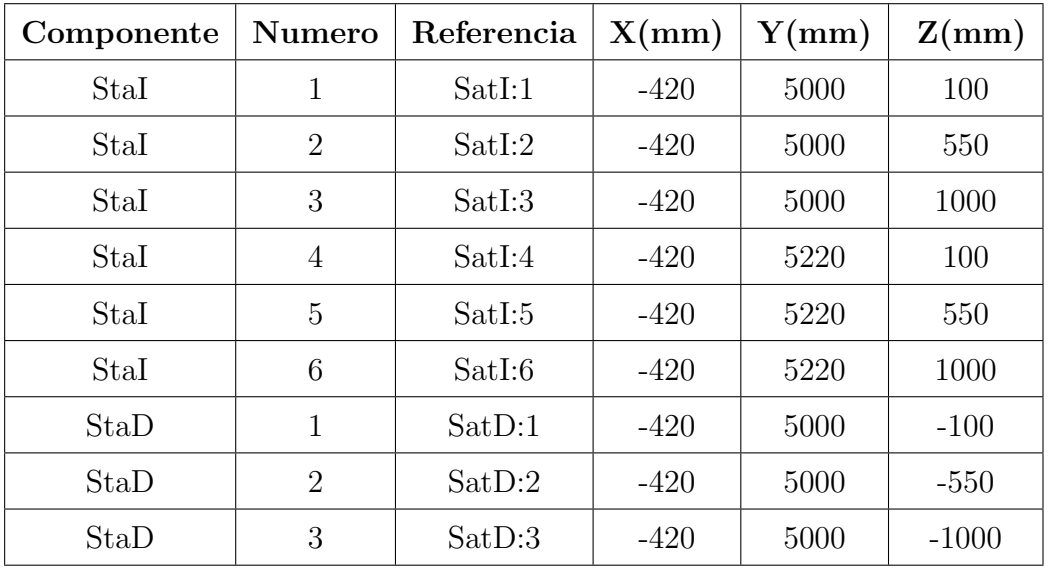

| Componente | <b>Numero</b>  | Referencia | X(mm)   | Y(mm) | Z(mm)            |
|------------|----------------|------------|---------|-------|------------------|
| StaD       | $\overline{4}$ | SatD:4     | $-420$  | 5220  | $-100$           |
| StaD       | 5              | SatD:5     | $-420$  | 5220  | $-550$           |
| StaD       | 6              | SatD:6     | $-420$  | 5220  | $-1000$          |
| StaV       | 1              | SatV:1     | $-520$  | 5100  | $\theta$         |
| StaV       | $\overline{2}$ | SatV:2     | $-820$  | 5250  | $\Omega$         |
| StaV       | 3              | SatV:3     | $-1120$ | 5350  | $\theta$         |
| StaV       | $\overline{4}$ | SatV:4     | $-520$  | 5500  | $\theta$         |
| StaV       | 5              | SatV:5     | $-820$  | 5560  | $\theta$         |
| StaV       | 6              | SatV:6     | $-1120$ | 5580  | $\left( \right)$ |

<span id="page-60-0"></span>Tabla 3-3.: Coordenadas de ubicación de acelerómetros para la parte trasera

## 3.1.3. Sistema de excitación

Para esto se utilizaron dos Shakers (uno por cada ala), que son los encargados de excitar la aeronave. La ubicación de los Shakers es el punto más importante para el desarrollo del ensayo de GVT, dado que el desplazamiento del Shaker es pequeño, este debe ser ubicado en un punto medio en la envergadura del ala como se observa en la figura [3-3](#page-61-0), para que no se genere una amplitud de onda mayor, que al ubicarse en la punta del ala, se podría generar un movimiento de gran amplitud, generando resultados err´oneos, rupturas en los elementos de sujeción o en el caso más crítico daños estructurales en la aeronave.

Los Shakers no tienen un sistema de lazo cerrado que les permita retroalimentar la señal de entrada, por tanto las varillas de empuje tiene una celda de carga y un acelerómetro cercano al punto de aplicación, para tener una función de comparación con la respuesta de los acelerómetros. Estos puntos de medición de denominan Driving Points, específicamente para este ensayo se contó con 2 Driving Points.

El sistema de adquisición de datos empleado es SCADAS III con el software TEST LAB, el cual incluye una función de auto rango para establecer el rango de medición para la prueba y optimizar la precisión de los resultados obtenidos.

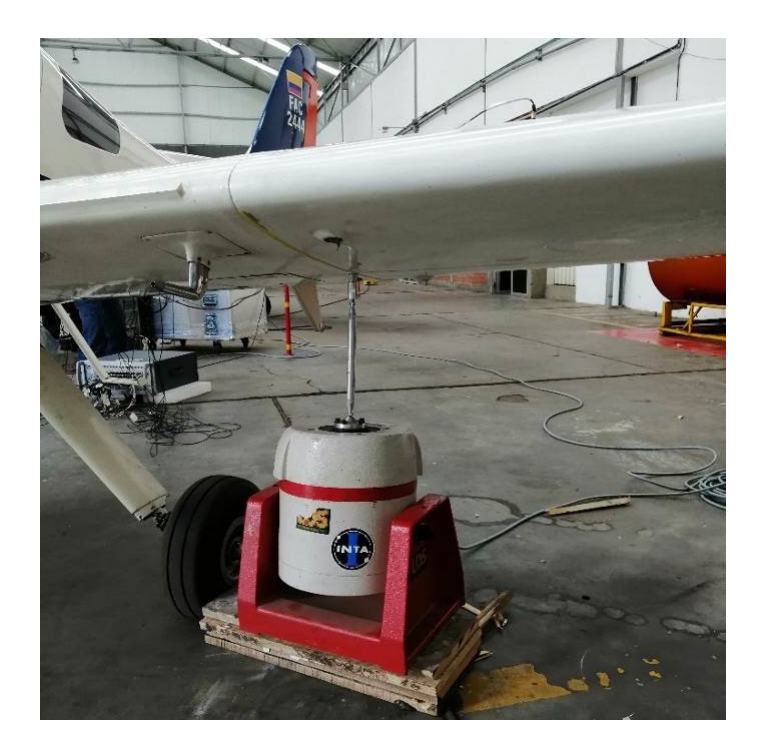

Figura 3-3.: Ubicación de los Shakers

## <span id="page-61-0"></span>3.1.4. Ejecución ensayo de GVT

A partir de una prueba de funcionamiento mediante la excitación manual de la aeronave, se verificaron los acelerómetros y la correcta conexión entre instrumentos y software. De esta forma se da inició al ensayo de vibraciones.

El ensayo consistió en enviar una señal tipo RANDOM a ambos Shakers, generando la excitación de la estructura y la medición por parte de los acelerómetros de las frecuencias en las que se amplifica el movimiento de la estructura. Como resultado se obtuvieron las FRFs, además se empleó la herramienta MIFs para calcular la parte real de las FRFs dividida por la magnitud de las FRFs.

# 4. Modelo Estructural Dinámico

## 4.1. Modelo Bidimensional

## 4.1.1. Simplificación del modelo

El punto de partida del procedimiento numérico es realizar una simplificación al espécimen descrito en la sección [1.6.](#page-38-0) Para tal fin se tiene en cuenta únicamente la estructura interna del ala, es decir, vigas principales y secundarias y costillas. En la Figura [4-1](#page-62-0), puede observarse la estructura del ala desde una vista superior.

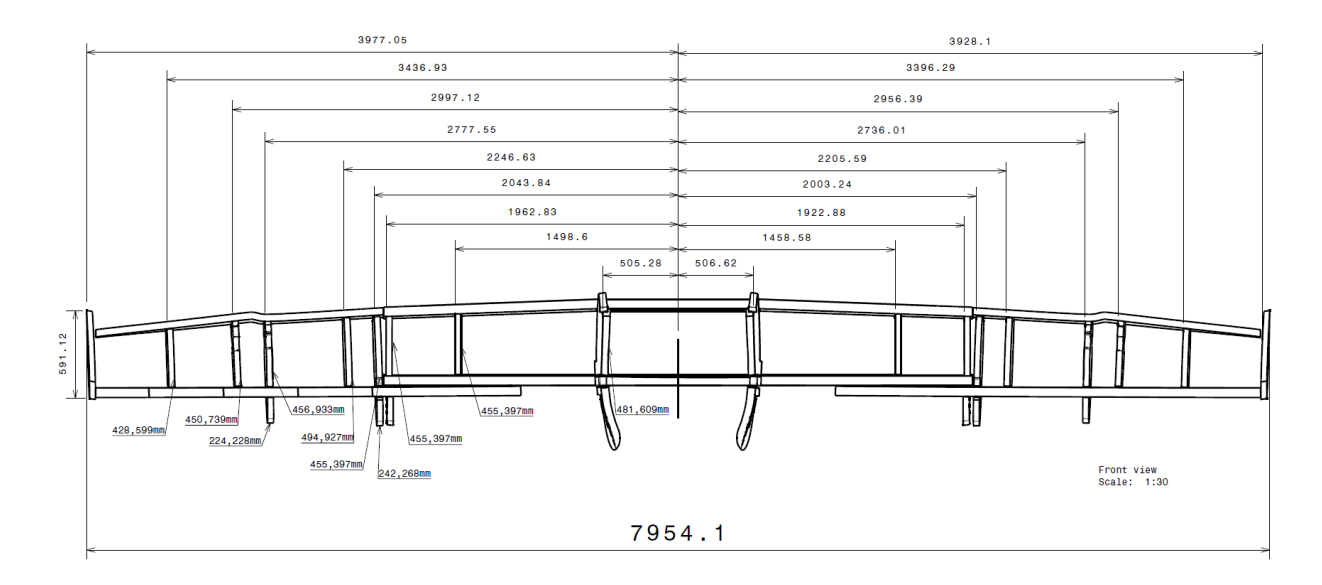

<span id="page-62-0"></span>Figura 4-1.: Vista superior

Continuando con la simplificación del modelo, se considera que la estructura es simétrica, para esto, debe cumplirse que su geometría y cargas sean las mismas en relación con un plano de simetría. Ahora bien, las vigas principal y externa del ala están completamente empotradas desde los loadpads, generando que las restricciones espaciales sean iguales para el ala derecha e izquierda. Por lo tanto, es posible y pertinente considerar que el modelo es simétrico, simplificando el modelo a media ala cortado desde el centro del fuselaje.

En la Figura [4-2](#page-63-0) se muestra una vista isométrica del ala derecha de la aeronave, en donde no se tiene en cuenta sección delantera de las costillas, cuya función es delimitar la estructura de los tanques de combustible y dar forma aerodinámica al ala.

Como se mencionó anteriormente, el ala está construida en materiales compuestos, por lo cual el método de unión entre sus elementos (viga - costilla) es por medio de un adhesivo. Por tanto, es importante aclarar que las propiedades mecánicas de las uniones adhesivas no son contempladas dentro del modelo. Lo anterior considerando que su función es únicamente transferir las cargas.

Para la simplificación de la estructura del ala de la aeronave Calima T-90, es necesario identificar y reconocer cada una de las partes, en la Figura [4-3](#page-64-0) se presenta el esquema de la viga principal central y externa del ala.

La viga principal central tiene forma de C y está fabricada en un material compuesto con refuerzo de fibra de vidrio y matriz epoxi. A lo largo de su longitud las propiedades de su sección transversal son iguales, es decir, las longitudes del alma y los caps, así como los espesores se mantienen constantes. Por otro lado, la viga principal externa del ala tiene forma de C con un ángulo de inclinación en los caps. Como puede apreciarse en la Figura [4-3](#page-64-0), los valores de la sección transversal disminuyen hacia punta de plano.

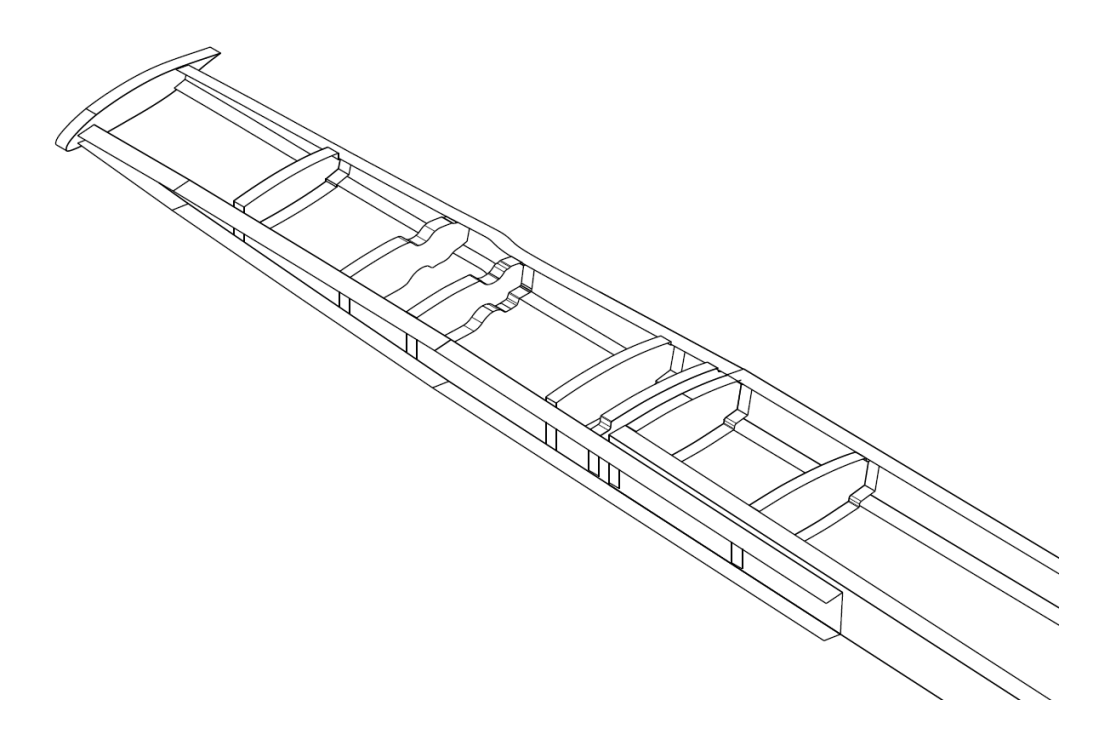

<span id="page-63-0"></span>Figura 4-2.: Vista isométrica de la estructura

La Figura [4-4](#page-65-0) muestra el esquema de las vigas traseras central y externa del ala. La viga trasera central tiene un perfil en C y las propiedades de su sección transversal se mantienen

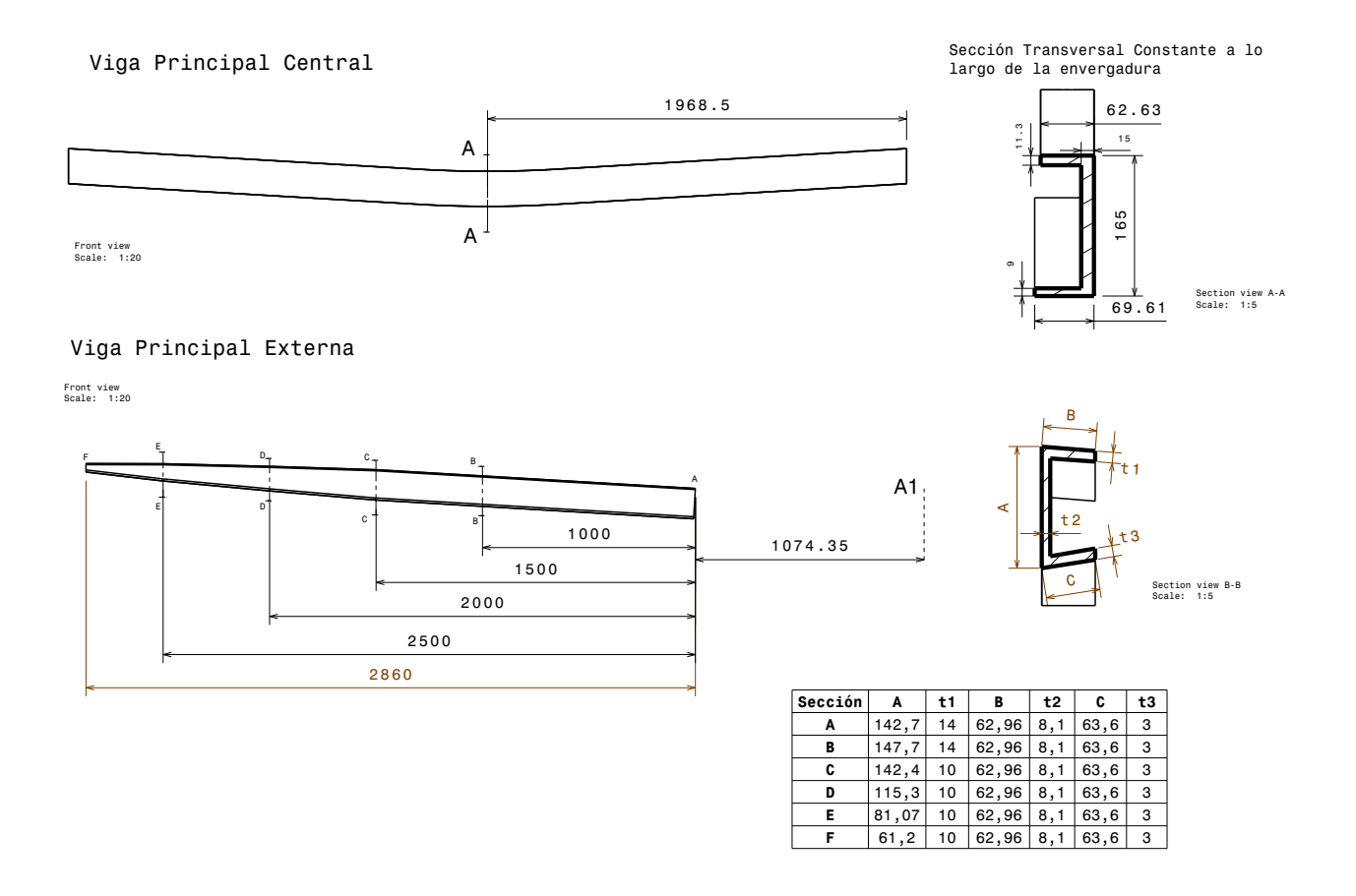

<span id="page-64-0"></span>**Figura 4-3**.: Sección central y externa de la viga principal

constantes a lo largo de la longitud. Por otro lado, la viga trasera externa de igual manera tiene un perfil en C y sus propiedades de sección transversal disminuyen hacia punta de plano. Por ´ultimo, las costillas son representadas como vigas de perfil en C y que tienen el mismo espesor en el alma y los caps.

Como se describió en la sección [1.5,](#page-32-0) las frecuencias naturales del sistema están en función de las contribuciones de masa y rigidez de este. Hasta el momento, el proceso de idealización ha contemplado la contribución de rigidez y masa de los elementos estructurales (vigas y costillas). Sin embargo, con el objetivo de desarrollar un modelo más cercano a la realidad, se requiere establecer una metodología para la simplificación de elementos contribuyentes de masa m´as significativos de la aeronave (piel, tren de aterrizaje y combustible).

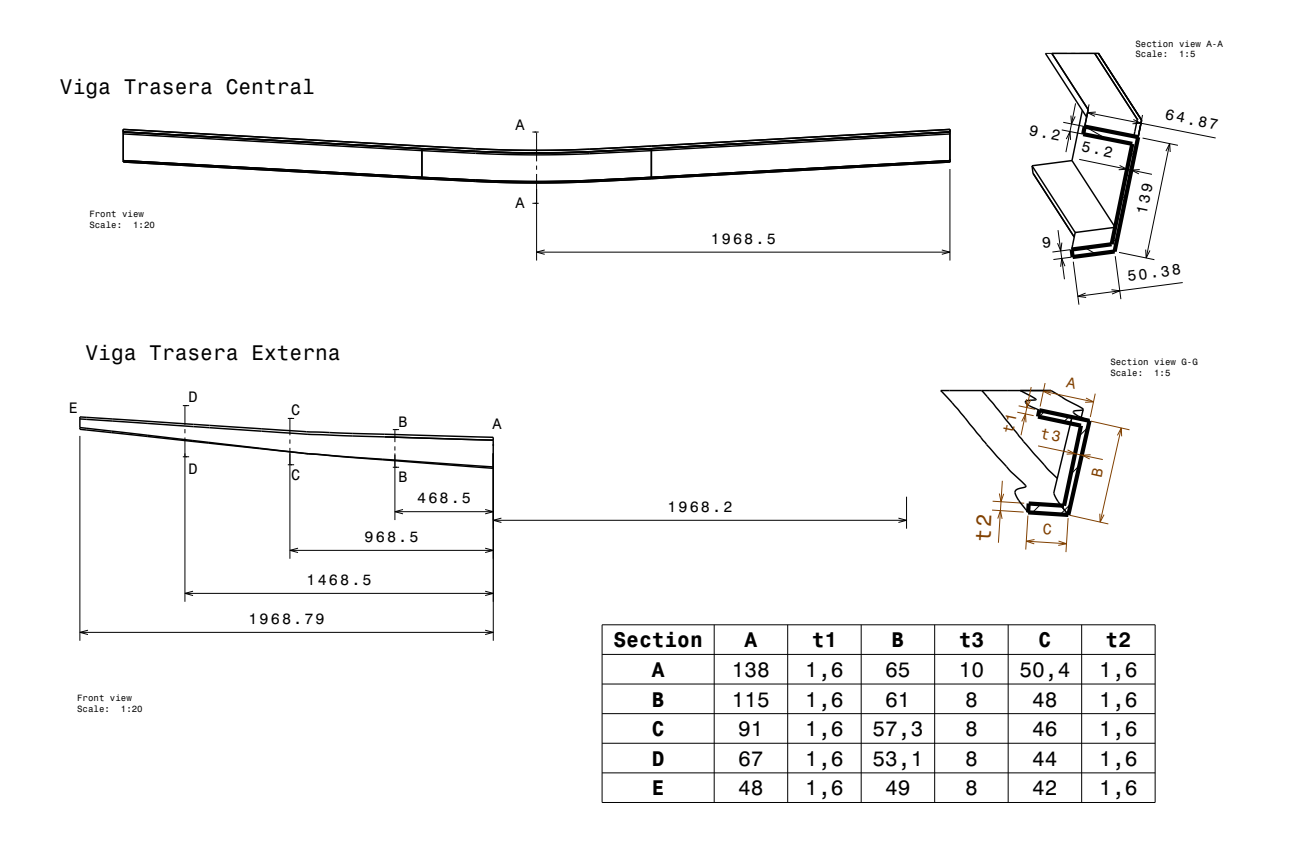

<span id="page-65-0"></span>Figura 4-4.: Sección central y externa de la viga principal

#### Simplificación de la piel

Considerando la contribución de la piel en la rigidez del ala como despreciable debido al tipo de elementos finitos usados, es necesario modelar la contribución de masa de este componente dentro del análisis computacional. Así pues, en primer lugar se requiere emplear los datos de diseño para obtener el volumen que ocupa la piel de la aeronave. En la Figura [4-5](#page-66-0) se identifican cada una de las zonas de la piel que son descritas en la Tabla [4-1](#page-66-1).

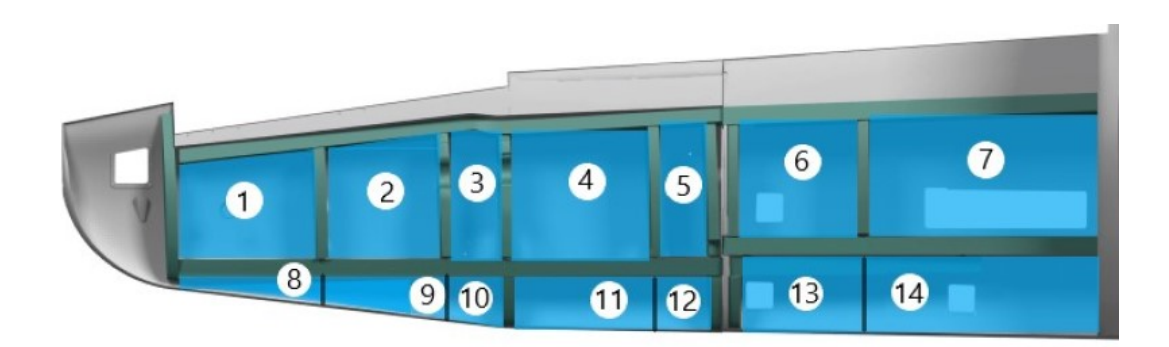

<span id="page-66-0"></span>Figura 4-5.: Zonas para simplificación de la piel

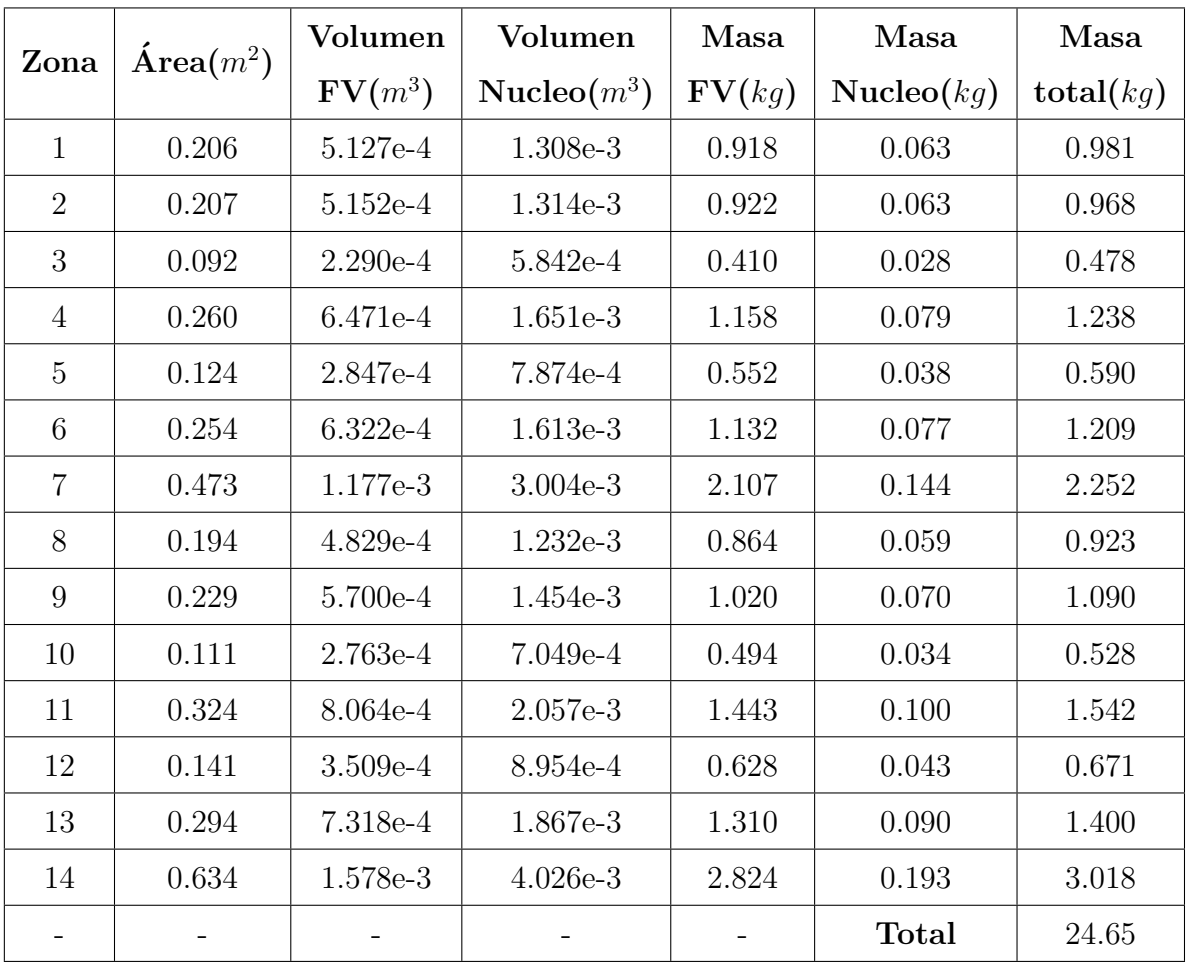

<span id="page-66-1"></span>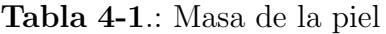

## Simplificación del tren de aterrizaje

Con el fin de incluir el efecto que tiene el tren de aterrizaje sobre el modelo, se debe tener en cuenta la contribución de su masa en los elementos estructurales cercanos. Como se observa en la Figura [4-6](#page-67-0), el sistema del tren de aterrizaje compuesto por dos barras de acero se une a las vigas principal y trasera centrales, por medio de pernos. Para este elemento, por medio de los datos de diseño se obtiene que la masa del sistema es igual a 26.6 kg.

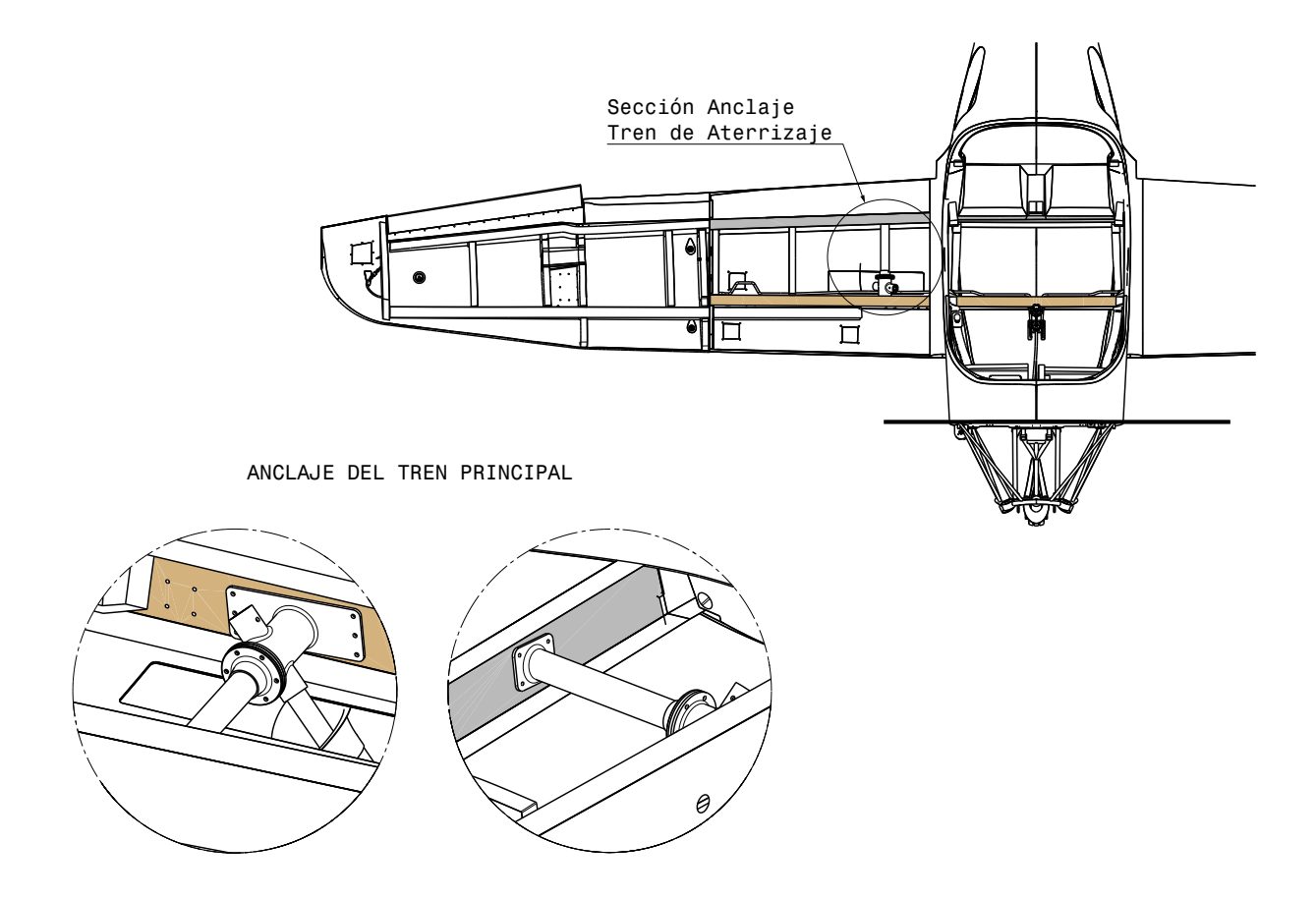

<span id="page-67-0"></span>Figura 4-6.: Tren de aterrizaje

#### Simplificación del combustible

Para tener en consideración los casos de carga del ensayo experimental, en los cuales se realizan mediciones con y sin combustible, es necesario modelar la contribución de masa del combustible. Para esto se emplean los datos de diseño de la aeronave, en la Figura [4-7](#page-68-0) se muestran en color azul las zonas donde el combustible es almacenado en la aeronave. De manera similar en la Tabla [4-2](#page-68-1) se describen el volumen almacenado en cada zona y su masa equivalente.

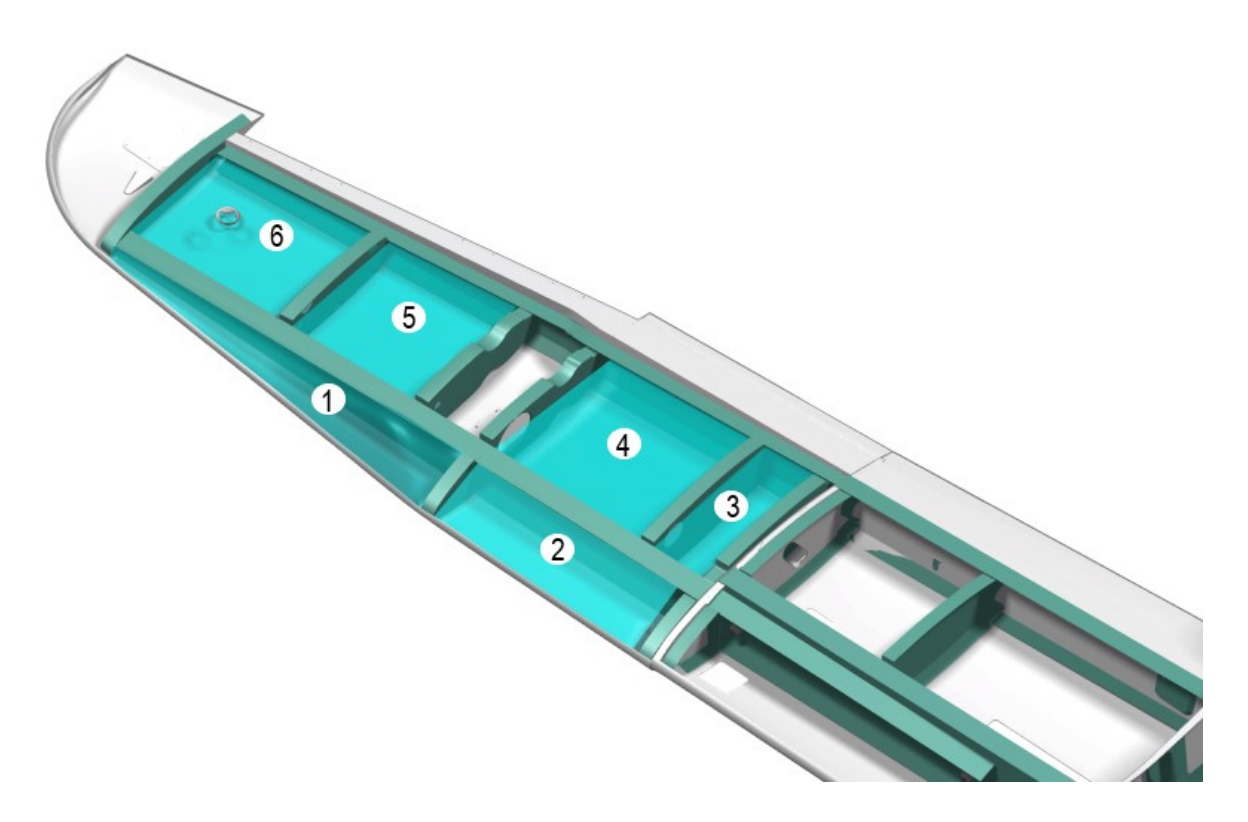

<span id="page-68-0"></span>Figura 4-7.: Región dispuesta para el combustible

| Cavidad No.   | Volumen $(cm^3)$ | Densidad $(kg/m^3)$ | Masa(kg) |
|---------------|------------------|---------------------|----------|
|               | 7331             | 710                 | 5.21     |
| 2             | 15750            | 710                 | 11.18    |
| 3             | 15266            | 710                 | 10.84    |
| 4             | 35496            | 710                 | 25.20    |
| 5             | 25210            | 710                 | 17.90    |
| 6             | 25210            | 710                 | 17.90    |
| Volumen Total | 124265           | 710                 | 88.23    |

<span id="page-68-1"></span>Tabla 4-2.: Masa del combustible

## 4.1.2. Modelo Numérico

Con el objetivo de validar los datos experimentales obtenidos del ensayo de Ground Vibration Test (GVT) se requiere desarrollar un modelo matemático, cuyo objetivo es encontrar los diferentes modos de vibración y sus frecuencias asociadas, las cuales son inherentes a las propiedades de los materiales y características geométricas. Para tal fin, se emplea el método

de la rigidez por medio del software de elementos finitos CalFEM, el cual es un conjunto de librerías para la resolución de problemas de elementos finitos en el entorno de programación de Matlab o Python. De igual manera, se generó un libro en Excel basado en la misma metodología. Para llevar a cabo este análisis, se requieren tener en cuenta las siguientes consideraciones:

- El modelo es simplificado en 2 dimensiones, por lo tanto, algunos modos de vibración como los modos debidos a torsión no son apreciables.
- Se realizan análisis numéricos desde la vista frontal y superior. Así pues, pueden apreciarse los modos de flexión vertical y flexión horizontal respectivamente.
- El material es homogéneo e isotrópico y su módulo de elasticidad es de  $23,78x10^{9}Pa$
- Se emplean elementos finitos tipo viga Euler-Bernoulli. Por lo tanto, de acuerdo con las limitaciones de este tipo de elementos descritas en el capítulo [1,](#page-18-0) algunos modos de vibración pueden no ser apreciables.
- La piel del ala, así como el tren de aterrizaje son modelados como masas puntuales. Por lo tanto se tienen en cuenta sus contribuciones de masa pero no sus contribuciones a la rigidez del modelo.
- El contacto entre los elementos genera 3 grados de libertad en cada nodo.

De acuerdo con lo anterior, se procede a realizar la simplificación del modelo estructural para la vista superior y la vista frontal. Desde la vista superior pueden observarse los modos de vibración asociados a la flexión horizontal. A su vez, desde la vista frontal se pueden observar los modos de vibración asociados a la flexión simétrica y asimétrica. Es importante mencionar que los modos de torsión no son apreciables desde ninguna de las vistas, lo anterior, dado que se requieren tener en consideración los grados de libertad en todos los ejes coordenados.

#### Análisis numérico para la vista superior

En la Figura [4-8](#page-70-0) se muestra la discretización espacial generada sobre los elementos del ala, la cual es obtenida de la simplificación geométrica descrita anteriormente. Los elementos estructurales son modelados como lineas restas con dos nodos en cada extremo. Como punto de partida se emplearon 22 elementos finitos equivalentes a 16 nodos. Se tuvo en consideración cambios de sección y puntos de conexión entre los elementos para definir la cantidad de nodos a utilizar. En la figura también son apreciables las coordenadas de cada uno de los nodos.

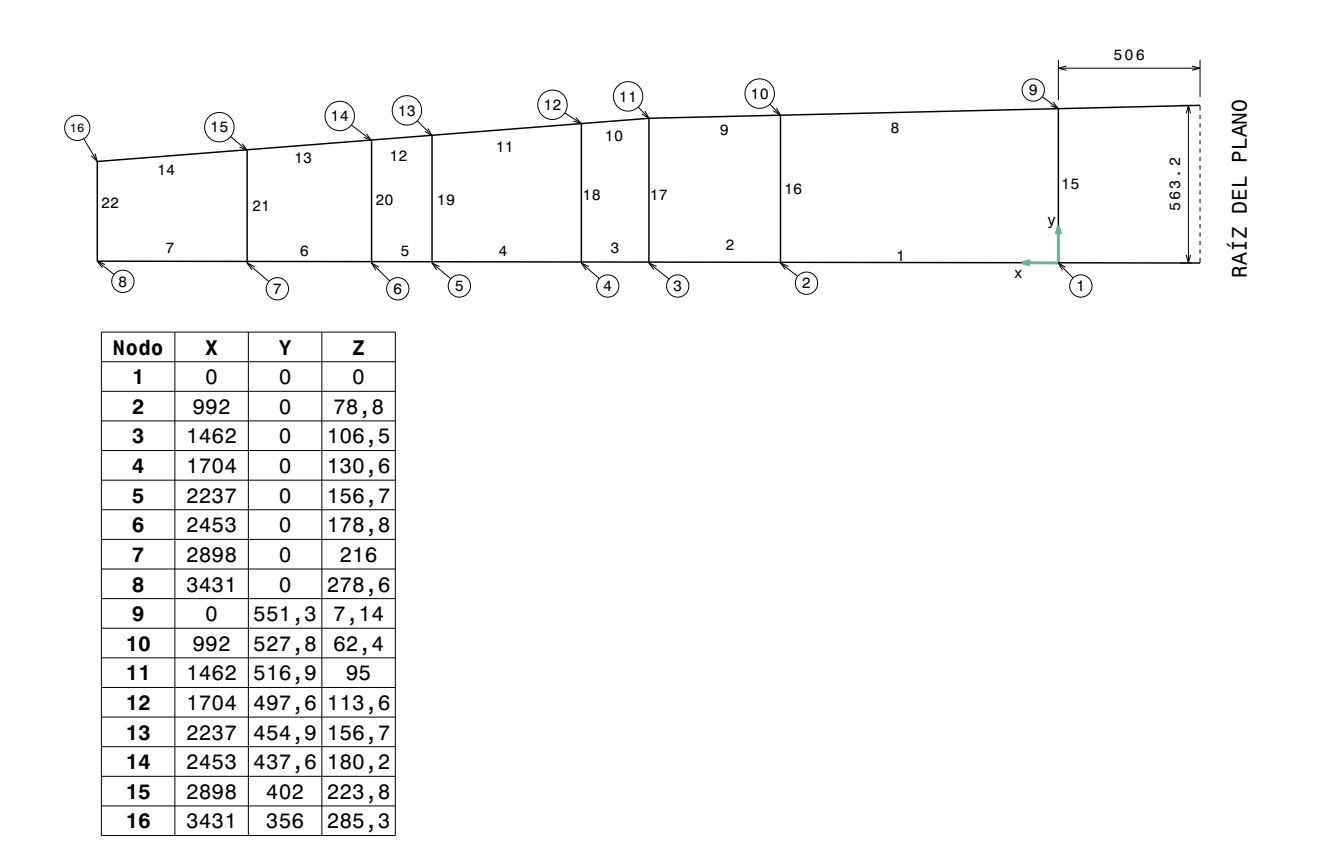

<span id="page-70-0"></span>Figura 4-8.: Discretización espacial del ala

Una vez generada la simplificación es necesario especificar los grados de libertad asociados a cada uno de los nodos. Para el esquema mostrado en la Figura [4-8](#page-70-0), los tres grados de libertad están asociados a las coordenadas  $x, y$  y  $\theta$  como muestra la Tabla [4-5](#page-78-0).

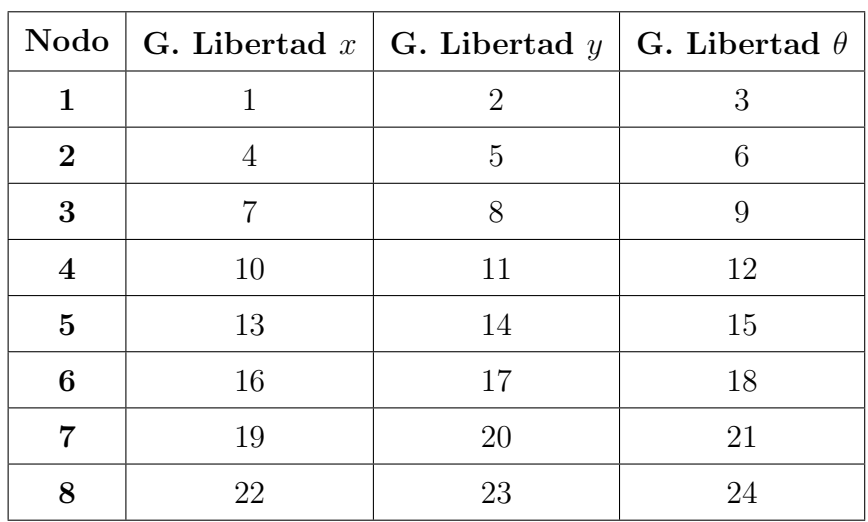

| Nodo | G. Libertad $x$ | $\mid G.$ Libertad y | G. Libertad $\theta$ |
|------|-----------------|----------------------|----------------------|
| 9    | 25              | 26                   | 27                   |
| 10   | 28              | 29                   | 30                   |
| 11   | 31              | 32                   | 33                   |
| 12   | 34              | 35                   | 36                   |
| 13   | 37              | 38                   | 39                   |
| 14   | 40              | 41                   | 42                   |
| 15   | 43              | 44                   | 45                   |
| 16   | 46              | 47                   | 48                   |

Tabla 4-3.: Grados de libertad asociados a cada nodo

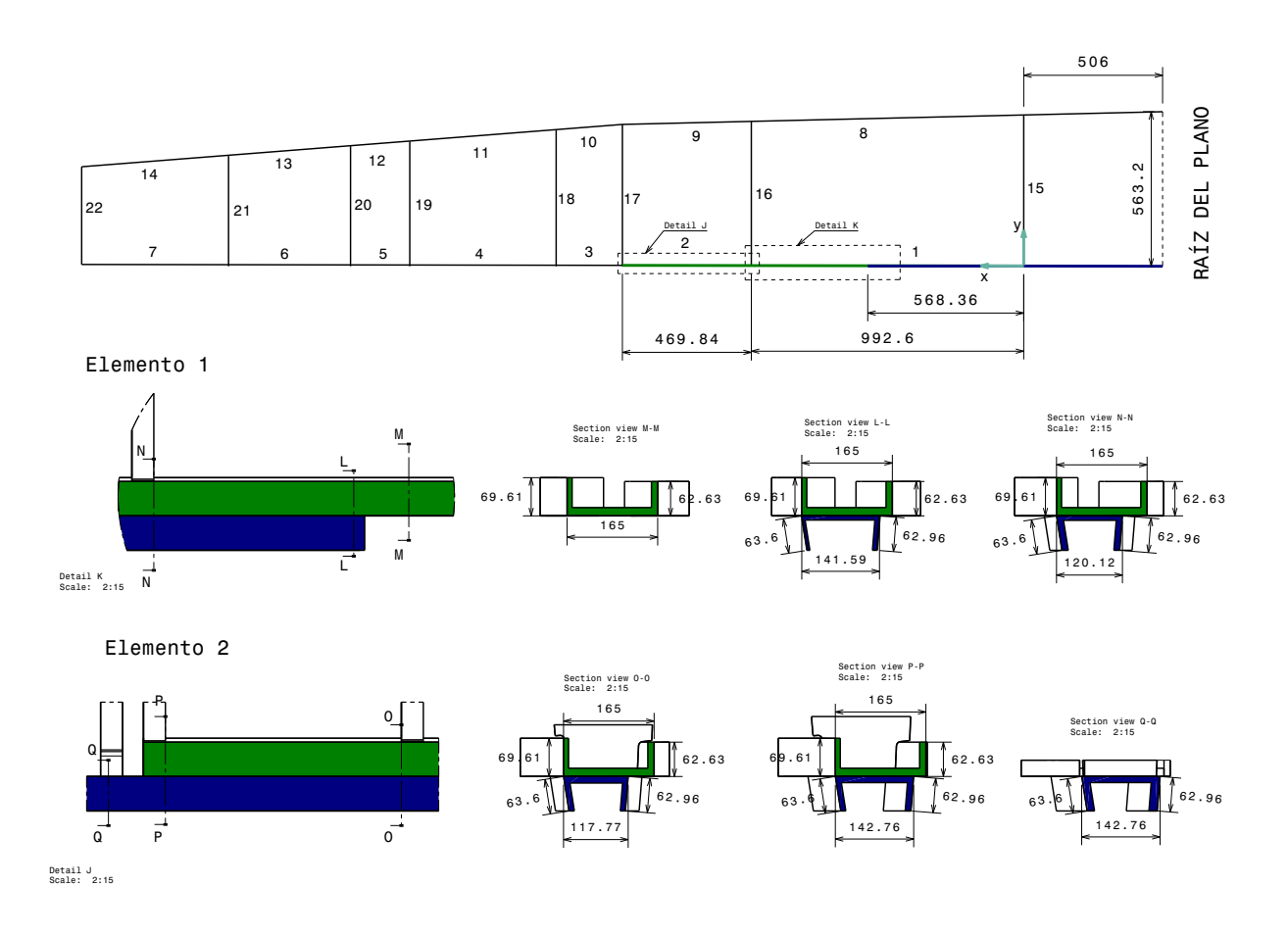

<span id="page-71-0"></span>Figura 4-9.: Secciones transversales de los elementos finitos

En la Figura [4-9](#page-71-0) se muestra como ejemplo las secciones transversales de los elementos fi-
nitos 1 y 2. Lo anterior, con el objetivo de determinar las propiedades como áreas, inercias y longitudes que son usadas para la generación de las matrices de rigidez y de masa. Los valores de las propiedades geom´etricas descritas anteriormente son obtenidas por medio de la simplificación del modelo descrita en la sección 3.1.

Para facilitar el cálculo de los modos de vibración y sus correspondientes frecuencias natu-rales se emplea la simplificación de la estructura del ala mostrada en la Figura [4-8](#page-70-0). Cabe recordar que el número de nodos es igual al número de modos de vibración. A continuación se describe el procedimiento para la obtención de los modos de vibración por medio del método de la rigidez.

En primer lugar, es necesario definir las propiedades mecánicas y de masa de cada uno de los elementos finitos del modelo. En la Tabla [4-4](#page-72-0) se presenta a manera de ejemplo los valores para los elementos 1 y 2. Lo anterior con el fin de generar las matrices de rigidez y de masa

| Descripción                 | Elemento 1 | Elemento 2 |
|-----------------------------|------------|------------|
| Módulo de Elasticidad E(Pa) | 2.378e10   | 2.378e10   |
| Área A $(m^2)$              | $3.505e-3$ | 6.814e-3   |
| Inercia I $(m4)$            | 1.178e-5   | $2.299e-5$ |
| Longitud $L(m)$             | 0.9743     | 0.4647     |
| Densidad $\rho(kg/m^3)$     | 1790       | 1790       |

<span id="page-72-0"></span>Tabla 4-4.: Propiedades mecánicas y de masa elementos 1 y 2

como se describen en la sección [1.](#page-18-0) A continuación se muestran a manera de ejemplo las matrices para los elementos 1 y 2. Pueden observarse los elementos en negrita en la parte superior y derecha de cada matriz, los cuales representan los grados de libertad asociados al elemento.

$$
\mathbf{K}^{(1)} = \begin{bmatrix} 1 & 2 & 3 & 4 & 5 & 6 \\ 8,554e7 & 0 & 0 & -8,554e7 & 0 & 0 \\ & & 3,635e6 & 1,771e6 & 0 & -3,635e6 & 1,771e6 \\ & & & 1,150e6 & 0 & -1,771e6 & 5,751e5 \\ & & & & 8,554e7 & 0 & 0 \\ & & & & 3,635e6 & -1,771e6 \\ & & & & & 3,635e6 & -1,771e6 \\ & & & & & 1,150e6 \end{bmatrix} \begin{bmatrix} 1 & 0 & 0 & 0 & 0 \\ 2 & 0 & 0 & 0 & 0 \\ 3 & 0 & 0 & 0 & 0 \\ 4 & 0 & 0 & 0 & 0 \\ 5 & 0 & 0 & 0 & 0 \\ 6 & 0 & 0 & 0 & 0 \\ 0 & 0 & 0 & 0 & 0 \\ 0 & 0 &
$$

$$
\mathbf{K}^{(1)} = \begin{bmatrix}\n1 & 2 & 3 & 4 & 5 & 6 \\
2,037 & 0 & 0 & 1,019 & 0 & 0 \\
2,270 & 0,312 & 0 & 0,786 & -0,184 \\
0,055 & 0 & 0,184 & -0,041 \\
2,037 & 0 & 0 & 4 \\
2,270 & -0,312 & 5 \\
0,055 & 6 & 7 & 8 & 9 \\
6,536e7 & 1,518e7 & 0 & -6,536e7 & 1,519e7 \\
4 & 6,536e7 & 1,518e7 & 0 & -6,536e7 & 1,519e7 \\
4,705e6 & 0 & -1,519e7 & 2,352e6 \\
3,487e8 & 0 & 0 & 7 \\
6,536e7 & -1,519e7 & 8 & 9 \\
\end{bmatrix}
$$
\n
$$
\mathbf{K}^{(2)} = \begin{bmatrix}\n1,889 & 0 & 0 & 0,945 & 0 & 0 \\
2,105 & 0,138 & 0 & 0,729 & -0,0815 \\
0,012 & 0 & 0,081 & -0,009 \\
0,012 & 0 & 0,081 & -0,009 \\
1,889 & 0 & 0 & 7 \\
2,105 & -0,138 & 0 & 0\n\end{bmatrix}
$$
\n
$$
\mathbf{M}^{(2)} = \begin{bmatrix}\n1,889 & 0 & 0 & 0,081 & -0,009 \\
0,012 & 0 & 0,081 & -0,009 \\
0,012 & 0 & 0,081 & -0,009 \\
0,012 & 9 & 0 & 0\n\end{bmatrix}
$$
\n
$$
\mathbf{M}^{(3)} = \begin{bmatrix}\n1,889 & 0 & 0 & 0 \\
0,012 & 0 & 0,081 & -0,009 \\
0,012 & 0 & 0,081 & -0,009 \\
0,012 & 9 & 0 & 0\n\end{bmatrix}
$$

<span id="page-73-0"></span>Una vez obtenidas las matrices de rigidez y masa en coordenadas locales, es necesario emplear la matriz de transformación que se muestra en la ecuación [4-1](#page-73-0) con el fin de transformar las matrices mencionadas en las coordenadas globales de la estructura. A partir de las matrices globales de cada uno de los elementos se procede a ensamblar la matriz de rigidez y matriz de masa globales. Para esto es necesario tener en cuenta la contribución de cada elemento para cada uno de los grados de libertad.

$$
\mathbf{K}^{t} = \begin{bmatrix} cos\theta & -sin\theta & 0 & 0 & 0 & 0 \\ sin\theta & cos\theta & 0 & 0 & 0 & 0 & 0 \\ 0 & 0 & 1 & 0 & 0 & 0 & 0 \\ 0 & 0 & 0 & sin\theta & cos\theta & 0 & 0 \\ 0 & 0 & 0 & 0 & 0 & 1 & 0 \end{bmatrix}
$$
(4-1)  
\n
$$
\mathbf{K}^{(1g)} = \begin{bmatrix} 8,532e7 & 4,281e6 & -9,268e4 & -8,532e7 & -4,281e6 & -9,268e4 \\ 3,859e6 & 1,768e6 & -4,281e6 & -3,859e6 & 1,768e6 \\ 1,150e6 & 9,268e4 & -1,768e6 & 5,751e5 \\ 1,150e6 & 9,268e4 & -1,768e6 & 5,751e5 \\ 8,532e7 & 4,281e6 & 9,268e4 \\ 3,859e6 & -1,768e6 & 5 \\ 1,150e6 & 6 & 1,150e6 \end{bmatrix} \begin{bmatrix} 2 \\ 3 \\ 4 \\ 5 \\ 6 \end{bmatrix}
$$
  
\n
$$
\mathbf{M}^{(1g)} = \begin{bmatrix} 2,038 & -0,0122 & -0,01633 & 1,018 & 0,0122 & 0,0096 \\ 2,270 & 0,3115 & 0,0122 & 0,7865 & -0,1841 \\ 0,05526 & -0,0096 & 0,1841 & -0,0414 \\ 0,05526 & -0,0096 & 0,1841 & -0,0414 \\ 2,038 & -0,0122 & 0,01633 & 4 \\ 2,270 & -0,3115 & 5 \\ 6,514e7 & 1,517e7 & -1,481e7 & -7,948e5 \\ 6,614e7 & 1,517e7 & -1,481e7 & -6,614e7 & 1,517e7 \\ 1,517e7 & -1,481e7 & -6,
$$

$$
\mathbf{K}^{(2g)} = \begin{bmatrix}\n4,705e6 & 7,948e5 & -1,517e7 & 2,352e6 \\
3,479e8 & 1,481e7 & 7,948e5 \\
6,614e7 & -1,517e7 \\
3,4705e6\n\end{bmatrix}\n\begin{bmatrix}\n6 \\
7 \\
8 \\
3\n\end{bmatrix}
$$

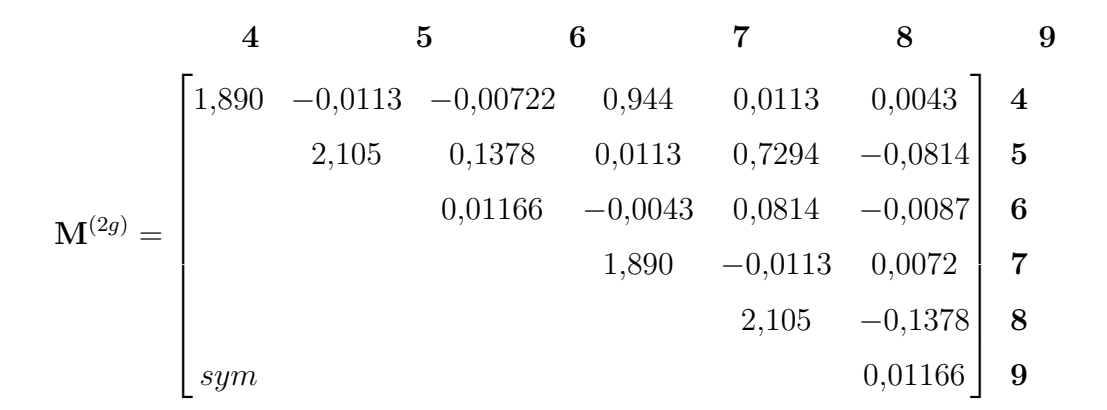

El procedimiento para el ensamblaje de las matrices de los elementos se inicia determinando el tamaño de la matriz global, la cual es una matriz cuadrada llena de ceros de tamaño igual al número de nodos por el número de grados de libertad. En este caso el tamaño es  $48x48$ , que equivale a 16 nodos y 3 grados de libertad.

Posteriormente, se procede a incluir los valores de las matrices individuales de cada elemento. Así pues debe prestarse atención a los grados de libertad asociados. Para el caso del elemento 1, su matriz de rigidez toma los grados de libertad del 1 al 6, mientras que para el caso del elemento 2 se toman los grados de libertad del 4 al 9. Por lo tanto, en los grados de libertad 4, 5 y 6 se deben sumar los las contribuciones de rigidez de los elementos 1 y 2 como se muestra en la matriz K.

En el caso de la matriz de masa global se sigue el mismo procedimiento descrito para la matriz de rigidez. Adicionalmente en este punto deben incluirse las contribuciones de masas puntuales. Para el caso concreto del ala del Calima T90 se tienen 3 contribuciones de masa; el tren de aterrizaje, la piel del ala y el combustible.

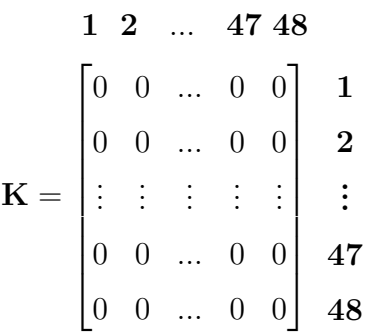

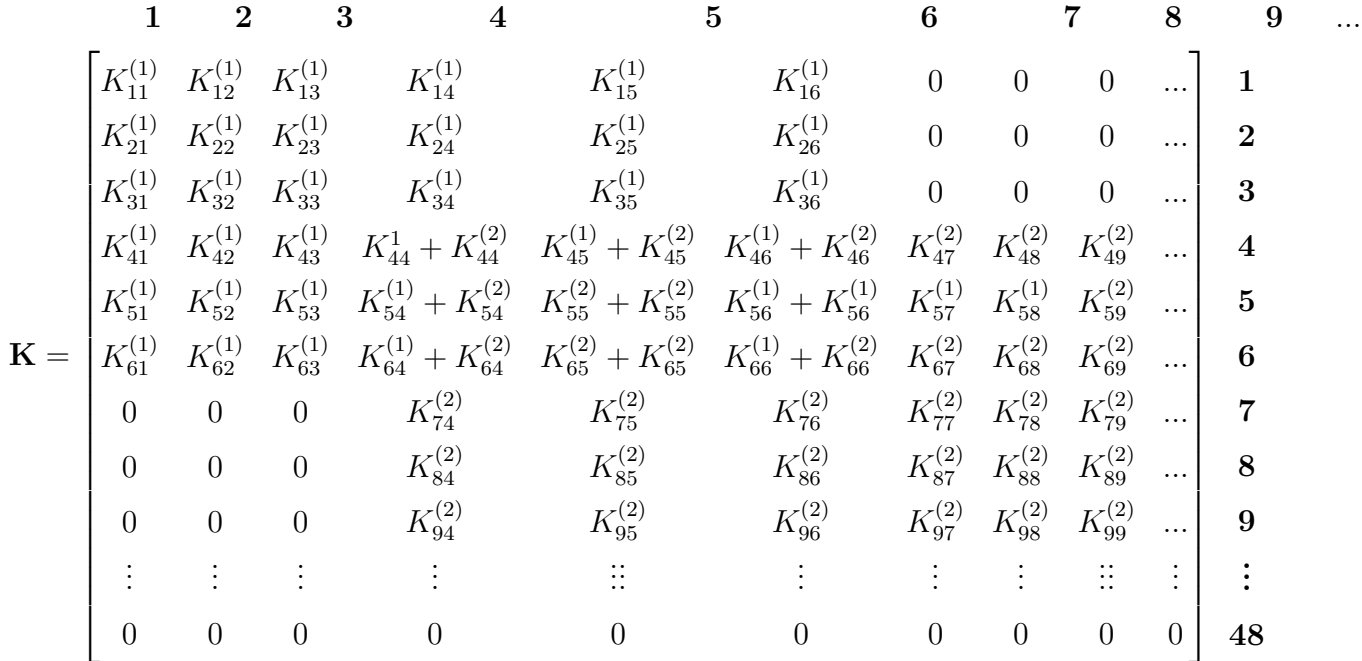

Como se describió en la sección [4.1.1](#page-66-0) el tren de aterrizaje es modelado como una masa puntual ubicada en el rectángulo formado por los vértices de los nodos 1, 2, 9 y 10 de la Figura [4-8](#page-70-0). Considerando que el tren se conecta por medio de barras circulares metálicas con una alta rigidez, las cuales se sujetan por medio de pernos a las vigas principal y trasera, se requiere agregar dos elementos finitos desde la ubicación de la masa puntual a los elementos que representan las vigas. Por lo tanto se debe incluir la masa puntual específicamente en el grado de libertad en y del nodo 39 que se muestra en la Figura  $4$ -10. Para tal fin, únicamente es necesario sumar la masa puntual en la matriz de rigidez global.

Para el caso de la piel se debe tener en cuenta que la masa está distribuida de manera uniforme en las diferentes secciones del modelo. Por ejemplo, la masa total debido a la piel del ala que se encuentra en la zona 7 mostrada en la Figura  $4.1.1$  y en la Tabla  $4-1$  está uniformemente distribuida entre los elementos finitos que componen la sección formada de los vértices de los nodos 1, 3, 24 y 26 de la Figura [4-10](#page-77-0). Así pues, la masa de la zona 7 es dividida entre cuatro y ubicada en los grados de libertad en y de los nodos 2, 16, 17 y 25. Par las demás zonas, cuya contribución de masas se especifica en la sección [4.1.1,](#page-65-0) se sigue el mismo procedimiento.

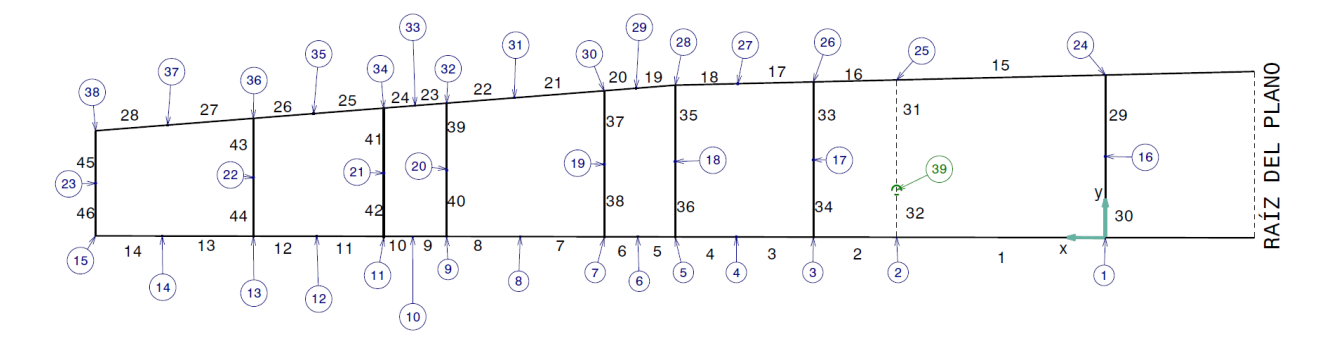

<span id="page-77-0"></span>Figura 4-10.: Contribuciones de masa

Para tener en cuenta las contribuciones de masa del combustible debe considerarse que estas están distribuidas en las secciones formadas por las vigas y costillas de la misma manera que las contribuciones de masa de la piel. Por lo tanto, se emplea el mismo procedimiento descrito en el párrafo anterior. Tómese por ejemplo la sección formada por los nodos 13, 15, 36 y 38 como se muestra en la figura [4-10](#page-77-0), lo cual corresponde con la cavidad 6 mostrada en la Figura [4-7](#page-68-0) y la Tabla [4-2](#page-68-1); la masa de combustible de esta cavidad se divide en 4 y se divide uniformemente en los grados de libertad en y de los nodos 14, 22, 23 y 37.

Obtenidas las matrices globales es necesario tener en cuenta las restricciones espaciales del modelo. Los grados de libertad con restricciones espaciales son eliminados de las matrices globales, reduciendo el tama˜no de la matriz original. En este caso se tienen dos condiciones de carga, asociados a los modos sim´etricos y antisim´etricos. De acuerdo con [\[Rossi, 2017\]](#page-150-0) para un elemento con simetría geométrica y de cargas, la obtención de los modos simétricos y antisimétricos de vibración están en función de las apoyos utilizados como se muestra en la Figura [4-11](#page-77-1). En la izquierda se observa un pórtico que cumple con simetría alrededor del eje s-s, en  $(a)$  se muestra la configuración de apoyos para obtener los modos antisimétricos mientras que en (b) se muestra la configuración para la obtención de los modos simétricos.

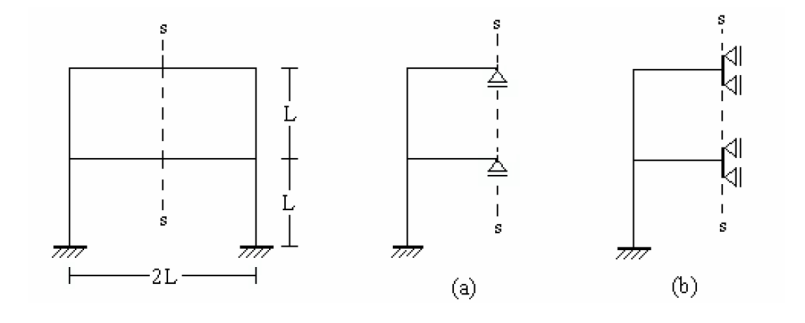

<span id="page-77-1"></span>Figura 4-11.: Modos simétricos y antisimétricos

Como la viga principal central y la viga secundaria central se encuentran empotradas a los

Load Pads, se tienen únicamente restricciones en los grados de libertad de los nodos de raíz de estas vigas. As´ı pues, los apoyos del modelo se encuentran en los nodos 1 y 9 como se muestra en la Figura [4-8](#page-70-0) a continuación se muestran las condiciones de apoyo para los modos simétricos y antisimétricos.

| Descripción   | Nodo   G. Libertad $x \mid G$ . Libertad $y \mid G$ . Libertad $\theta$ |    |
|---------------|-------------------------------------------------------------------------|----|
| Modo          |                                                                         |    |
| Antisimétrico | 25                                                                      | 27 |
| Modo          |                                                                         |    |
| Simétrico     |                                                                         |    |

Tabla 4-5.: Grados de libertad asociados a cada nodo

Finalmente, una vez establecida la matriz global y eliminando las filas y columnas correspondientes a los apoyos, se procede a determinar los valores propios del conjunto como lo muestra la siguiente ecuación:

$$
[M]\ddot{u} + [K]u = 0
$$
  
([K] -  $\omega^2[M]) = 0$  (4-2)

Donde  $\omega$  representa las frecuencias naturales obtenidas de cada uno de los modos de vibración del modelo estructural.

#### Procedimiento en CalFEM

Hasta ahora se ha presentado el procedimiento matemático para la obtención de las frecuencias naturales y modos de vibración del modelo. Sin embargo, para el caso del software CalFEM se requiere seguir una serie de procedimientos para introducir las características del modelo y emplear las funciones del software. En el Anexo [A](#page-108-0) se muestran los programas generados para la determinación de las características modales del ala.

- En primer lugar, se deben incluir las características geométricas y mecánicas (Modulo de elasticidad, densidad, ´area e inercia) de cada uno de los elementos estructurales que componen el sistema.
- En segundo lugar, se requiere especificar la matriz de topología. En la primera columna se muestra el n´umero del elemento, posteriormente en las columnas 2, 3 y 4 se tiene la denominación de los grados de libertad en x, y y  $\theta$  del primer nodo y en las columnas 5, 6 y 7 se tienen los grados de libertad en x, y y  $\theta$  del segundo nodo.
- Posteriormente, se procede a definir la matriz de coordenadas del sistema empleando nuevamente la Figura [4-8](#page-70-0). En cada fila se describen las coordenadas de cada uno de los nodos de la viga de manera que la columna 1 y 2 corresponden a las coordenadas x e y respectivamente. Debe tenerse en cuenta que las dimensiones de las coordenadas deben corresponder con las dimensiones de las características geométricas y mecánicas del sistema.
- Para la generación de la matriz de grados de libertad se debe especificar en cada una de las filas la numeración implementada para cada uno de los elementos. Así pues, las columnas 1, 2 y 3 representan el grado de libertad en la dirección x, y y  $\theta$ .
- Finalmente, en el arreglo que contiene las restricciones en los grados de libertad se incluyen los grados de libertad que tienen una restricción espacial, es decir los apoyos del modelo.

#### Análisis numérico para la vista frontal

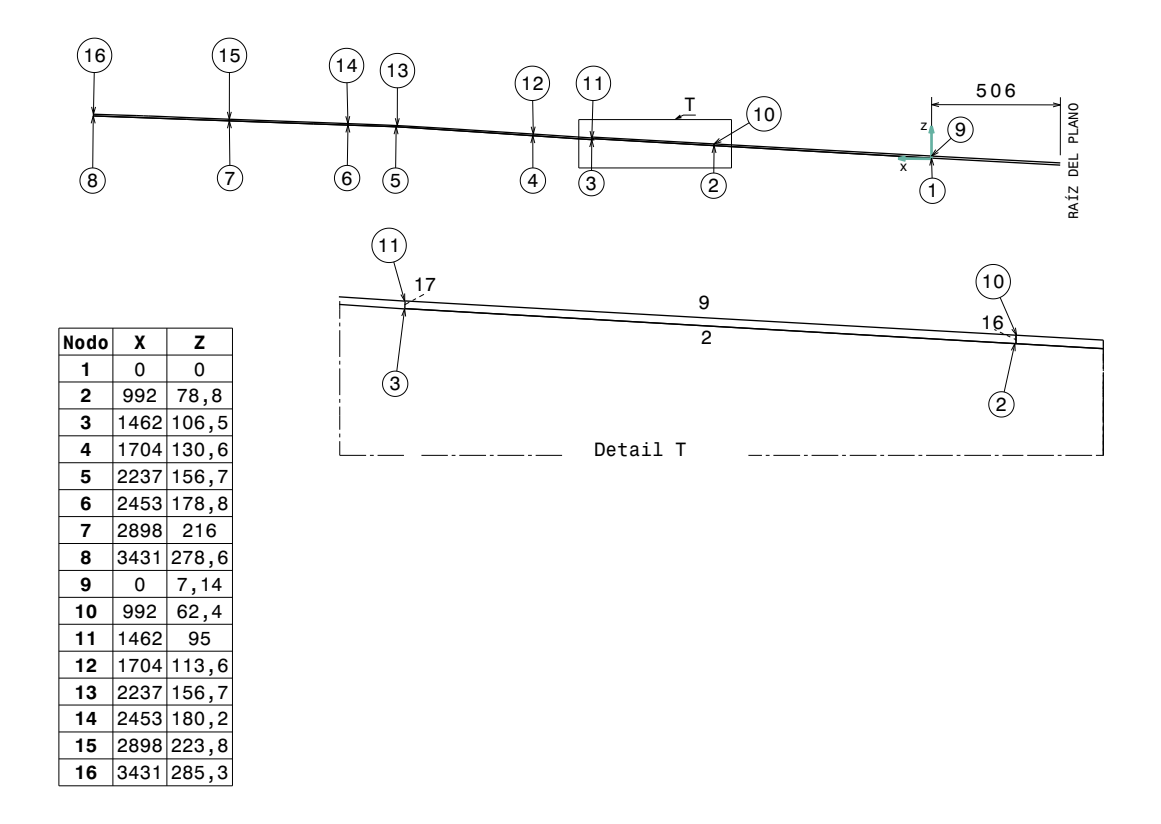

<span id="page-79-0"></span>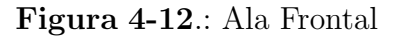

En el caso del análisis desde la vista frontal se emplea la misma metodología utilizada para la vista superior. En este caso se muestra en la Figura [4-12](#page-79-0) la discretización espacial utilizada.

Se emplearon nuevamente 22 elementos finitos con 16 nodos.

Para este caso se siguió la misma secuencia de numeración que en la vista superior. Por lo tanto, los grados de libertad asociados a cada nodo se mantienen iguales y los cambios en el modelo se deben a las propiedades de los elementos.

## 4.2. Modelo Tridimensional

Considerando las limitaciones intrínsecas del modelo de elementos finitos de bajo orden descritas en la sección anterior, en las cuales se destaca la incapacidad de tener en cuenta la contribución de la rigidez de la piel, a continuación se describen los métodos empleados para la obtención de las frecuencias naturales y modos de vibración a partir de elementos finitos tipo cascaron en el software ANSYS.

#### 4.2.1. Parámetros de la simulación

Como se describió en la sección [1.6,](#page-38-0) el ala de la aeronave está dividida en vigas centrales (delantera y trasera), que están ancladas directamente al fuselaje por medio de un conjunto de piezas denominadas load pad; vigas externas, conectadas directamente a las vigas principales y finalmente un conjunto de siete costillas que brindan rigidez y mantienen la forma de la estructura.

Para el caso de análisis se utiliza únicamente la sección del fuselaje compuesta por la cabina de la aeronave, en la cual se unen las alas. No se utilizará la sección del cono de cola y el empenaje, así como, la sección anterior a la pared de fuego, en donde se encuentra el motor y la h´elice. Este tipo de elementos masivos son contemplados como masas puntuales aplicados de manera remota.

Con el objetivo de tener en consideración las contribuciones de masa y rigidez de los demás elementos de la aeronave, se incluye la sección del fuselaje dentro del modelo numérico. En la Tabla [4-6](#page-81-0) se evidencian los componentes de la simulación.

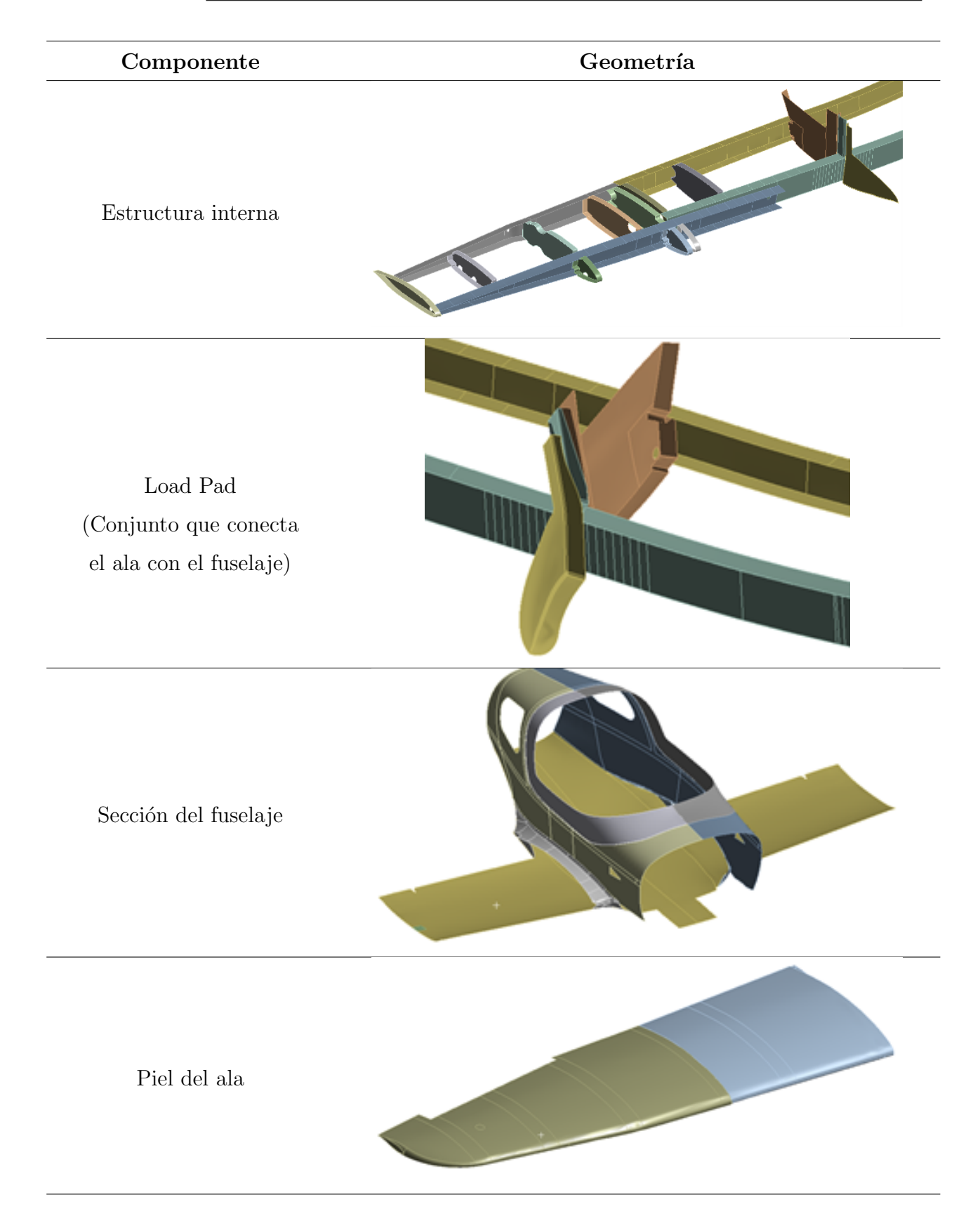

<span id="page-81-0"></span>Tabla 4-6.: Componentes de la simulación

#### Biblioteca de materiales

Los materiales utilizados en la simulación se encuentran relacionados en los manuales de fabricación de la aeronave, para la caracterización de las propiedades mecánicas de estos materiales se toma como referencia la base de datos de materiales compuestos de la Universidad de Wichita [\[University, 2018\]](#page-150-1), las cuales se presentan en la Tabla [4-7](#page-82-0).

|                            | E-765/7781  | E765/H        | E765/T300     |              |                               |  |
|----------------------------|-------------|---------------|---------------|--------------|-------------------------------|--|
| Propiedad                  | $GLASS^*$   | 3KPW          | <b>CARBON</b> | Honeycomb    | <b>Toray 7781</b><br>2510 8HS |  |
|                            | Bidirección | <b>CARBON</b> | Bidirección   |              |                               |  |
| Módulo de                  | 2.56e10     | 5.65e10       | 5.65e10       | 1.00e6       | 2.38e10                       |  |
| Young $(X)$ Pa             |             |               |               |              |                               |  |
| Módulo de                  | 2.43e10     | 5.52e10       | 5.52e10       | 1.00e6       | 2.30e10                       |  |
| Young $(Y)$ Pa             |             |               |               |              |                               |  |
| Módulo de                  | 2.43e10     | 5.52e10       | 5.52e10       | 2.55e8       | 2.30e10                       |  |
| Young $(Z)$ Pa             |             |               |               |              |                               |  |
| Relación de                | 0.157       | 0.059         | 0.059         | 0.59         | 0.14                          |  |
| Poisson(XY)                |             |               |               |              |                               |  |
| Relación de                | 0.157       | 0.059         | 0.059         | 0.001        | 0.2                           |  |
| Poisson(YZ)                |             |               |               |              |                               |  |
| Relación de                | 0.157       | 0.059         | 0.059         | 0.001        | 0.14                          |  |
| Poisson(XZ)                |             |               |               |              |                               |  |
| Módulo de                  | 4.83e9      | 3.86e9        | 3.86e9        | $\mathbf{1}$ | 4.37e9                        |  |
| $\mathrm{Cortante}(XY)$ Pa |             |               |               |              |                               |  |
| Módulo de                  | 4.83e9      | 3.86e9        | 3.86e9        | 3.70e7       | 3.00e9                        |  |
| $\mathrm{Cortante}(YZ)$ Pa |             |               |               |              |                               |  |
| Módulo de                  | 4.83e9      | 3.86e9        | 3.86e9        | 7.00e7       | 4.37e9                        |  |
| $\mathrm{Cortante}(XZ)$    |             |               |               |              |                               |  |

<span id="page-82-0"></span>Tabla 4-7.: Propiedades mecánicas de los materiales de simulación

#### Condiciones de contorno

Con el fin de estimar el comportamiento dinámico de la estructura, es necesario establecer las mismas condiciones de contorno en el modelo numérico en relación con el comportamiento en vuelo de la aeronave. Como se describió anteriormente, el ensayo de vibraciones en tierra requiere disminuir la presión de los neumáticos o bien emplear eslingas para suspender la aeronave y simular un comportamiento de tipo FREE-FREE. Basado en lo anterior, el modelo numérico en ANSYS no emplea restricciones espaciales como se muestra en la figura [4-13](#page-83-0).

Para las contribuciones que pueden tener las masas considerables que se encuentran en la aeronave, como es el caso del motor o el combustible, se emplearon masas puntuales aplicadas como cargas remotas a la estructura.

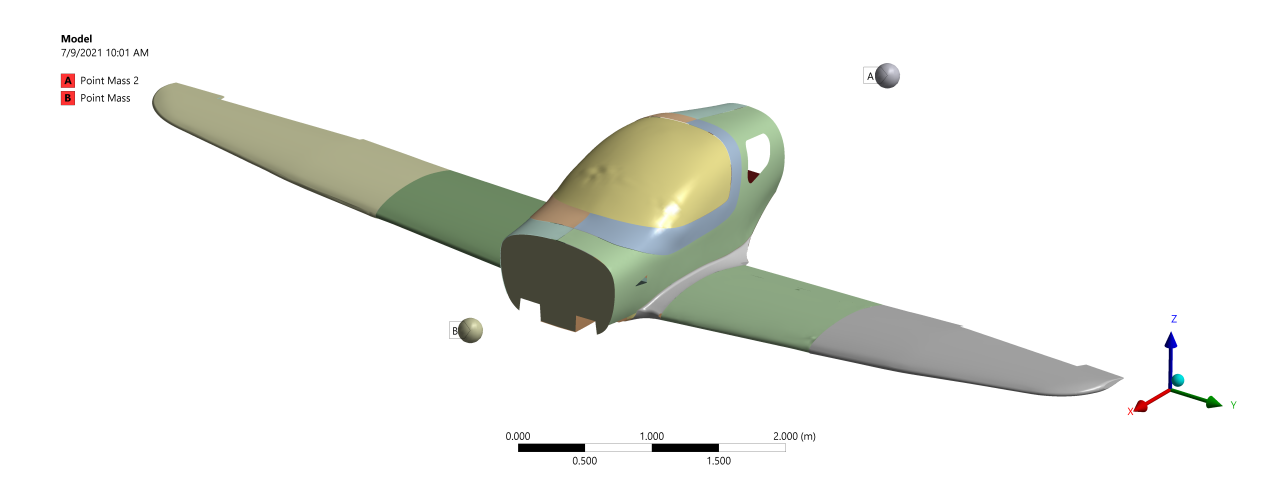

<span id="page-83-0"></span>Figura 4-13.: Condiciones de contorno del modelo

#### Proceso de construcción en modulo ACP

El módulo de ACP de ANSYS, es un módulo que permite la construcción de piezas en materiales compuestos, a partir de la asignación de cada una de las capas de material y seleccionar la orientación de cada una de ellas, además de esto, se compone de elementos que permiten cambiar la configuración de los materiales como su espesor, la dirección de las fibras en el módulo  $pre$ , de igual manera permite conocer las deformaciones y demás comportamientos del material bajo una carga estructural. En la Figura [4-14](#page-84-0) se puede observar la escala de espesor, después de aplicar varias capas de material a los elementos, . Además de ello, en la Figura [4-15](#page-84-1) se puede detallar una sección de una costilla a través de las capas de construcción, por ejemplo, la configuración de fibras es de  $45^{\circ}$ ,  $-45^{\circ}$ ,  $90^{\circ}$ ,  $-90^{\circ}$  que constituyen las costillas del plano alar.

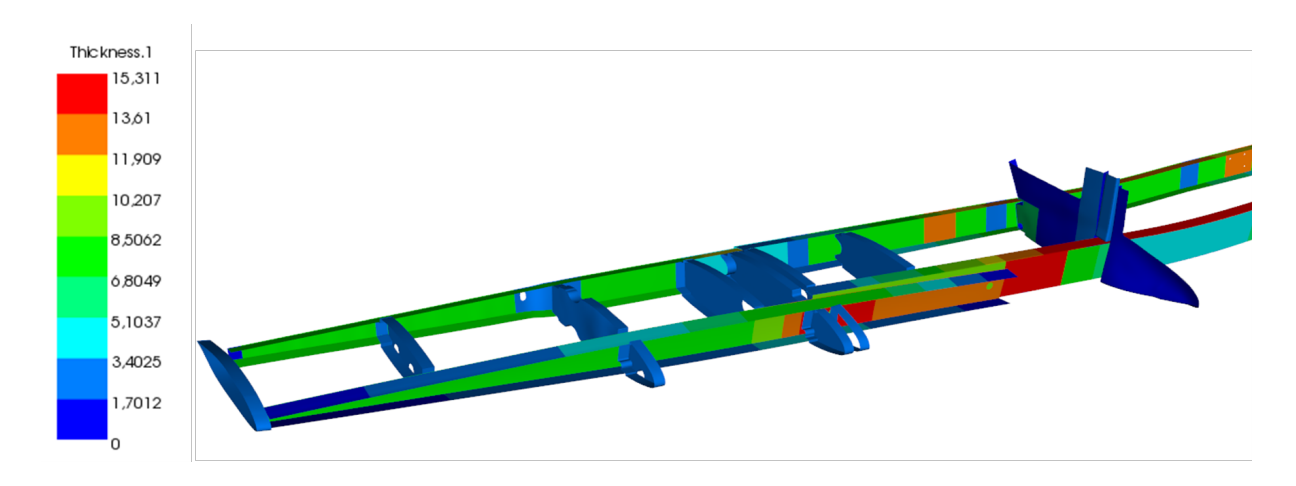

<span id="page-84-0"></span>Figura 4-14.: Espesor de la estructura en ACP

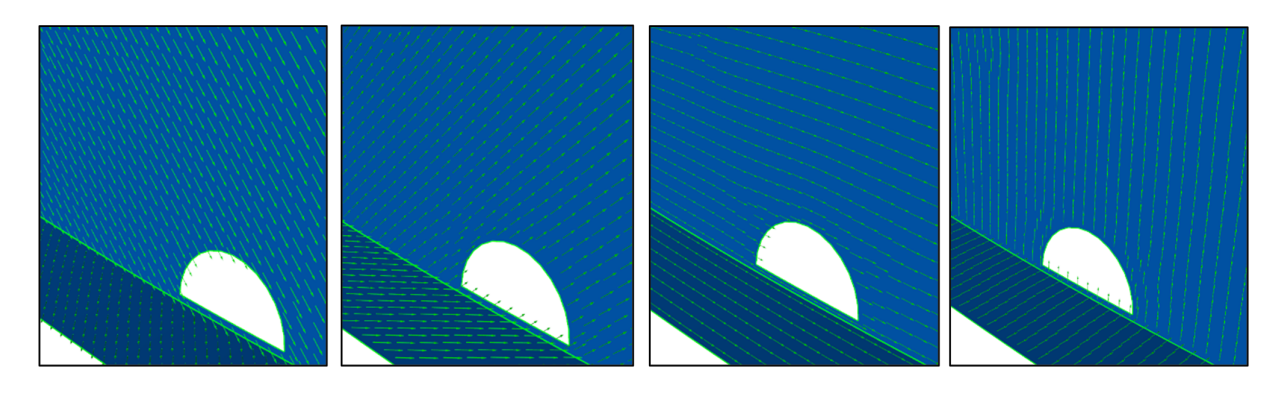

Figura 4-15.: Dirección de las fibras en ACP

#### <span id="page-84-1"></span>**Contactos**

La simulación consiste en la unión de varias piezas que unidas entre si conforman todo el conjunto estructural, esto quiere decir que, el software requiere conocer el tipo de unión entre cada una de las piezas que interactúan entre sí. En el manual de construcción, se especifica que la unión entre las piezas del ala se realiza por medio de un adhesivo (Resina: Rhino 1307 LV/ Flox: Flocked Cotton Fiber w200), sin embargo, se espera que las propiedades mec´anicas de este adhesivo sean superiores a las propiedades del material constitutivo de la piel. Por lo tanto, la unión de las piezas en ANSYS se procede a un tipo de unión Bonded, tal como se observa en la Figura [4-16](#page-85-0) una unión entre la costilla y la viga.

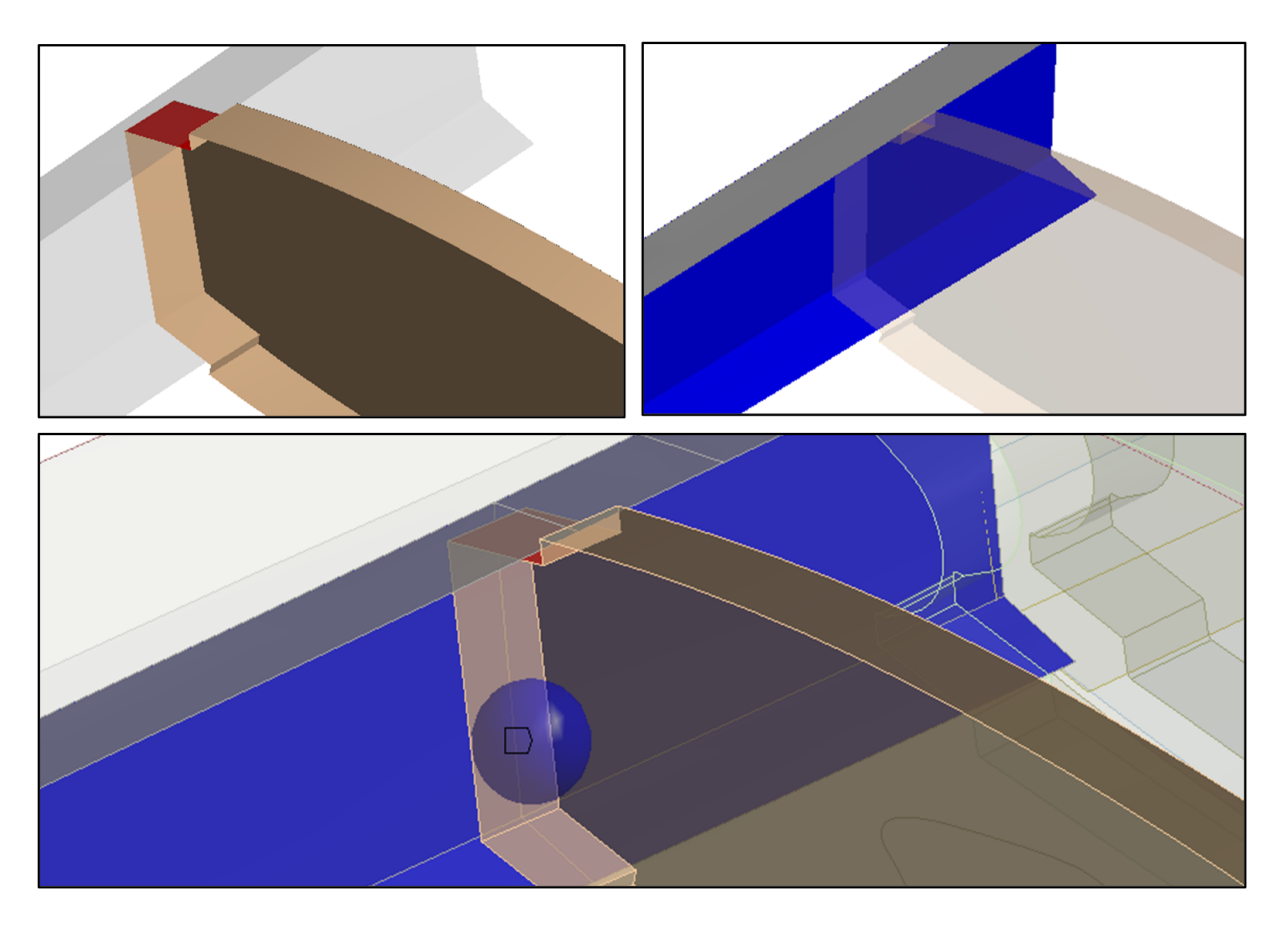

Figura 4-16.: Tipo de contacto entre la viga y costilla

<span id="page-85-0"></span>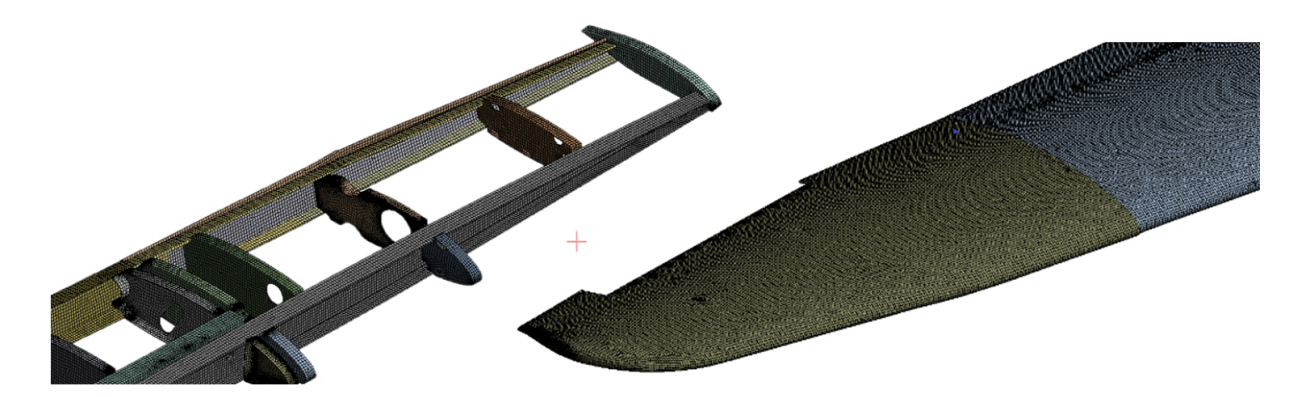

Figura 4-17.: Esquema de enmallado

#### <span id="page-85-1"></span>Enmallado

La calidad de la malla es de gran importancia para la fiabilidad de los resultados. Para este caso, al tratarse de un modelo compuesto por elementos finitos tipo cascaron, los elementos de la malla serán de tipo cuadriliterales o triangulares. Sin embargo, Se forzaron elementos

cuadrilaterales para que mejorar la calidad y convergencia de la malla, como se muestra en la Figura [4-17](#page-85-1).

#### Convergencia de malla

La cantidad de elementos finitos empleados en la simulación tiene gran influencia en los resultados. Por tal motivo es necesario realizar un análisis de independencia de malla. Este análisis consiste en reducir el tamaño de los elementos de la malla hasta que la diferencia en los resultados finales sea despreciable, con esto se asegura el refinamiento óptimo de la malla para que no interfiera en los resultados. Sin embargo, la convergencia de malla genera una demora considerable en el software, ya que requiere del an´alisis de m´as elementos para obtener resultados. A continuación se muestran las características de tres mallas (81166, 97916 y 148763 elementos) y los resultados obtenidos de cada una de ellas.

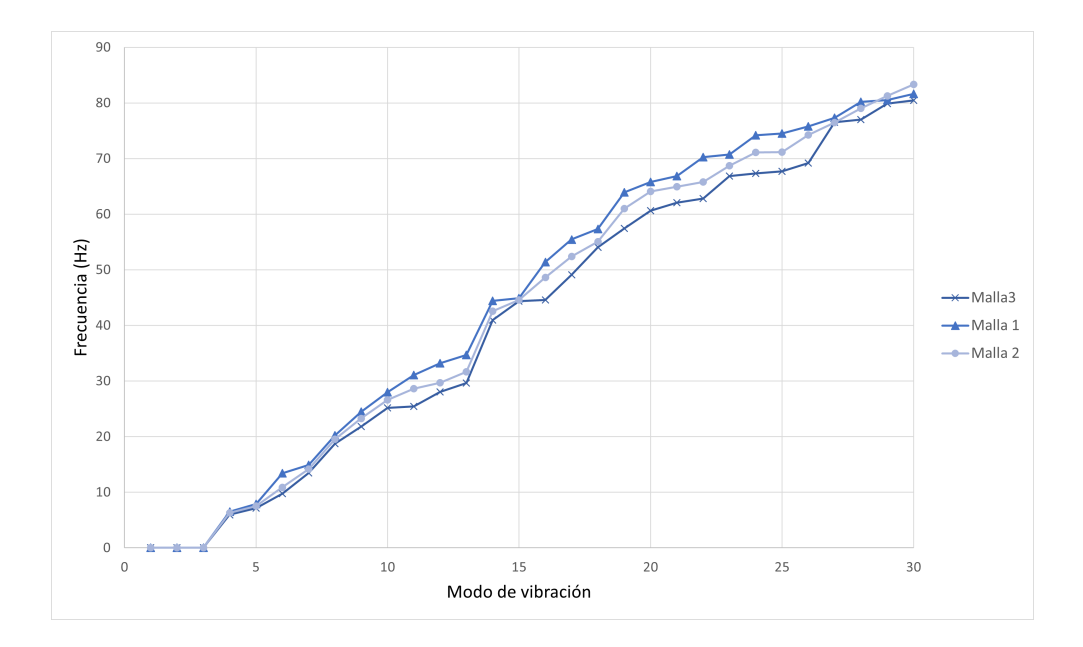

Figura 4-18.: Estudio de independencia de malla

Con los anteriores datos se puede verificar que la diferencia entre los resultados es menor a un  $10\%$ . Por lo tanto, se utiliza la malla 3, cuyas características se muestran en la Figura [4-19](#page-87-0), estimando que los resultados obtenidos no varíen significativamente con un número de elementos mayor.

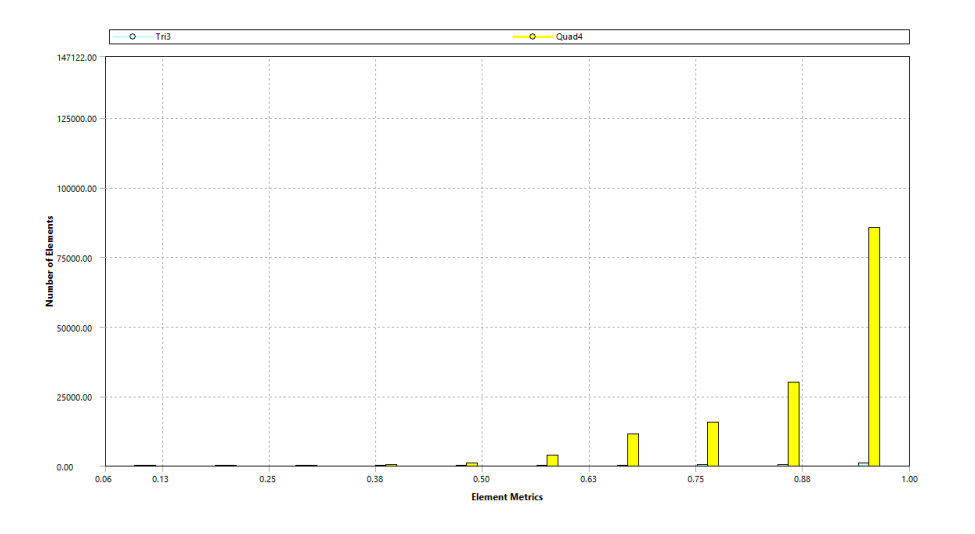

<span id="page-87-0"></span>Figura 4-19.: Características del enmallado

# 5. Resultados

# 5.1. Resultados experimentales

### 5.1.1. Formas modales

En la figura [5-1](#page-88-0) y [5-2](#page-89-0) se presentan las formas modales obtenidas del ensayo de GVT para los casos de carga con $0\,\%$ y $100\,\%$  combustible respectivamente.

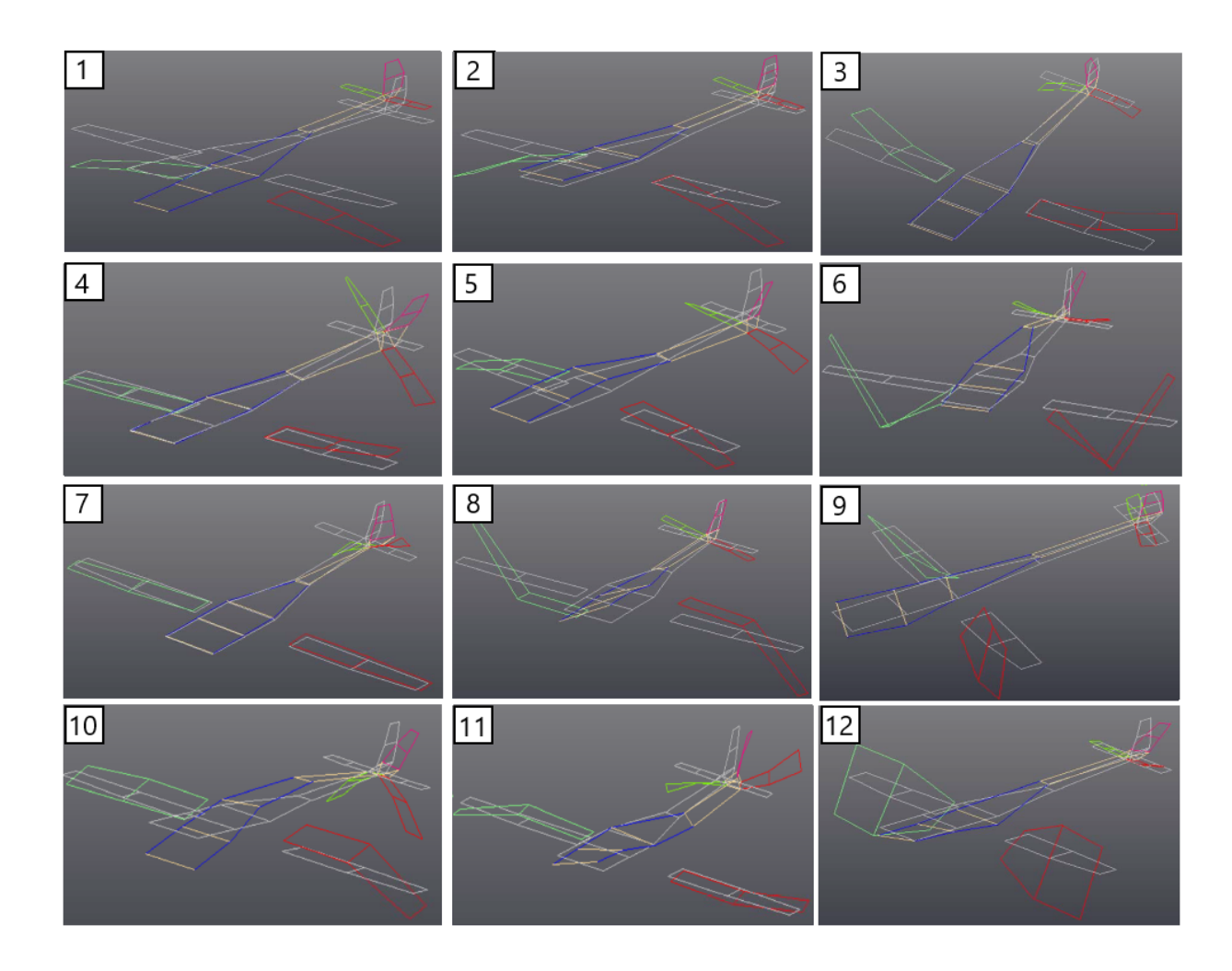

<span id="page-88-0"></span>Figura 5-1.: Formas modales obtenidas experimentalmente con $0\,\%$  Combustible

- 1. Cabeceo fuselaje (suspensión) +  $1<sup>a</sup>$  flexión simétrica de alas
- $2. 1<sup>a</sup>$  flexión simétrica de alas + fuselaje rígido vertical (suspensión)
- $3.1<sup>a</sup>$  flexión horizontal simétrica de alas
- 4. 1<sup>ª</sup> flexión horizontal con torsión del fuselaje trasero
- 5.  $1^a$  flexión fuselaje trasero +  $1^a$  flexión simétrica de alas
- 6.  $2^a$  flexión simétrica de alas + flexión del fuselaje
- 7. 1<sup>ª</sup> torsión del fuselaje trasero
- 8. 1<sup>ª</sup> flexión antisimétrica de alas + 1<sup>ª</sup> torsión del fuselaje
- 9.  $1^a$  torsión antisimétrica de alas + flexión horizontal del fuselaje
- 10.  $2^a$  flexión simétrica de alas +  $1^a$  flexión fuselaje +  $1^a$  flexión simétrica del estabilizador horizontal
- 11. Torsión-flexión horizontal del fuselaje
- 12.  $1^a$  torsión simétrica de alas + flexión fuselaje

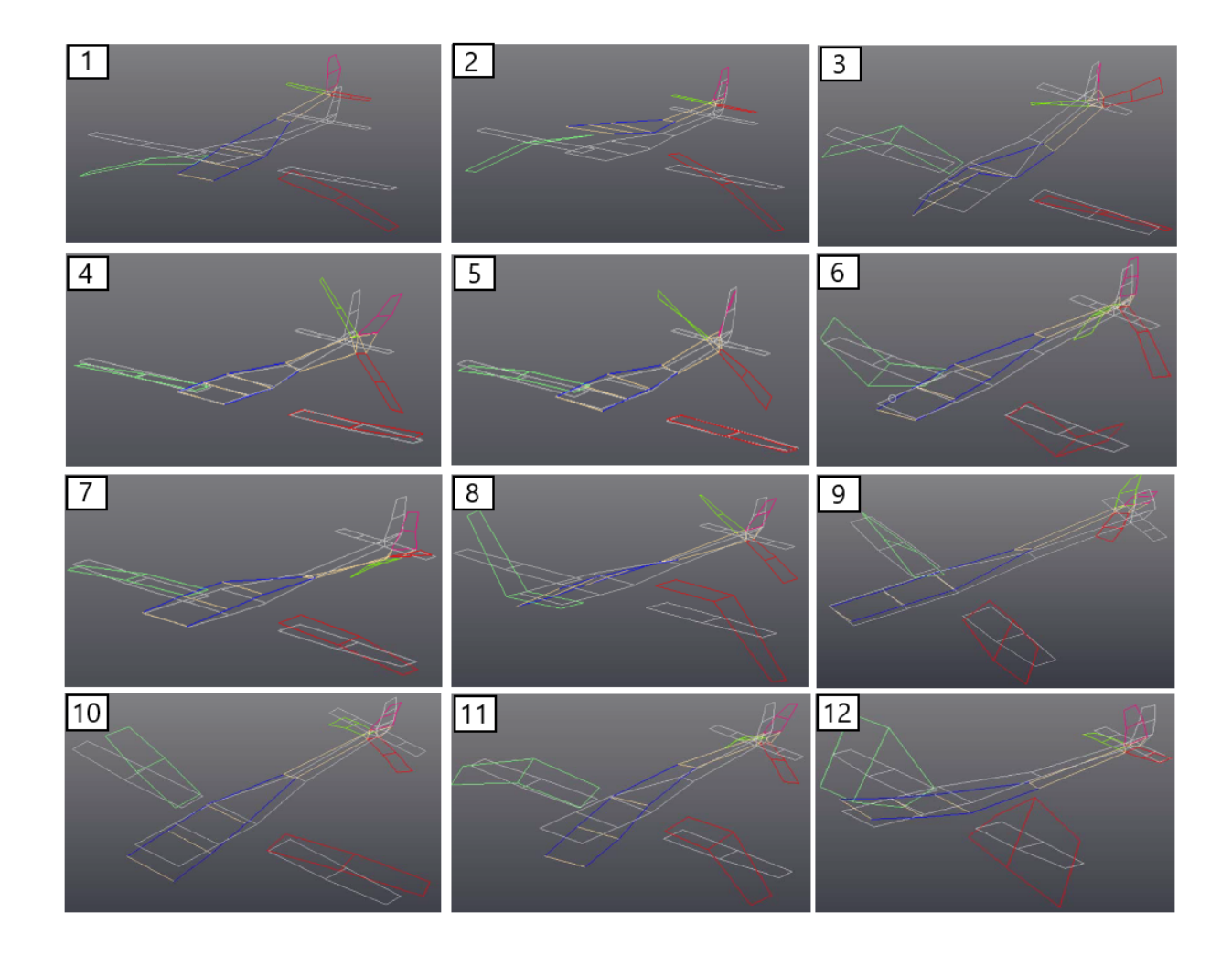

<span id="page-89-0"></span>Figura 5-2.: Formas modales obtenidas experimentalmente con 100 % Combustible

- 1. Cabeceo fuselaje (suspensión) +  $1^a$  flexión simétrica de alas
- $2. 1<sup>a</sup>$  flexión simétrica de alas + fuselaje rígido vertical (suspensión)
- 3. Torsión-flexión horizontal del fuselaje  $+$  giro horizontal del empenaje
- 4. 1<sup>ª</sup> flexión horizontal con torsión del fuselaje trasero
- $5. 1<sup>a</sup>$  flexión fuselaje trasero
- 6.  $2<sup>a</sup>$  flexión simétrica de alas + flexión del estabilizador horizontal
- 7.  $1^a$  flexión del fuselaje trasero + flexión simétrica de alas
- 8. 1<sup>ª</sup> flexión antisimétrica de alas + 1<sup>ª</sup> torsión del fuselaje
- 9.  $1^a$  torsión antisimétrica de alas + flexión horizontal del fuselaje
- 10.  $1^a$  flexión horizontal simétrica de alas
- 11.  $2^a$  flexión simétrica de alas +  $1^a$  flexión fuselaje +  $1^a$  flexión del estabilizador horizontal
- 12.  $1^a$  torsión simétrica de alas + flexión fuselaje

#### 5.1.2. Modos de vibración temporales

Inicialmente se verifican los puntos en donde se tienen picos en las sumas de las FRF's de todos los acelerómetros puesto que esto permite identificar un modo de vibración, un modo de sólido rígido o ruido que generan mecanismos anclados a la estructura. Adicionalmente, se utiliza la primera MIF's, en la frecuencia donde coincida un mínimo con el máximo de la FRF's, pues indica que es probable tener un modo de vibración. Si la segunda MIF's coincide con el criterio anterior es posible tener un segundo modo de vibración en la misma frecuencia.

Los resultados del ensayo de GVT para el caso de carga con  $0\%$  y  $100\%$  de combustible en los tanques son mostrados en la Tabla [5-1](#page-91-0) y [5-2](#page-92-0) respectivamente. Como puede observarse, en la mayor´ıa de las formas modales se tiene una alta dependencia del fuselaje y empenaje. Esto indica que los modos de vibración se encuentran acoplados, posiblemente ocasionado por la ubicaci´on del tanque de combustible cerca a la punta del ala. Esto es especialmente importante a la hora de comparar los valores experimentales con el modelo anal´ıtico.

Se observa una disminución en las frecuencias naturales de los modos de vibración al comparar los dos casos de carga  $(0\% \text{ y } 100\%$  de combustible). Desde un punto de vista físico, el incremento en la masa, manteniendo las mismas propiedades de rigidez genera una dismier incremento en la masa, mantemento la<br>nución en la frecuencia de forma  $1/\sqrt{M}$ .

| Denominación Modo                                                | Frecuencia | Amortiguamiento |
|------------------------------------------------------------------|------------|-----------------|
|                                                                  | (Hz)       | $(\% )$         |
| Cabeceo rígido (suspensión) +                                    | 5.763      | 3.8             |
| $1a$ flexión simétrica de alas                                   |            |                 |
| $1^a$ flexión simétrica de alas +                                |            | 0.76            |
| fuselaje rígido vertical (suspensión)                            | 8.531      |                 |
| $1a$ flexión horizontal + torsión del fuselaje trasero           | 8.672      | 0.51            |
| $1^a$ flexión fuselaje trasero + $1^a$ flexión simétrica de alas | 13.71      | 1.84            |
| $1a$ torsión del fuselaje trasero                                | 13.91      | 1.00            |
| $1^a$ flexión antisimétrica de alas + $1^a$ torsión del fuselaje | 18.063     | 0.66            |
| $2^a$ flexión simétrica de alas + $1^a$ flexión del fuselaje     | 22.26      | 3.30            |
| $+1a$ flexión simétrica del estabilizador horizontal             |            |                 |
| Torsión-flexión horizontal del fuselaje                          | 25.88      | 1.52            |
| 1 <sup>ª</sup> flexión horizontal simétrica de alas              | 26.60      | 1.21            |
| $2^a$ flexión simétrica de alas + flexión del fuselaje           | 33.42      | 2.16            |
| $1^a$ torsión antisimétrica de alas +                            | 35.50      |                 |
| flexión horizontal del fuselaje                                  |            | 2.20            |
| $1a$ torsión simétrica de alas + flexión del fuselaje            | 37.53      | 2.35            |

<span id="page-91-0"></span>**Tabla 5-1**.: Modos de vibración ensayo de GVT con 0 % cero combustible

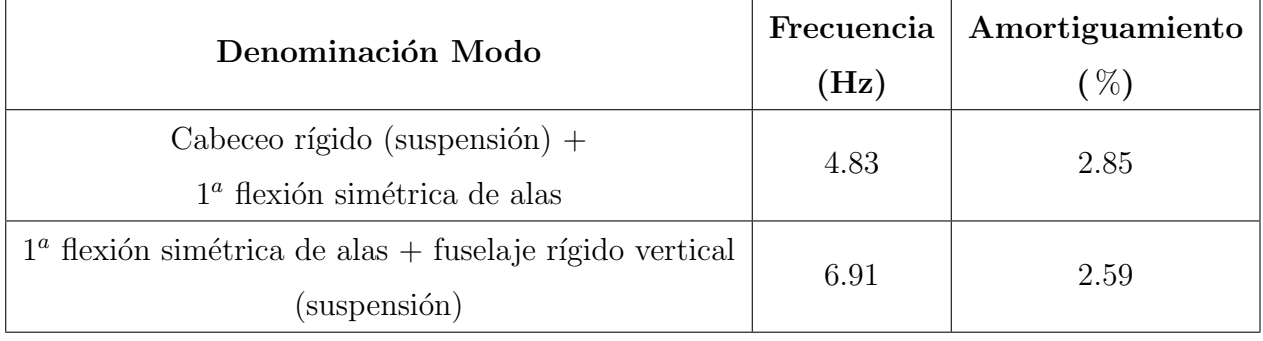

| Denominación Modo                                                          | Frecuencia | Amortiguamiento |  |
|----------------------------------------------------------------------------|------------|-----------------|--|
|                                                                            | (Hz)       | $(\% )$         |  |
| $1^a$ flexión antisimétrica de alas + $1^a$ torsión del fuselaje           | 15.02      | 0.72            |  |
| 1 <sup>ª</sup> flexión horizontal simétrica de alas                        | 20.29      | 2.05            |  |
| $2^{\alpha}$ flexión simétrica de alas + $1^{\alpha}$ flexión del fuselaje | 21.76      | 2.66            |  |
| $+1a$ flexión simétrica del estabilizador horizontal                       |            |                 |  |
| Torsión-flexión horizontal del fuselaje                                    | 24.30      | 2.20            |  |
| $2^a$ flexión simétrica de alas +                                          | 25.48      | 1.36            |  |
| 1 <sup>ª</sup> flexión simétrica del estabilizador horizontal              |            |                 |  |
| $1^a$ torsión antisimétrica de alas +                                      | 29.62      | 1.38            |  |
| flexión horizontal del fuselaje                                            |            |                 |  |
| $1a$ torsión simétrica de alas + flexión del fuselaje                      | 30.79      | 0.98            |  |
| $1a$ flexión horizontal + torsión del fuselaje trasero                     | 8.16       | 0.59            |  |
| $1^a$ flexión fuselaje trasero + $1^a$ flexión simétrica de alas           | 13.35      | 2.00            |  |

<span id="page-92-0"></span>**Tabla 5-2**.: Modos de vibración ensayo de GVT con  $100\%$  combustible

# 5.2. Resultados numéricos

#### 5.2.1. Modelo bidimensional

#### Vista Superior

An´alisis de independencia de malla

La precisión que se puede obtener de cualquier modelo de elementos finitos está directamente relacionado con la malla que se utiliza. A medida que estos elementos se hacen cada vez más pequeños, incrementando el número de estos, se refina la malla y la solución computada se aproximará a la verdadera solución. Este proceso de refinamiento de malla es un paso clave para validar que los resultados no son están en función de la malla utilizada.

En la Figura [5-3](#page-93-0) se presenta el análisis de convergencia de malla para la vista superior, como puede observarse, la variación de los valores de las frecuencias naturales de cada uno de los modos de vibración es muy pequeña y se mantiene prácticamente constante del número de elementos utilizados.

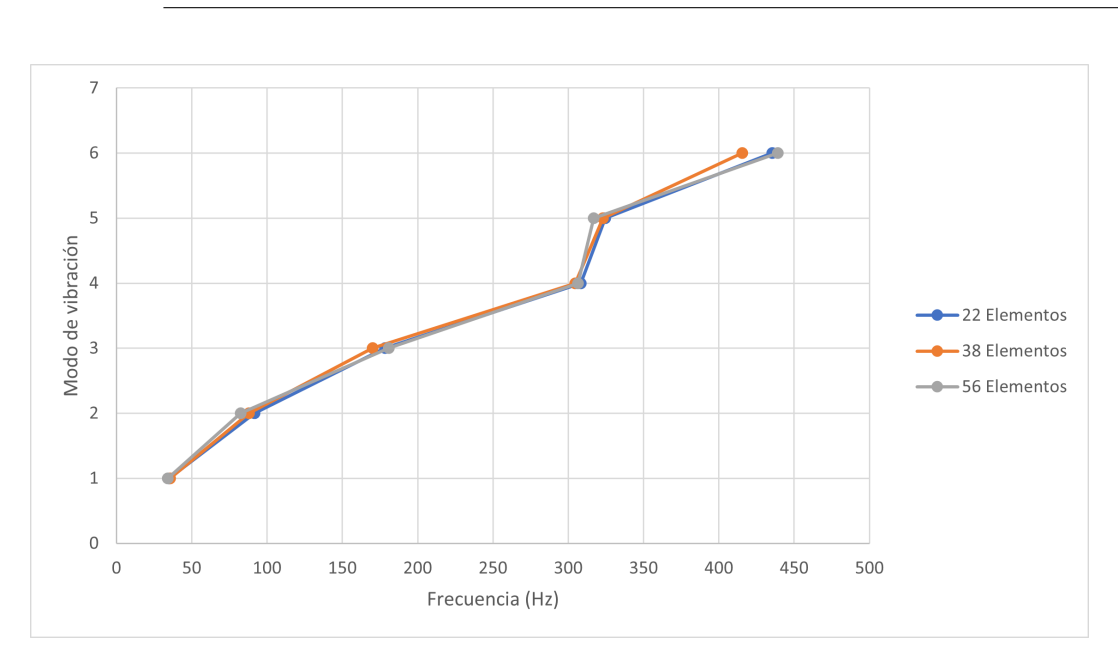

<span id="page-93-0"></span>Figura 5-3.: Análisis de independencia de malla

 $\blacksquare$  Análisis de resultados

Empleando el procedimiento descrito anteriormente se genera el modo de vibración que se muestran en la Figura [5-4](#page-93-1). La linea punteada representa la condición sin deformar, mientras que la linea continua muestra la forma deformada.

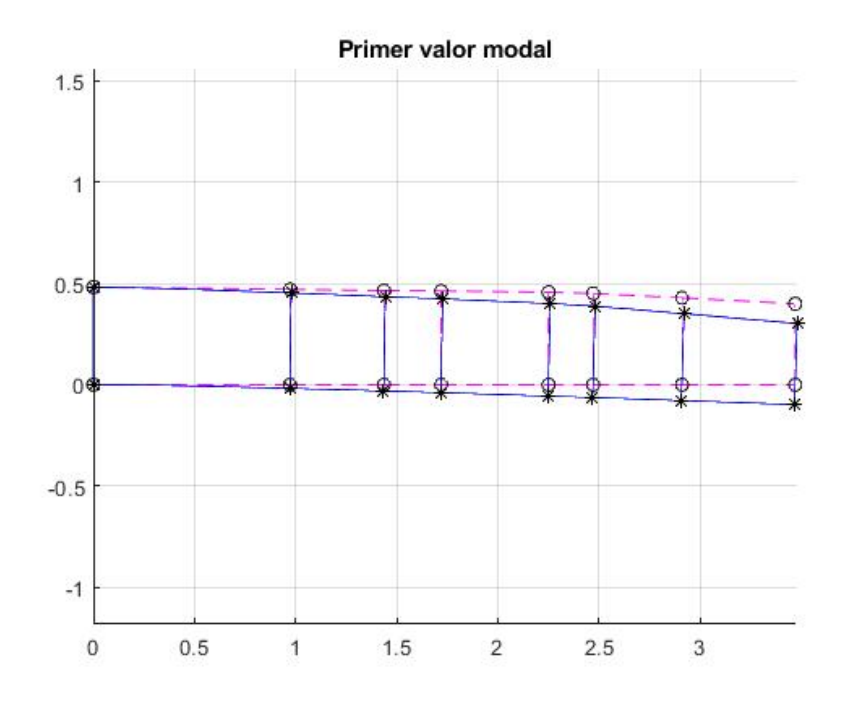

<span id="page-93-1"></span>Figura 5-4.: Primera Flexión Horizontal

En la Tablas [5-3](#page-94-0) y [5-4](#page-94-1) se muestran los resultados obtenidos para 3 configuraciones del modelo; Sin masa añadida (Configuración 1), sumando la contribución de masa del tren de aterrizaje (Configuración 2) y sumando la contribución de masa de la piel (Configuración 3) para los dos casos de carga, sin combustible y con 100 % de combustible respectivamente. Los resultados son comparados con los obtenidos de los ensayos de GVT experimentales del Calima T90.

Como se describió con anterioridad, desde la vista superior pueden obtenerse los modos de vibración asociados a la flexión horizontal. En las Tablas  $5-1$  y  $5-2$  se obtiene que el valor de la primera flexión horizontal simétrica de las alas es 25.88 Hz y 20.29 Hz para los casos de carga con  $0\%$  y  $100\%$  de combustible respectivamente.

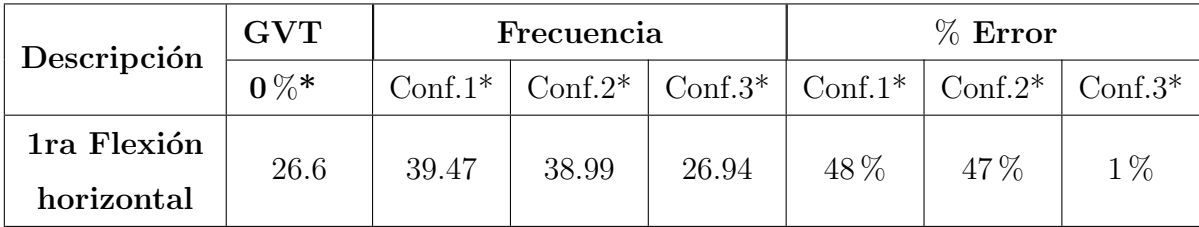

GVT  $0\%^*$  = Caso de carga sin combustible

Conf.  $1^* =$  Modelo sin masa añadida

Conf.  $2^*$  = Modelo con contribución de masa del tren de aterrizaje

Conf.  $3^*$  = Modelo con contribución de masa del tren de aterrizaje y la piel

<span id="page-94-0"></span>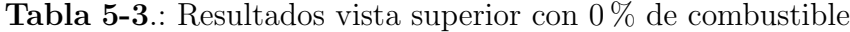

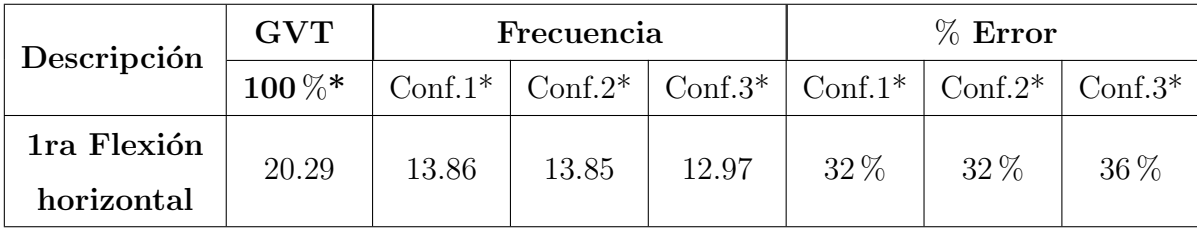

GVT  $100\%$ <sup>\*</sup> = Caso de carga con  $100\%$  combustible

Conf.  $1^* =$ Modelo sin masa añadida

Conf.  $2^*$  = Modelo con contribución de masa del tren de aterrizaje

Conf.  $3^*$  = Modelo con contribución de masa del tren de aterrizaje y la piel

<span id="page-94-1"></span>**Tabla 5-4**: Resultados vista superior con  $100\%$  de combustible

Como se observa, se tiene una disminución en la frecuencia de los modos de vibración al incrementar la masa añadida al componente. En el primer caso de carga, para la primera flexión horizontal se observa que al incluir las contribuciones de masa de la piel y el tren de aterrizaje se tiene un porcentaje de error cercano al 1 %. Puede identificarse que la contribución del tren de aterrizaje no genera un cambio significativo en comparación con la contribución de la piel. Desde el punto de vista numérico, la contribución del tren se da ´unicamente en uno de los elementos de la matriz de masa, generando que los valores propios no se ven afectados significativamente.

Para el segundo caso de carga, se tiene una gran contribución de la masa del combustible dentro del modelo, en concreto se tienen 88 kg de combustible, un incremento mayor a 3.5 veces el generado por la piel del ala. Lo anterior genera que los valores de frecuencia disminuyan significativamente en relación con el valor experimental, incrementando así el porcentaje de error.

#### Vista Frontal

Desde la vista frontal pueden obtenerse los modos de vibración asociados a la flexión simétrica y antisimétrica. En las Tablas [5-1](#page-91-0) y [5-2](#page-92-0) se obtienen los valores de la primera y segunda flexión simétrica y antisimétrica de las alas para los casos de carga con  $0\%$  y  $100\%$  de combustible. Las Figuras [5-5](#page-95-0) y [5-6](#page-96-0) y las Tablas [5-5](#page-96-1) y [5-6](#page-97-0) muestran los resultados obtenidos para 3 configuraciones del modelo; Sin masa añadida (Configuración 1), sumando la contribución de masa del tren de aterrizaje (Configuración 2) y sumando la contribución de masa de la piel (Configuración 3) para los dos casos de carga, sin combustible y con  $100\%$  de combustible respectivamente.

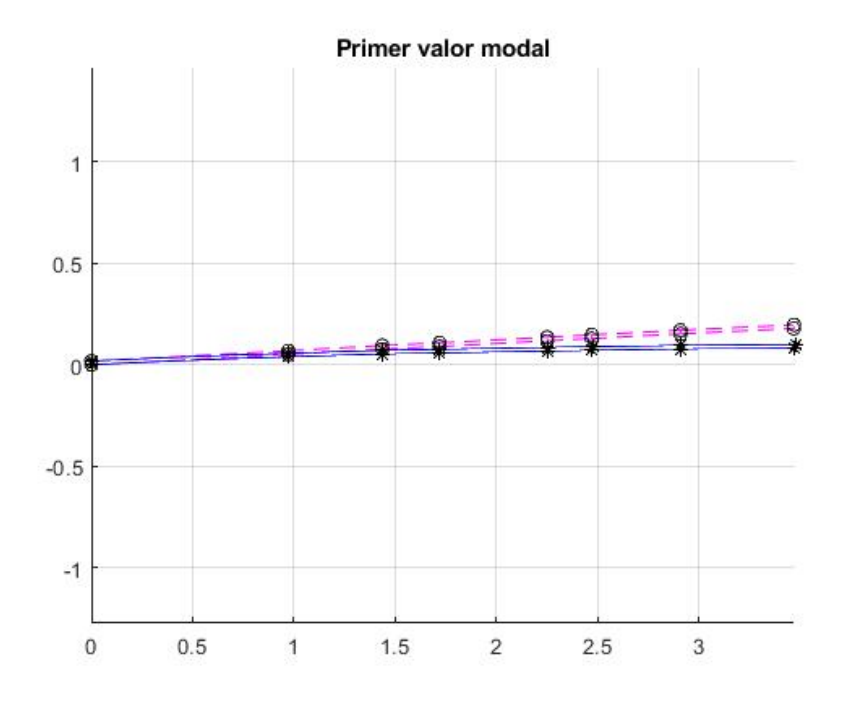

<span id="page-95-0"></span>Figura 5-5.: Primera Flexión Simétrica

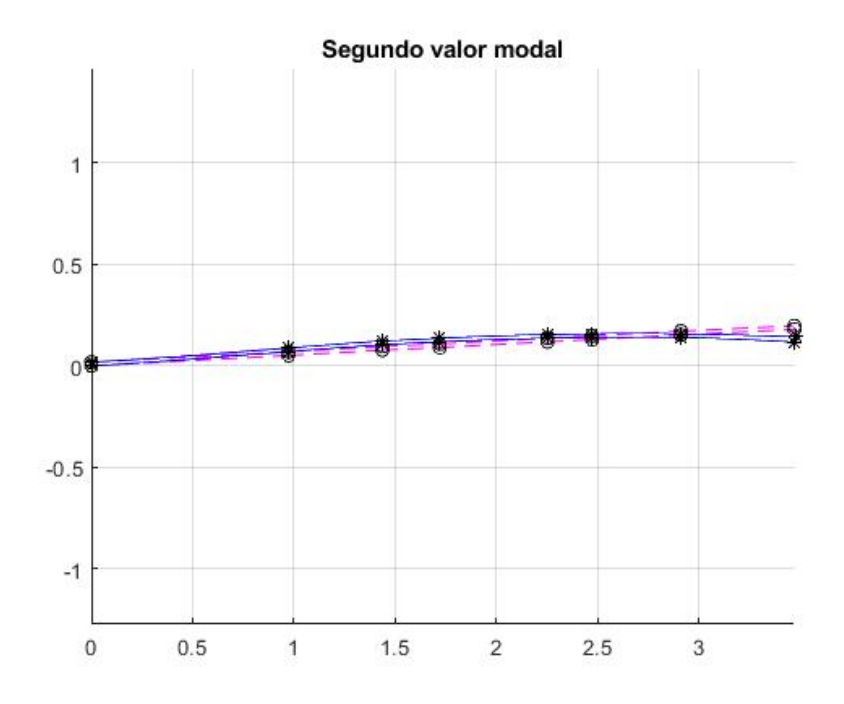

<span id="page-96-0"></span>Figura 5-6.: Segunda Flexión Simétrica

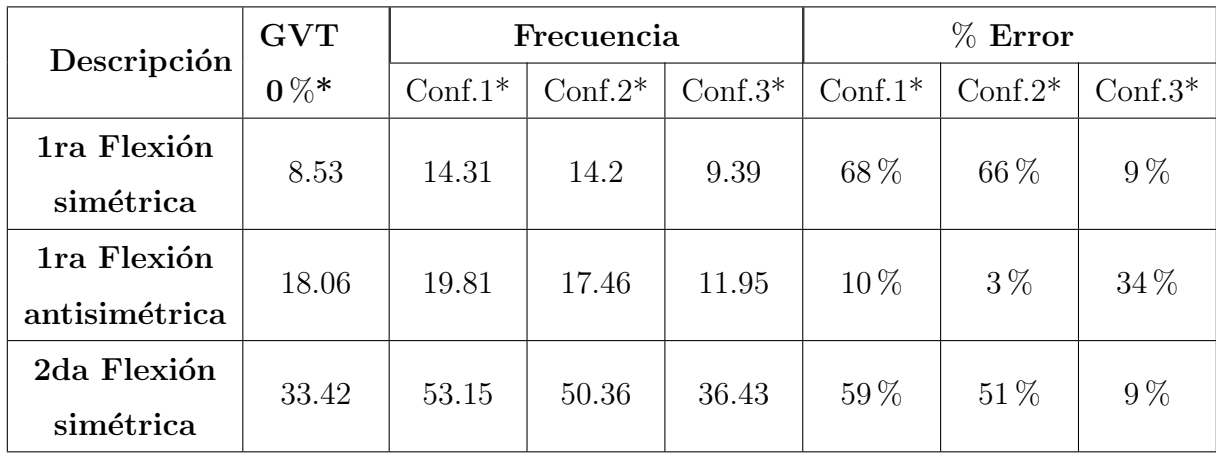

GVT  $0\%^*$  = Caso de carga con  $0\%$  combustible

Conf.  $1^* =$ Modelo sin masa añadida

Conf.  $2^*$  = Modelo con contribución de masa del tren de aterrizaje

Conf. 3\* = Modelo con contribución de masa del tren de aterrizaje y la piel

<span id="page-96-1"></span>Tabla 5-5.: Resultados vista frontal con  $0\%$  de combustible

Para el primer caso de carga se obtiene una buena relación entre los valores obtenidos numéricamente y los valores experimentales, especialmente para la primera y segunda flexión simétrica. Como se muestra en la Tabla [5-1](#page-91-0), el valor de la primera flexión simétrica está influenciado por el método de suspensión del fuselaje de manera tal que su frecuencia toma valores desde 5.763 hasta 8.53 Hz. De manera similar, el valor de la segunda flexión simétrica está influenciado por la torsión y flexión del fuselaje, así como el estabilizador horizontal; generando que sus valores de frecuencia presenten un rango desde 22.26 hasta 33.42 Hz. Finalmente, el valor de la primera flexión antisimétrica se ve afectado por la contribución de la torsión del fuselaje.

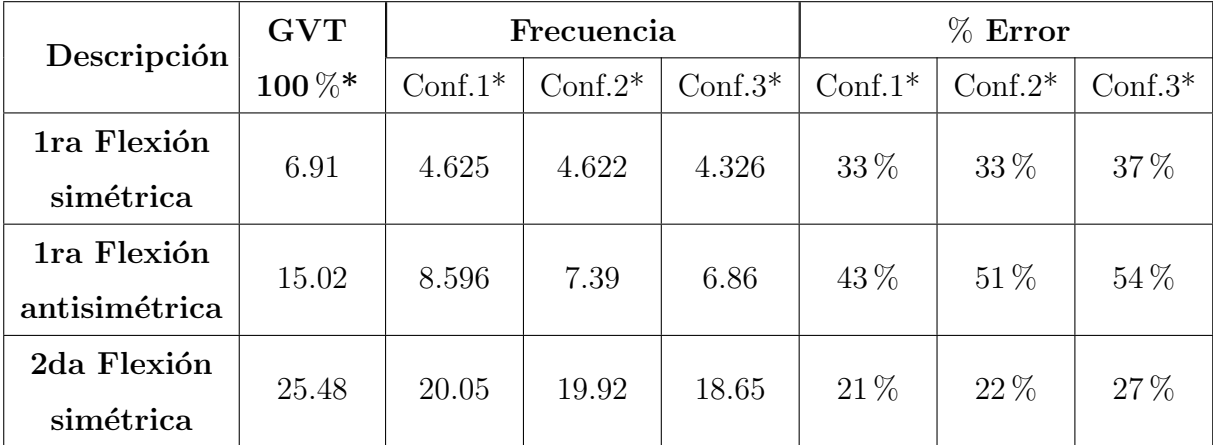

GVT 100 $\%$ <sup>\*</sup> = Caso de carga con 100% combustible

Conf.  $1^* =$  Modelo sin masa añadida

Conf.  $2^*$  = Modelo con contribución de masa del tren de aterrizaje

Conf.  $3^*$  = Modelo con contribución de masa del tren de aterrizaje y la piel

<span id="page-97-0"></span>**Tabla 5-6.:** Resultados vista frontal con  $100\%$  de combustible

Para el segundo caso de carga se obtienen mayores porcentajes de error en relación con el caso de carga número 1. Si bien los modos de vibración tienen el mismo comportamiento, como se muestra en las Tablas [5-1](#page-91-0) y [5-2](#page-92-0), el incremento de la masa en punta del ala genera un acoplamiento de los modos de vibración de la aeronave, Lo anterior se traduce en una mayor contribución del fuselaje y del empenaje dentro de las frecuencias de vibración.

Por lo tanto, puede concluirse que los porcentajes de error de las frecuencias de los modos de vibración resultantes pueden estar asociados directamente a las contribuciones del fuselaje, empenaje y método de sujeción en lugar de estar asociados a las características del modelo numérico y las suposiciones empleadas. Lo anterior, dado que la comparación realizada no tiene en cuenta las mismas condiciones de contorno. Esto es especialmente evidente en el segundo caso de carga  $(100\%$  de combustible), en el cual se espera que la contribución de los otros elementos de la aeronave genere mayores diferencias con los resultados numéricos.

### 5.2.2. Análisis tridimensional

#### Resultados sin combustible

En las figuras  $5-7-5-11$  $5-7-5-11$  $5-7-5-11$  se muestran los resultados obtenidos para el caso de carga con  $0\%$  de combustible. Los resultados obtenidos muestran una buena relación entre las formas modales del modelo numérico y las obtenidas experimentalmente. En la tabla [5-7](#page-100-0) se comparan los resultados obtenidos de la simulación con los resultados experimentales del ensayo de GVT del Calima T90.

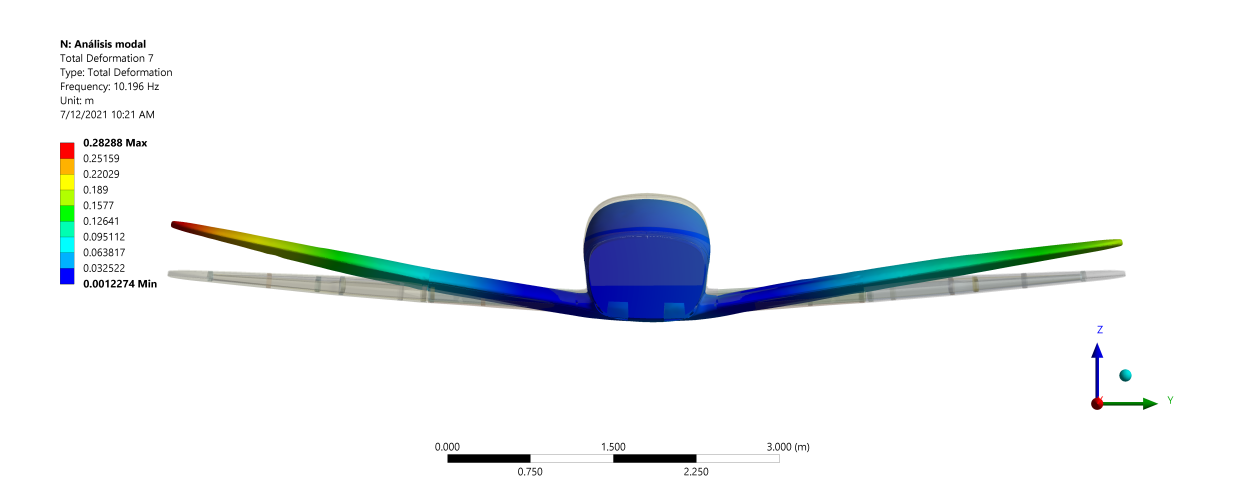

<span id="page-98-0"></span>Figura 5-7.: 1 ra Flexión simétrica de alas

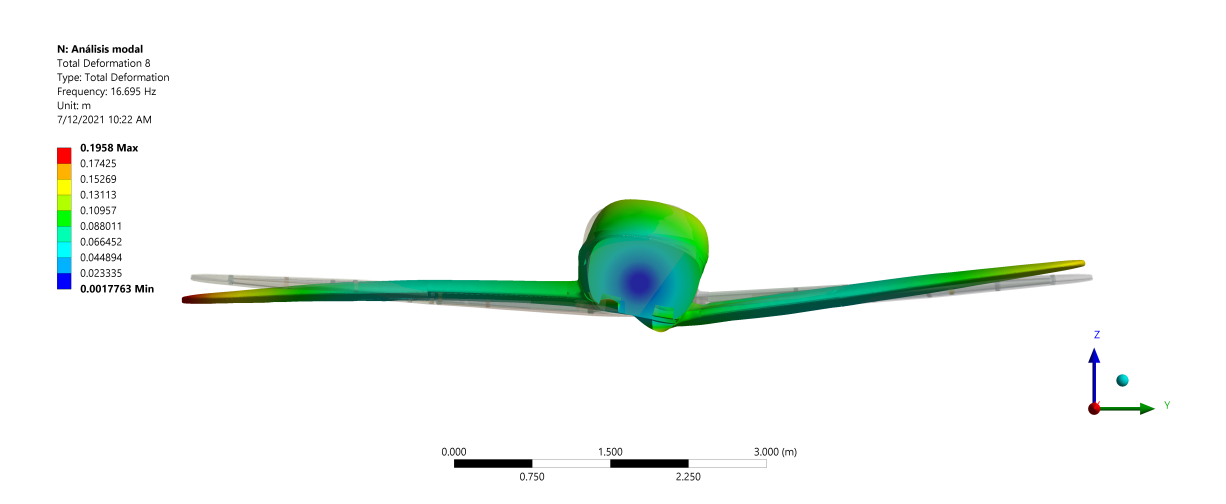

<span id="page-98-1"></span>Figura 5-8.: 1ra Flexión Antisimétrica de alas

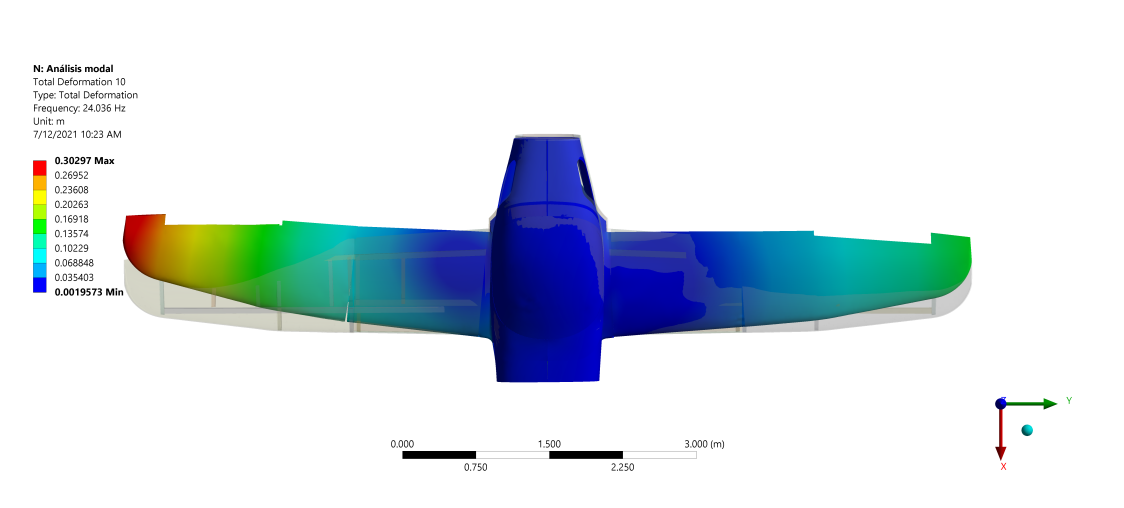

Figura 5-9.: 1ra Flexión Horizontal

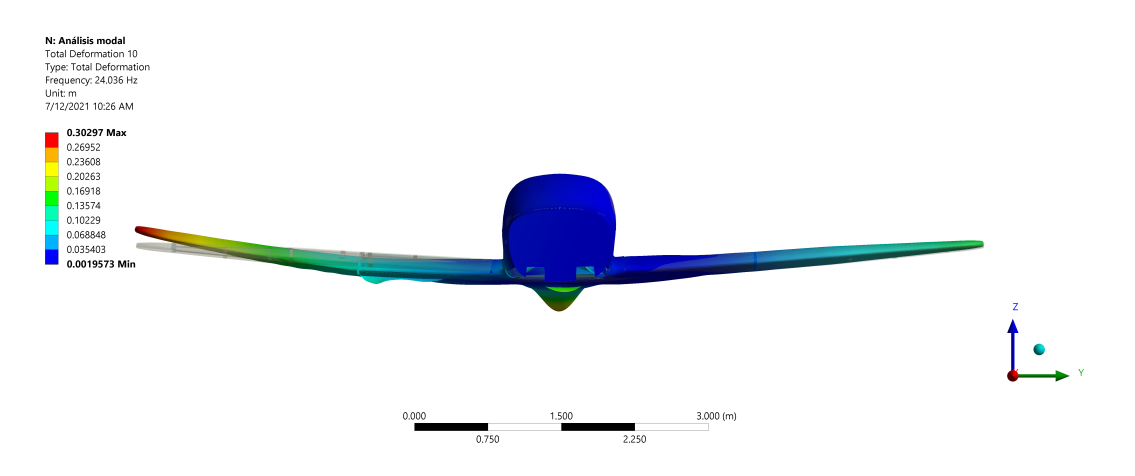

<span id="page-99-1"></span>Figura 5-10.: 2da Flexión Simétrica

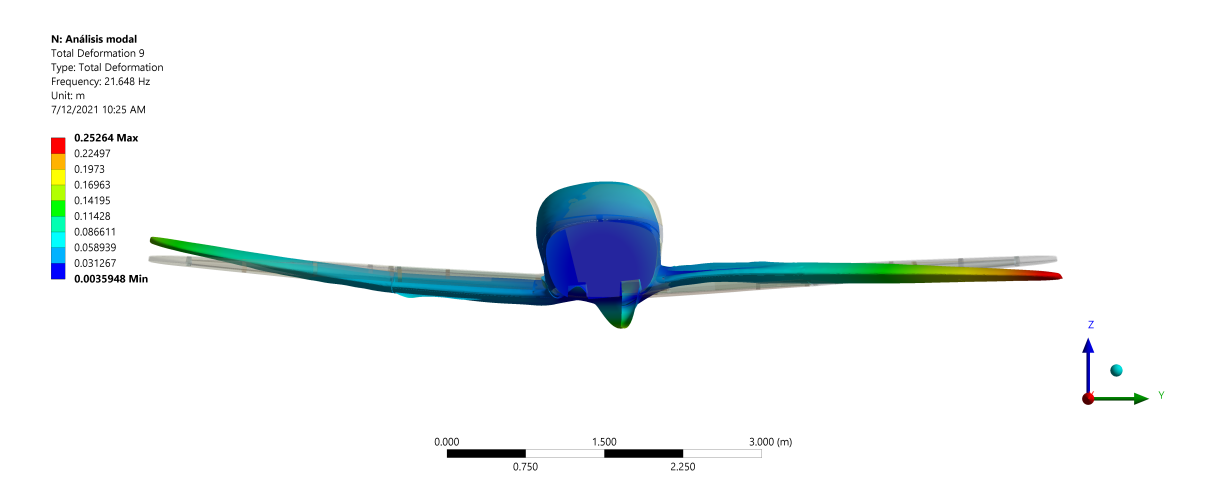

<span id="page-99-0"></span>Figura 5-11.: 2da Flexión Antisimétrica

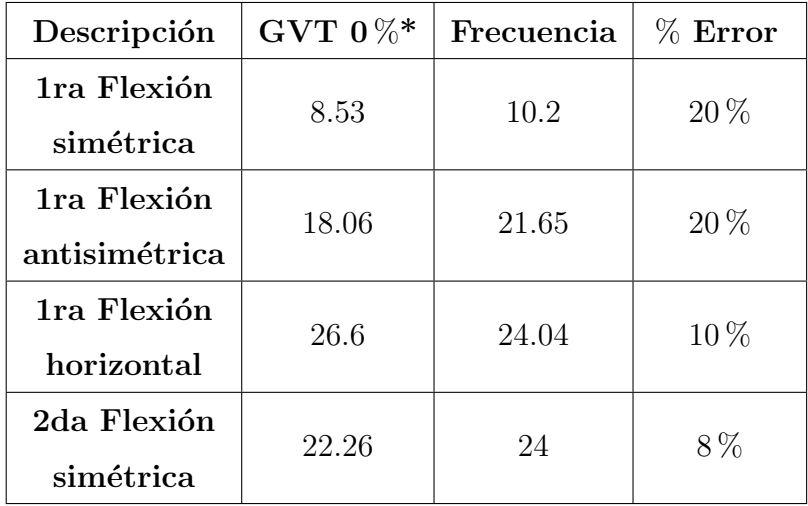

<span id="page-100-0"></span> $GVT 0\%^* = \text{Caso de carga sin combustible}$ 

**Tabla 5-7**.: Resultados vista superior con  $0\%$  de combustible

A partir de los resultados obtenidos, puede identificarse que el modelo de elementos finitos desarrollado en el software ANSYS presenta una alta cercanía con los valores experimentales, es decir, los datos obtenidos en el GVT. Ya que, que los porcentajes de error asociados a cada una de las frecuencias de vibración no superan, en el peor de los casos, el  $20\%$ .

#### Resultados con 100 % de combustible

En las figuras [5-12](#page-100-1) - [5-15](#page-101-0) se muestran los resultados obtenidos para el segundo caso de carga con 100 % de combustible. A diferencia del primer caso, es esperable que las contribuciones del fuselaje generen efectos más apreciables en los resultados, como se mencionó anteriormente. En este caso se obtiene un porcentaje de error cercano al 30 %.

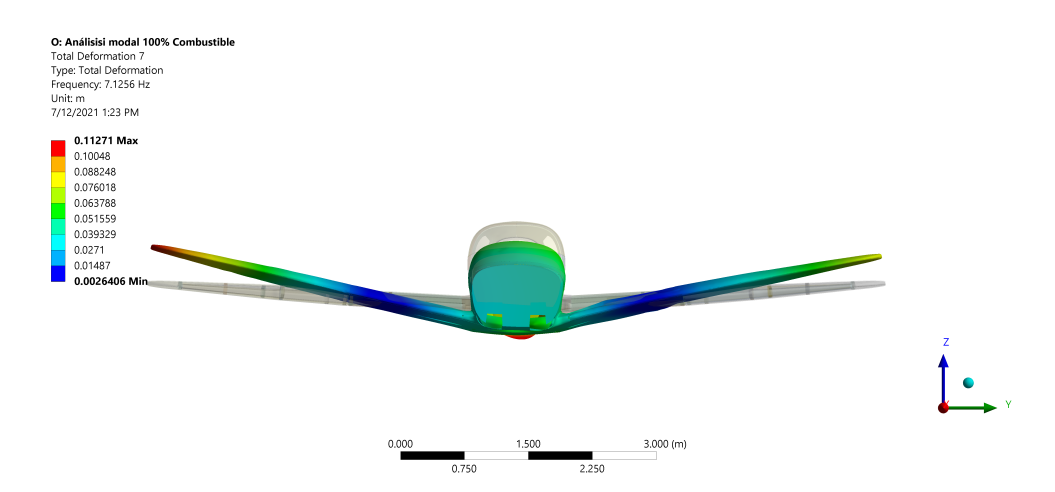

<span id="page-100-1"></span>Figura 5-12.: 1ra Flexión simétrica de alas  $100\%$  de combustible

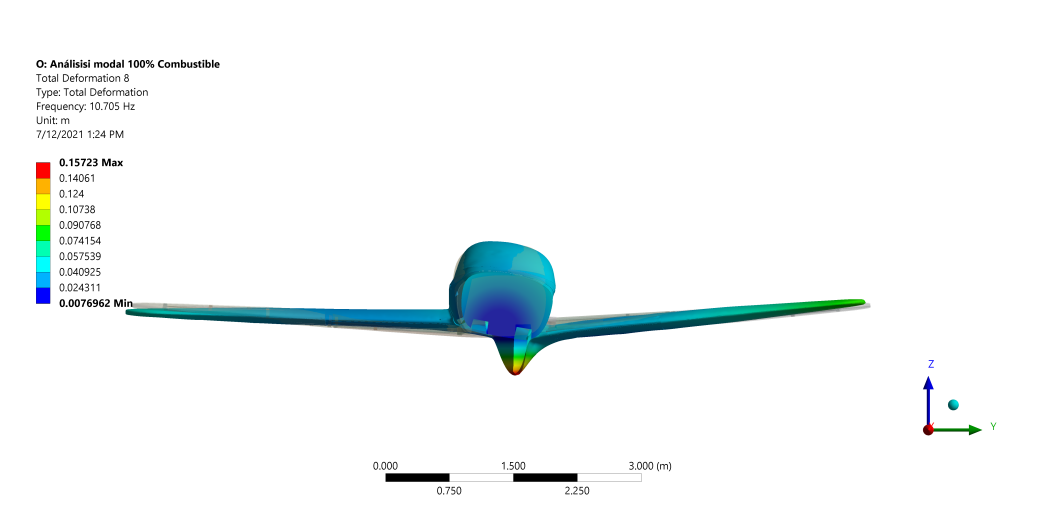

Figura 5-13.: 1ra Flexión Antisimétrica de alas  $100\%$  de combustible

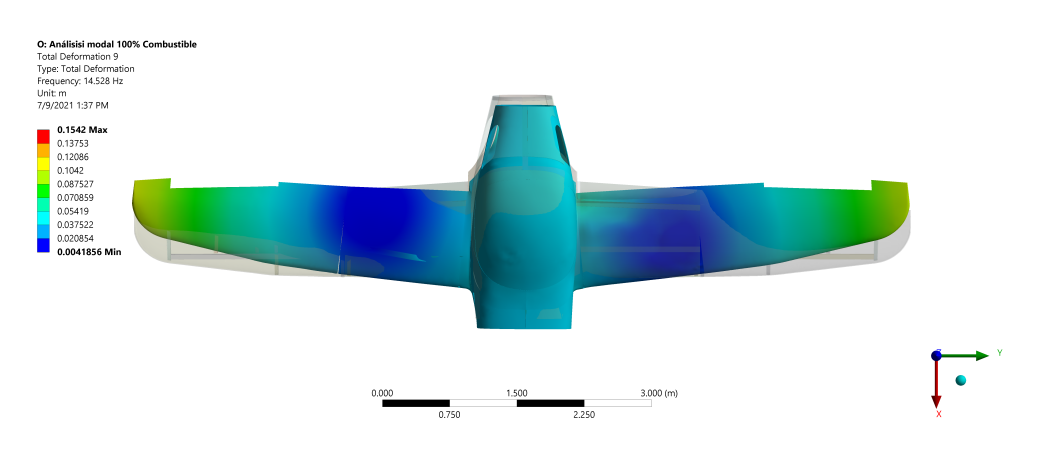

Figura 5-14.: 1ra Flexión Horizontal 100 % de combustible

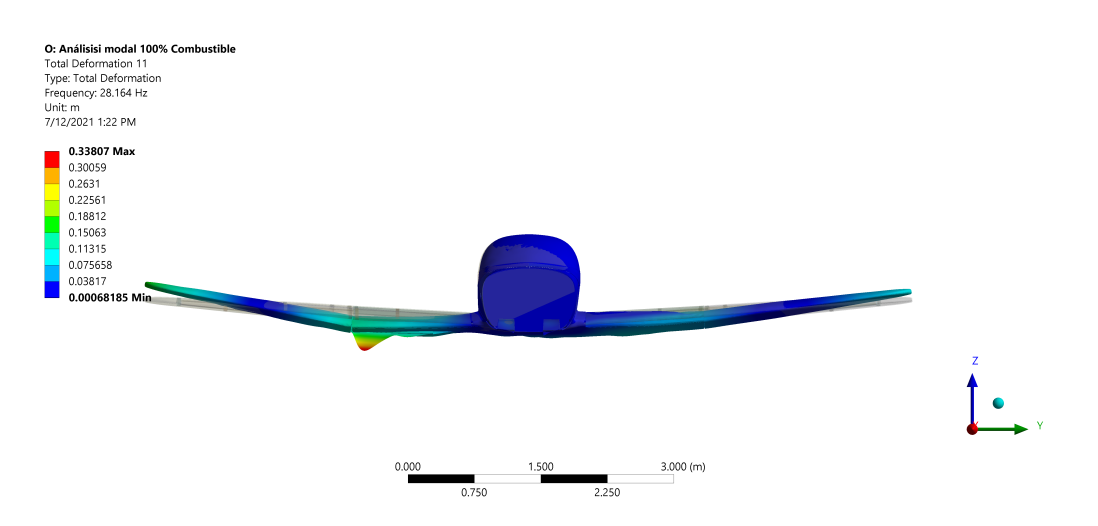

<span id="page-101-0"></span>Figura 5-15.: 2da Flexión Simétrica 100 % de combustible

A diferencia del modelo numérico en 2D, en el cual se implementaban elementos finitos de bajo orden, para este caso, emplear elementos tipo cascaron permite tener en consideración la piel de las alas y el fuselaje dentro del análisis modal. Obsérvese por ejemplo la figura [5-8](#page-98-1), en la cual se muestra una torsión del fuselaje en combinación con la flexión de las alas.

Si bien es cierto algunos elementos del modelo presentaban desplazamientos individuales como es el caso de la parte inferior del fuselaje (Ver figura [5-10](#page-99-1)). Esto puede deberse a la gran cantidad de conexiones presentes en el modelo cuyas interacciones pueden conducir a una afectación en los resultados obtenidos.

Pudo determinarse que en el primer caso de carga (0 % combustible) se obtiene una buena relación con los resultados experimentales para el modelo en 2D como en el modelo en 3D. Sin embargo, para el segundo caso de carga  $(100\% \text{ combustible})$ , la contribución del fuselaje dentro del modelo genera que los valores del modelo en 2D difieran significativamente de los valores experimentales. La contribución generada por el fuselaje dentro del modelo dinámico en 3D permite que los porcentajes de error en este modelo disminuyan significativamente en relación con el modelo en 2D.

| Descripción   | GVT $0\%^*$ | Frecuencia | $%$ Error |  |
|---------------|-------------|------------|-----------|--|
| 1ra Flexión   | 6.91        | 7.13       | $3\%$     |  |
| simétrica     |             |            |           |  |
| 1ra Flexión   | 15.02       | 21.65      | 29 %      |  |
| antisimétrica |             |            |           |  |
| 1ra Flexión   | 20.29       | 14.53      | 28 %      |  |
| horizontal    |             |            |           |  |
| 2da Flexión   | 21.76       | 28.16      | $29\%$    |  |
| simétrica     |             |            |           |  |

GVT  $100\%$ <sup>\*</sup> = Caso de carga con  $100\%$  combustible

**Tabla 5-8**.: Resultados vista superior con  $100\%$  de combustible

## 5.3. Comparación de resultados

Desde la figura [5-16](#page-103-0) hasta [5-19](#page-105-0) se presenta la comparación de formas modales obtenidas a partir de los métodos numéricos bidimensional y tridimensional y el procedimiento experimental.

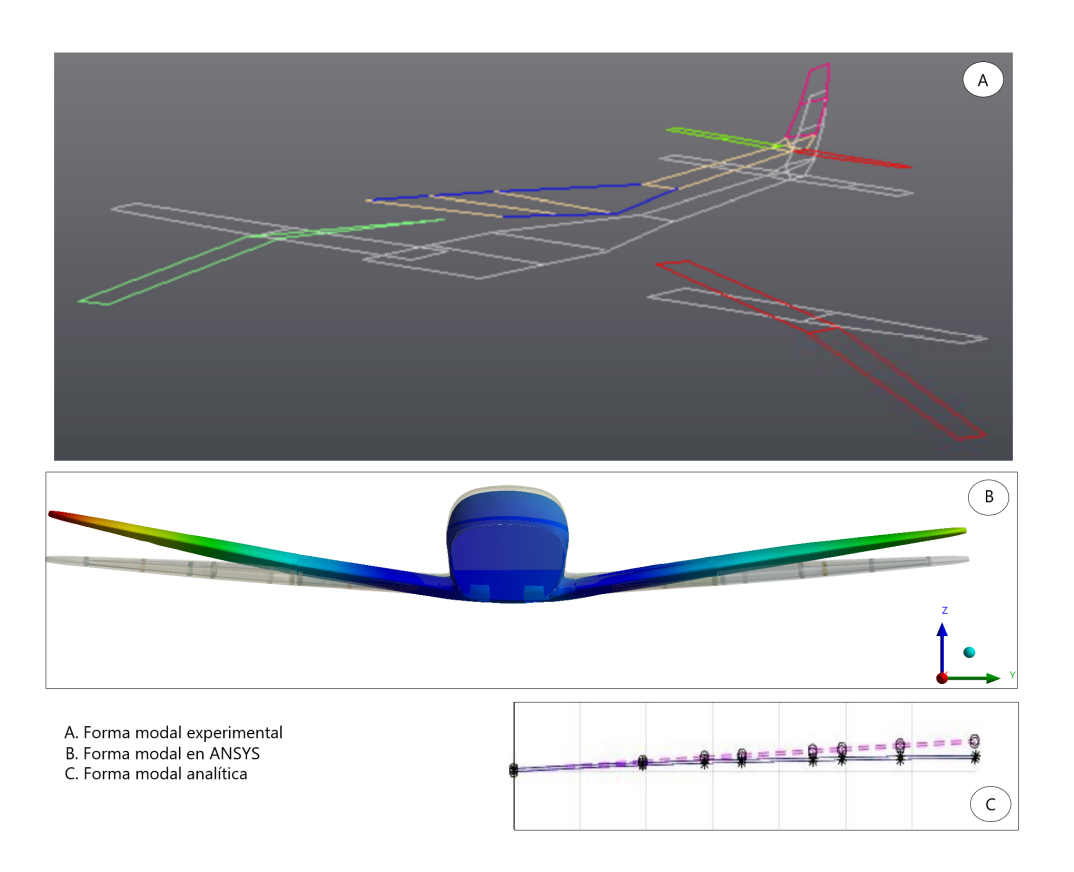

<span id="page-103-0"></span>Figura 5-16.: Comparación modo 1ra Flexión simétrica de alas

Como puede identificarse, los procedimientos numéricos permiten obtener formas modales que en general, se adaptan a las formas obtenidas experimentalmente. Lo anterior, sumado a los porcentajes de error determinados anteriormente permiten verificar la efectividad de los modelos para predecir la respuesta dinámica del ala.

En general se observa que los desplazamientos experimentales y por medio del software ANSYS de los diferentes elementos constitutivos de la aeronave (alas, fuselaje) tienen el mismo comportamiento. Los desplazamientos del modelo bidimensional, aunque presentan porcentajes de error mayores a los obtenidos por medio de los elementos finitos tipo cascarón se adaptan bien a las formas experimentales.

A pesar de la viabilidad de la metodología desarrollada, es importante destacar que no fue posible obtener la totalidad de las formas modales desarrolladas experimentalmente. Ejemplo de lo anterior son los modos de vibración relacionados con la torsión de las alas. Esto puede ser causado al subestimar la contribución que tiene el empenaje con respecto a la respuesta dinámica de la aeronave.

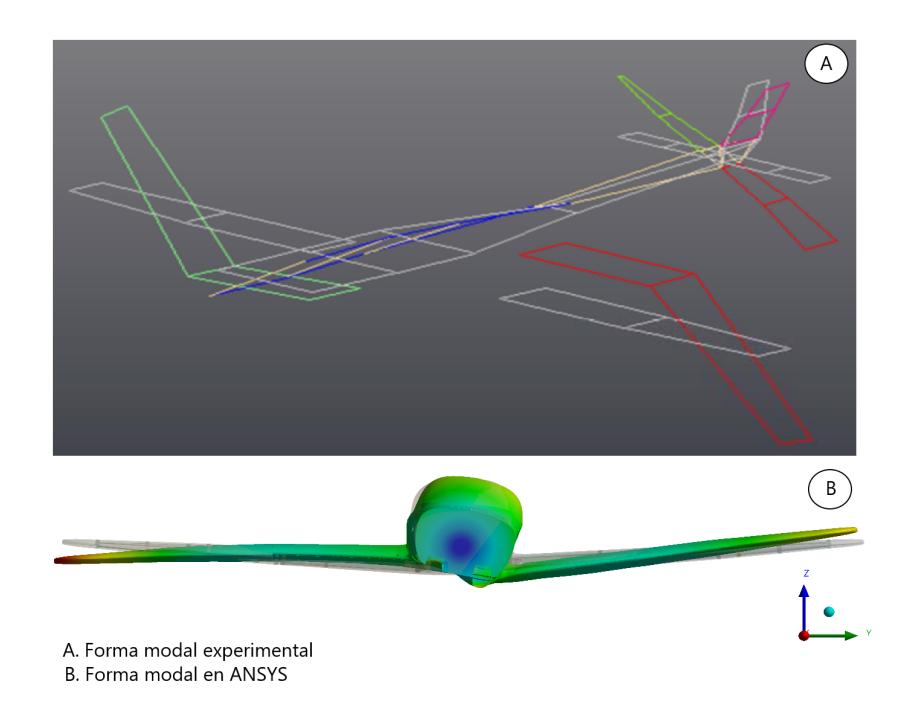

Figura 5-17.: Comparación modo 1ra Flexión antisimétrica de alas

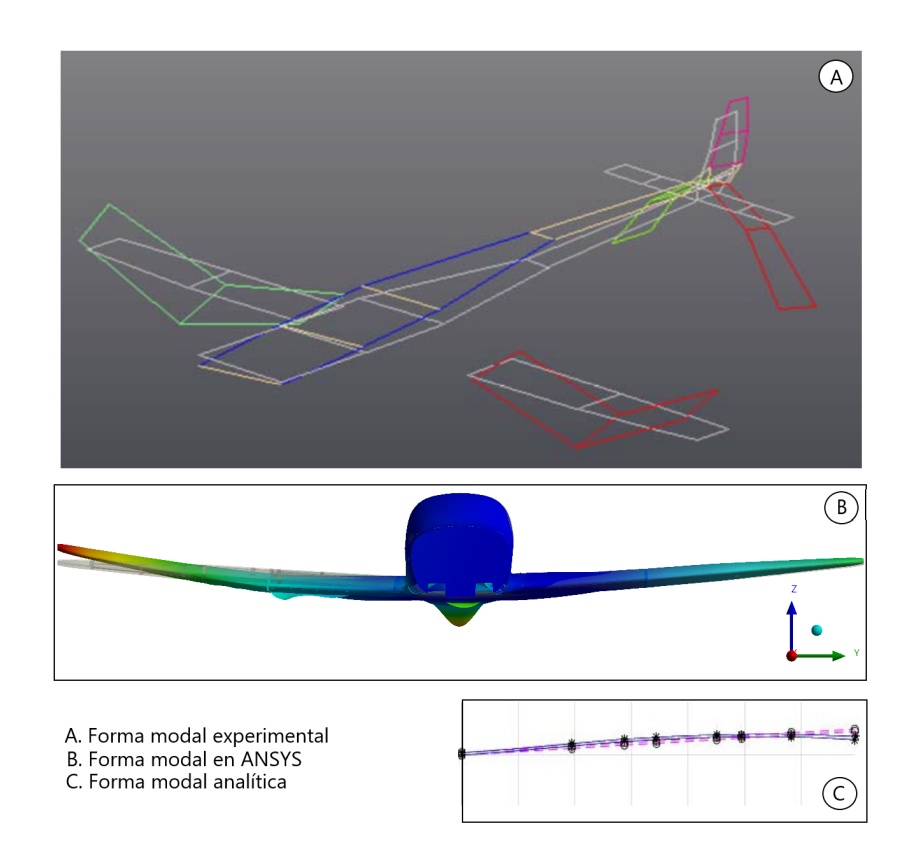

Figura 5-18.: Comparación modo 2da Flexión simétrica de alas

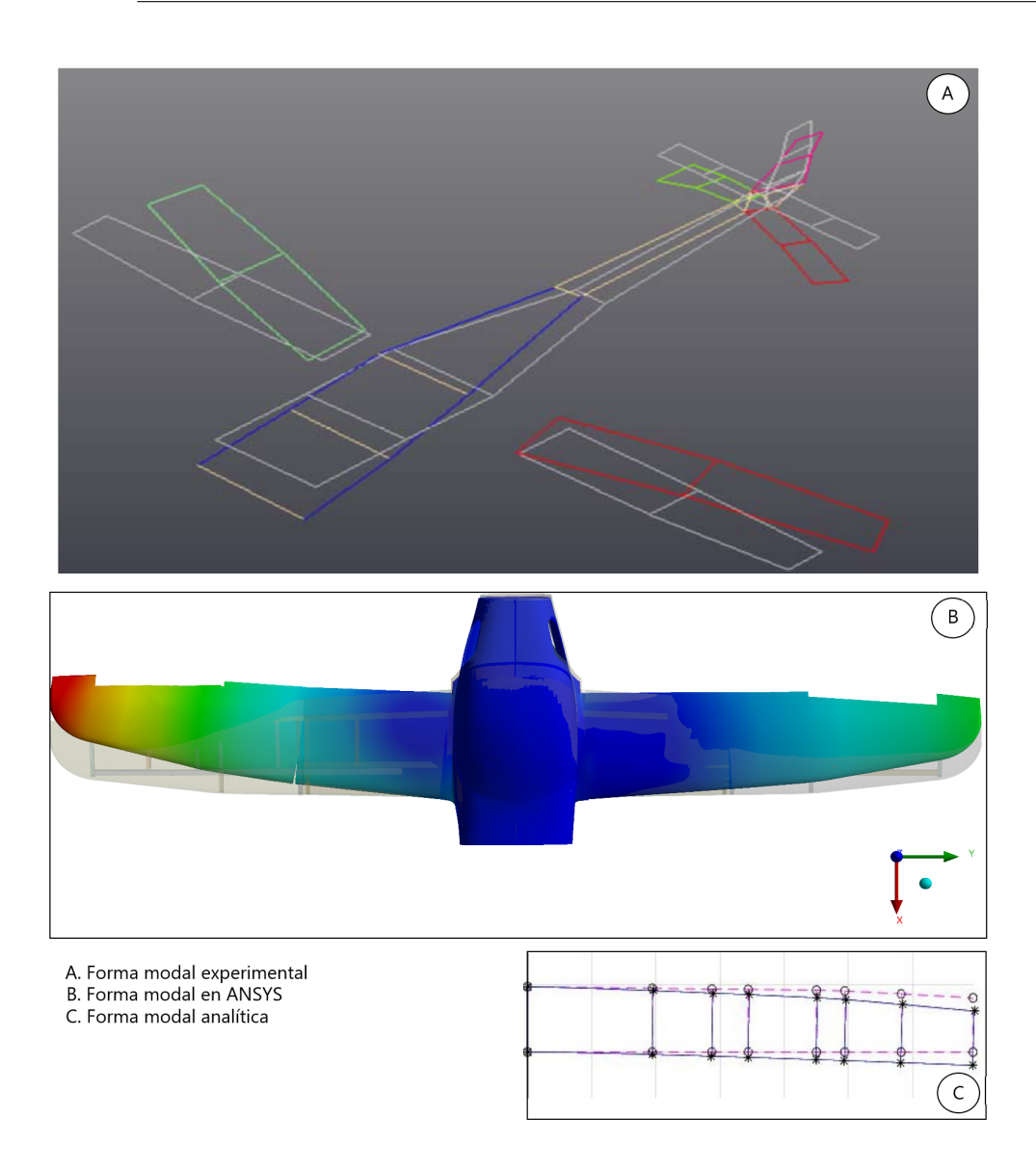

<span id="page-105-0"></span> ${\bf Figure ~5\text{-}19}$ : Comparación modo 1<br/>ra Flexión horizontal de alas

# 6. Conclusiones y Recomendaciones

## 6.1. Conclusiones

A lo largo de la investigación realizada se pudieron observar los siguientes aspectos:

- Se desarrolló una metodología para el análisis de vibraciones en productos aeronáuticos, la cual fue validada por medio del análisis modal en el ala de una aeronave categoría FAR 23.
- Se obtuvieron las características modales de un ala de aeronave fabricada en su totalidad en materiales compuestos por medios experimentales. Se alcanzan 12 modos de vibración entre 4 Hz y 35 Hz para el caso de carga con  $100\%$  combustible y entre  $5\text{Hz}$ y 40Hz para el caso de carga con 0 % combustible.
- El ensayo de GVT fue realizado en una configuración  $\text{FREE}$ . FREE, y a partir de este se obtuvieron las frecuencias naturales y sus modos de vibración asociados, así como, coeficientes de amortiguamiento a partir de 16 aceler´ometros ubicados en las alas de la aeronave, 6 en el fuselaje y 18 en los estabilizadores horizontal y vertical
- Los resultados del análisis por elementos finitos tipo viga en dos dimensiones generaron una buena correlación con los resultados experimentales para el caso de carga con  $0\%$  de combustible, en donde se obtuvieron porcentajes de error cercanos al  $10\%$ para las frecuencias naturales asociadas a los modos de vibración de flexión vertical simétricos y flexión horizontal. Para el modo de flexión vertical antisimétrico, se obtuvo un porcentaje de error cercano al 35 %.
- Los resultados numéricos para el caso de carga con  $100\%$  de combustible generaron en promedio porcentajes de error del  $40\%$ . Lo anterior, debido a la contribución del fuselaje y empenaje en las frecuencias de vibración, las cuales no se tuvieron en cuenta en el modelo numérico.
- El incremento de la masa en punta del ala genera un acoplamiento de los modos de vibración de la aeronave. Lo anterior se traduce en una mayor contribución del fuselaje y del empenaje dentro de las frecuencias de vibración.
- En relación con los porcentajes de error de las frecuencias de los modos de vibración se puede concluir que estos pueden estar asociados directamente a las contribuciones

del fuselaje, empenaje y método de sujeción en lugar de estar asociados a las características del modelo numérico y las suposiciones empleadas. Lo anterior, dado que la comparaci´on realizada no tiene en cuenta las mismas condiciones de contorno.

- Utilizar elementos finitos tipo cascaron permite tener en consideración la contribución de la piel de las alas y el fuselaje dentro del an´alisis modal. Esto conlleva a que las formas modales y frecuencias de vibración asociadas a estas, presenten una mayor correlación con respecto a los resultados experimentales al compararlos con el modelo dinámico de elementos de bajo orden.
- En relación a los modos de vibración y sus frecuencias naturales, se obtuvo una buena relación con el modelo de elementos finitos en 3D desarrollado en el software ANSYS. En el peor de los casos se obtuvo un porcentaje de error menor al 30 %.

## 6.2. Recomendaciones

- Para el caso de aeronaves con elementos masivos localizados en las alas, como es el caso motores o tanques de combustible en las puntas de ala, se recomienda incluir el fuselaje y empenaje dentro del modelo por elementos finitos a la hora de obtener las características modales del espécimen, ya que su contribución es considerable.
- Se recomienda evaluar la posibilidad de modificar el modelo de elementos finitos simplificados. De modo tal que puedan incluirse los efectos del fuselaje y de la piel de una manera m´as apropiada, logrando una mejor correspondencia con los resultados experimentales sin aumentar mucho la complejidad del modelo.
# A. Anexo: Códigos en CalFEM

#### A. Vista frontal

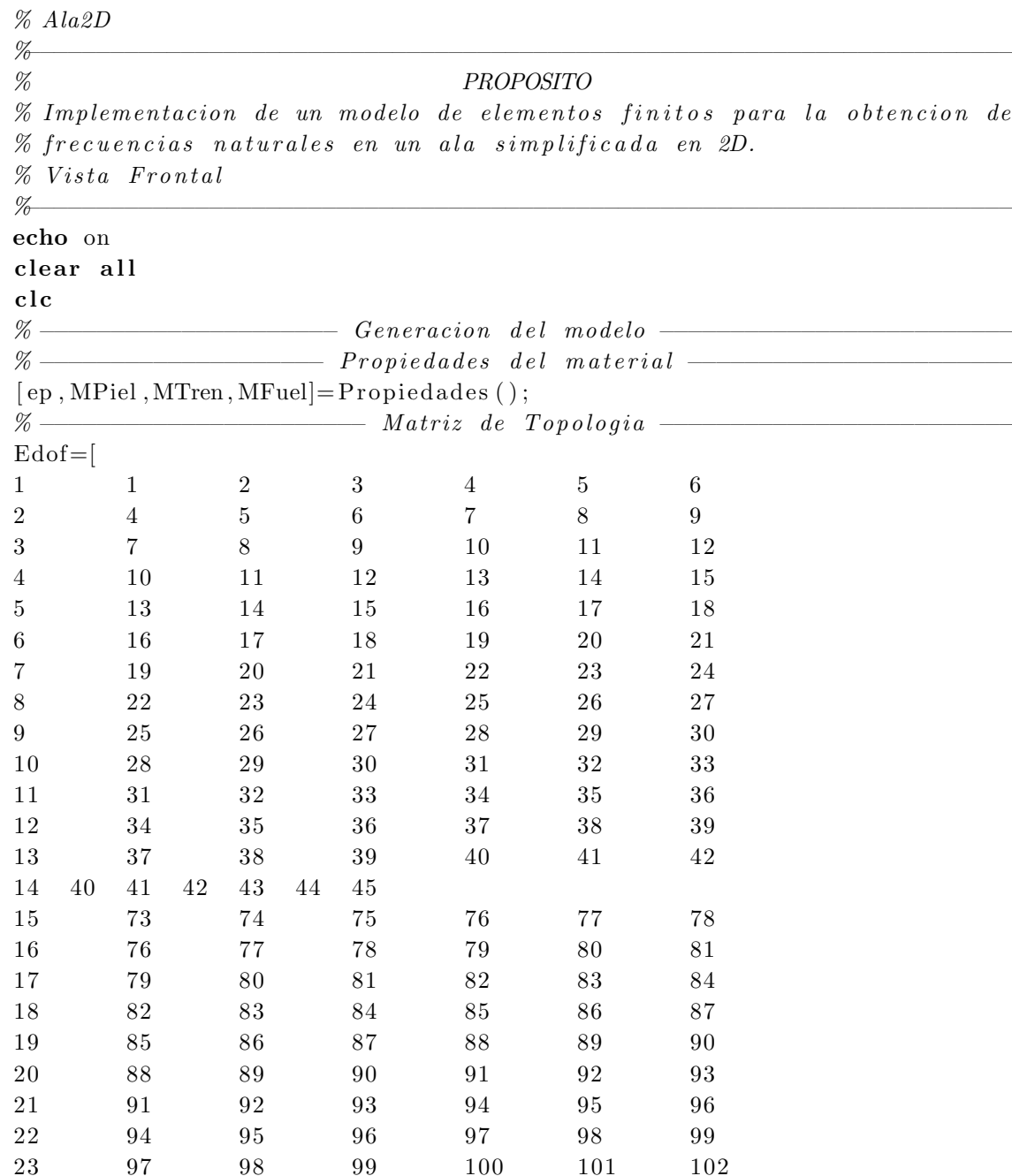

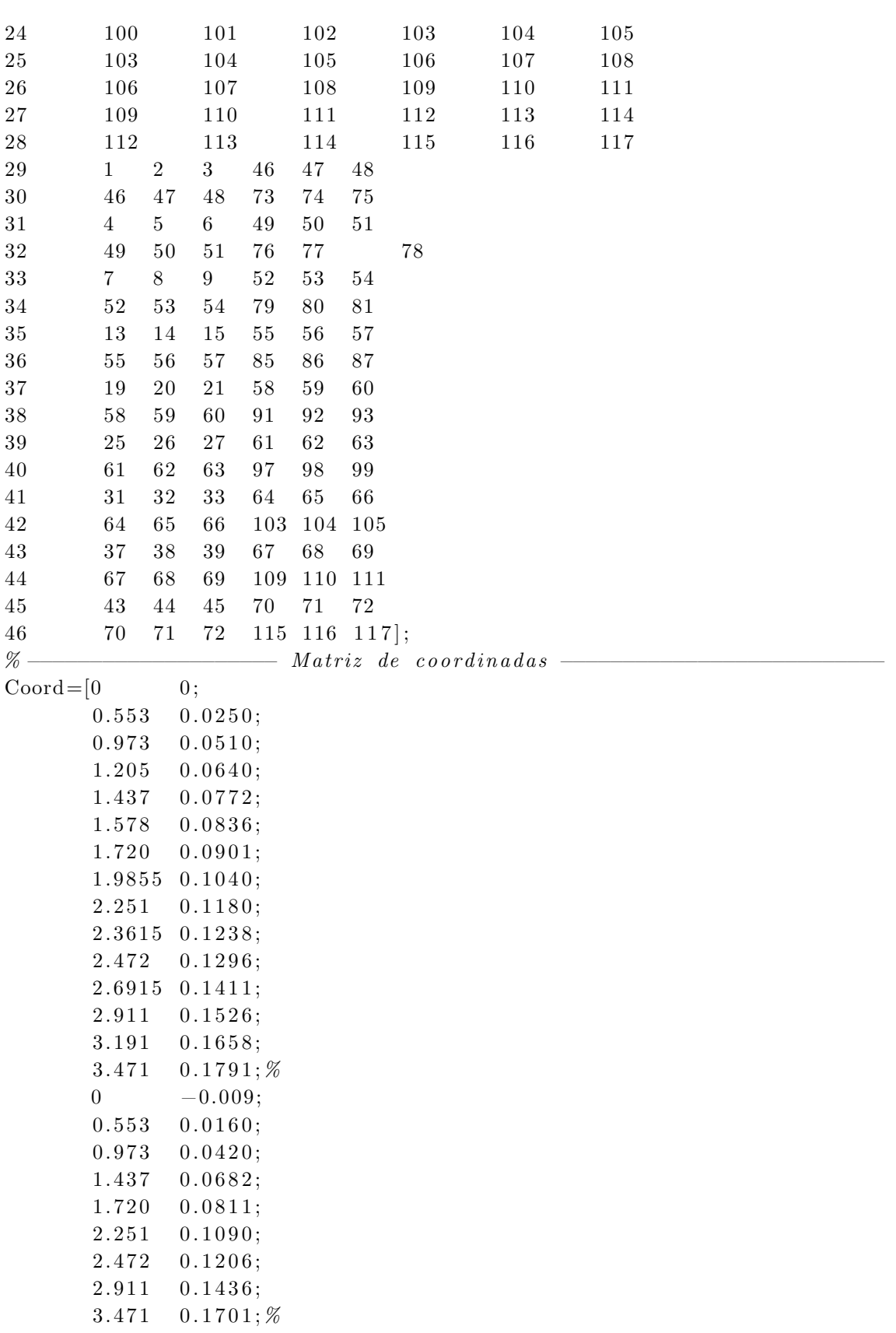

0  $-0.018$ ;  $0.553$  0.007;  $0.973$  0.033;  $1.205$  0.046;  $1.437$  0.0592;  $1.578$  0.0656;  $1.720 \quad 0.0721;$  $1.9855$  0.0860;  $2.251 - 0.1000;$  $2.3615$  0.1058;  $2.472 \quad 0.1116;$  $2.6915$  0.1231;  $2.911$  0.1346;  $3.191$  0.1478;  $3.471 \quad 0.1611$ ; %  $% \fbox{$ <sup>*γ*</sup> $\frac{1}{2}$   $\frac{1}{2}$  $Dof=[1 \ 2 \ 3;$  $4 \quad 5 \quad 6$ ;  $7 \t 8 \t 9;$ 10 11 12; 13 14 15; 16 17 18; 19 20 21; 22 23 2 4; 25 26 2 7; 28 29 3 0; 31 32 3 3; 34 35 36; 37 38 3 9; 40 41 42; 43 44 45; 46 47 48; 49 50 51; 52 53 5 4; 55 56 57; 58 59 6 0; 61 62 6 3; 64 65 66; 67 68 69; 70 71 72; 73 74 7 5; 76 77 78; 79 80 8 1; 82 83 84; 85 86 87; 88 89 90;

91 92 93;

95

```
94 95 96;
      97 98 99;
      100 101 102;
      103 104 105;
      106 107 108;
      109 110 111;
      112 113 114;
      115 116 117];
% — Generacion de matrices de rigidez, de masa y matrices globales —
K = zeros(117);M = zeros(117);[Ex, Ey] = \text{coordxtr} (Edof, Coord, Dof, 2);for i=1:46[k, m, c] = beam2d(Ex(i, :), Ey(i, :), ep(i, :));%Dejar como comentario las contribuciones de masa no utilizadas
  m(2,2)=m(2,2)+MFuel(i,1)+MTren(i,1)+MPiel(i,1);m(5,5)=m(5,5)+MFuel(i,2)+MTren(i,2)+MPiel(i,2);K=assem (Edof(i, :), K, k);M = assem (Edof(i, :), M, m);end
\% -\rule{1em}{0.15mm} \qquad \qquad \qquad \qquad \qquad \qquad \qquad \qquad \qquad \qquad \qquad \qquad \qquad \qquad \qquad \qquad \qquad \qquad \qquad \qquad \qquad \qquad \qquad \qquad \qquad \qquad \qquad \qquad \qquad \qquad \qquad \qquad \qquad \qquad \figure(1)clf;
           eldraw2 (Ex, Ey, [1 2 2], Edof);title ('Media_Envergadura_Vista_Superior')
grid;% - Analisis de valores propios de la matriz-
b=[1 2 3 46 47 48 73 74 75];
[La, Egv] = eigen(K, M, b);Freq=sqrt(La)/(2 * pi);
echo off
fprint(f('Modo_1 == M.4f_1)_n', Freq(1));fprintf('Modo_2_=_%.4f_\n', Freq(2));
fprint(f('Modo_3 == \%.4f \,\ldots \, n', \, Freq(3));% -- Diagrama del primer modo de vibracion -title('Primary_value...figure(2),\operatorname{clf},
                            grid,eldraw2 (Ex, Ey, [2 4 1]);Edb=extract(Edof, Egv(:, 1));eldisp2 (Ex, Ey, Edb, [1 \ 2 \ 2]);
FreqText=num2str(Freq(1));text(.5,1.75,FreqText);\% ——
           Diagrama del segundo modo de vibracion
                            grid,
figure (3),
                \operatorname{clf} .
                                        \textbf{title} ('Segundo_valor_modal'),
eldraw2(Ex, Ey, [2 4 1]);Edb=extract(Edof, Egv(:, 2));eldisp2 (Ex, Ey, Edb, [1 \ 2 \ 2]);
FreqText=num2str(Freq(2));text(.5,1.75,FreqText);\mathbf{clf}\; ,figure (4),
                            grid,\textbf{title} ('Tercer_valor_modal'),
eldraw2(Ex, Ey, [2 4 1]);eldisp2(Ex, Ey, Edb, [1 2 2]);Edb=extract(Edof, Egv(:, 3));
```
 $FreqText = num2str(Freq(3));$   $text(.5, 1.75, FredText);$ % −−−−−−−−−−−−−−−−−−−−−−− f i n −−−−−−−−−−−−−−−−−−−−−−−−−−−−−−−−−−−−−−−−−

B. Vista superior

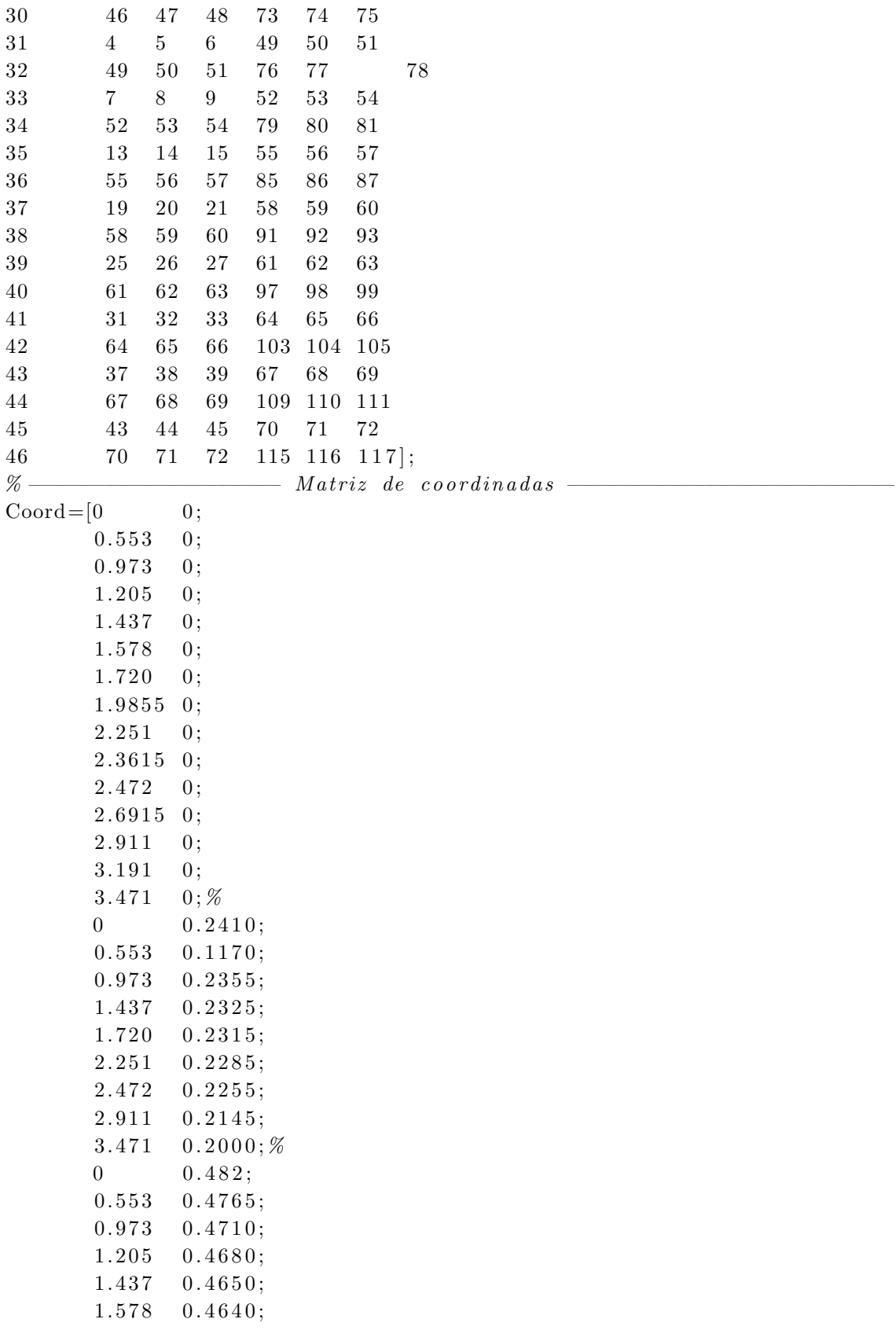

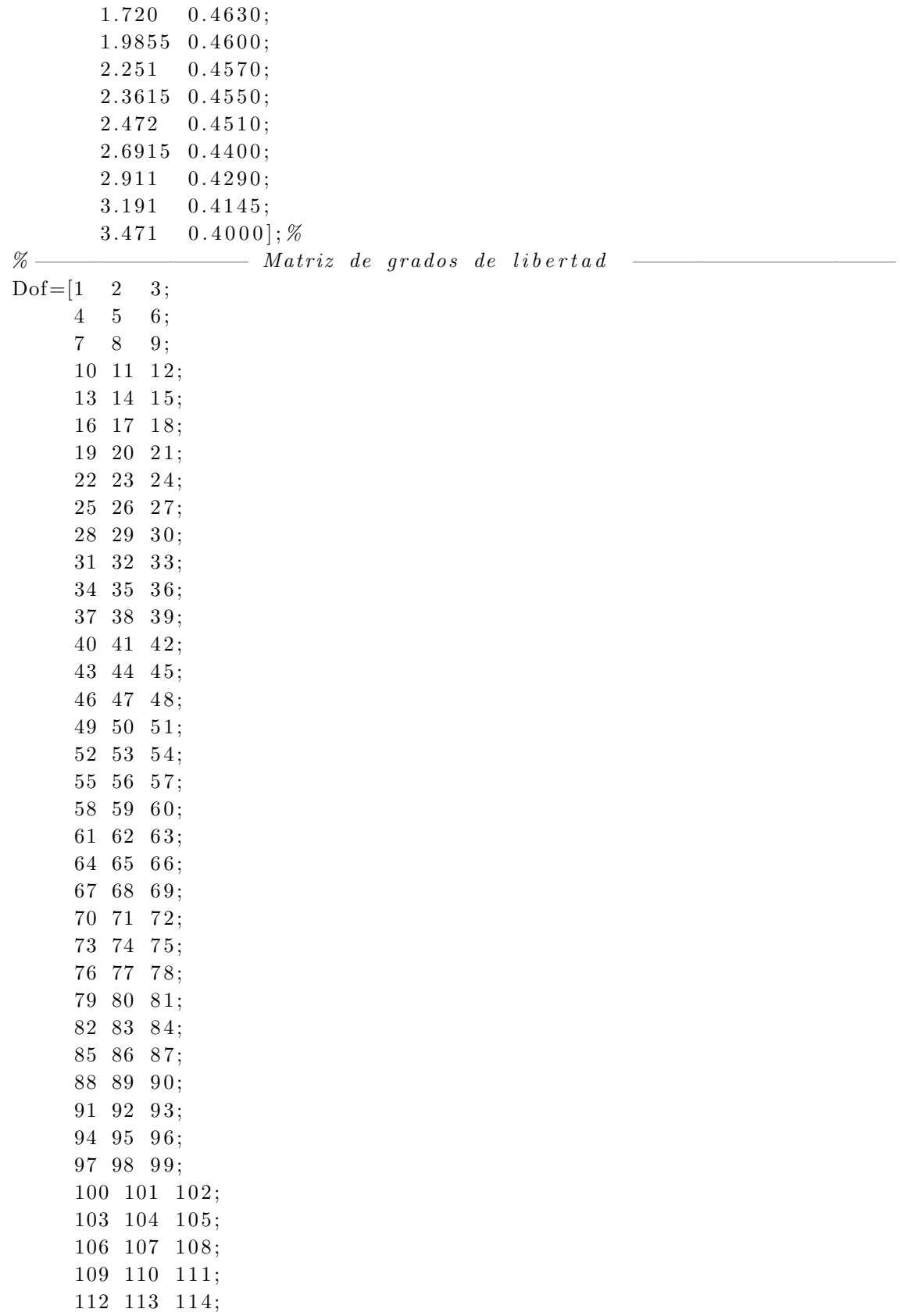

```
115 116 117];
\% — Generacion de matrices de rigidez, de masa y matrices globales —
K=\mathbf{zeros}(117);M = zeros(117);[Ex, Ey] = coordxtr(Edof, Coord, Dof, 2);for i=1:46[k, m, c] = beam2d(Ex(i, :), Ey(i, :), ep(i, :));%Dejar como comentario las contribuciones de masa no utilizadas
  m(2,2)=m(2,2)+MTren(i,1)+MPiel(i,1)+MFuel(i,1);m(5,5)=m(5,5)+MTren(i,2)+MPiel(i,2)+MFuel(i,2);K = assem (Edof(i,:), K, k);M = assem(Edof(i,:), M,m);end
% -- Diagrama del elemento sin deformar
figure (1)clf;
         eldraw2(Ex, Ey, [1 2 2], Edof);grid;title ('Media_Envergadura_Vista_Superior')
         - Analisis de valores propios de la matriz-
\% ——
b=[1 2 3 46 47 48 73 74 75];
[La, Egv] = eigen(K, M, b);Freq=sqrt(La)/(2 * pi);
echo off
fprintf('Modo_1_=_%.4f_\n', Freq(1));
fprint(f('Modo_2 == %.4f_1)_n', Freq(2));fprintf('Modo_3_=_%.4f_\n', Freq(3));
% -- Diagrama del primer modo de vibracion -figure (2),
               \operatorname{clf},
                        grid,title('Primary_value...eldraw2(Ex, Ey, [2 4 1]);Edb=exttract (Edof, Egv(:, 1));eldisp2(Ex, Ey, Edb, [1 2 2]);FreqText = num2str(Freq(1));text(.5,1.75,FreqText);% — Diagrama del segundo modo de vibracion
figure (3),
               clf,
                        grid,
                                    title ('Segundo_valor_modal'),
eldraw2(Ex, Ey, [2 4 1]);Edb=extract(Edof, Egv(:, 2));eldisp2 (Ex, Ey, Edb, [1 \ 2 \ 2]);
FreqText=num2str(Freq(2));text(.5, 1.75, \text{FreqText});% — Diagrama del tercer modo de vibracion
figure (4),
               \operatorname{clf},
                        grid,
                                   title('Tercer_vvalor_vmodal'),eldraw2(Ex, Ey, [2 4 1]);Edb=extract(Edof, Egv(:, 3));eldisp2 (Ex, Ey, Edb, [1 \ 2 \ 2]);
FreqText=num2str(Freq(3));text(.5,1.75,FreqText);\% -
                    \frac{1}{\sqrt{1-\frac{1}{n}}}
```
C. Propiedades físicas y mecánicas

function  $[ep, MPiel, MTren, MFuel] = Propiedades()$ 

ep=zeros(46,4); %Se emplean 46 elementos finitos

 $E=[2.378e10;$  $2.378e10;$  $2.378e10:$  $20.61e10;$  $20.61e10;$  $2.378e10;$  $2.378e10;$  $2.378e10;$  $2.378e10;$  $2.378e10;$  $2.378e10;$  $2.378e10;$  $2.378e10;$  $2.378e10;$  $2.378e10;$  $2.378e10:$  $2.378e10;$  $2.378e10;$  $2.378e10$  ;  $A = [3.505e - 3;$  $6.814e-3;$ 

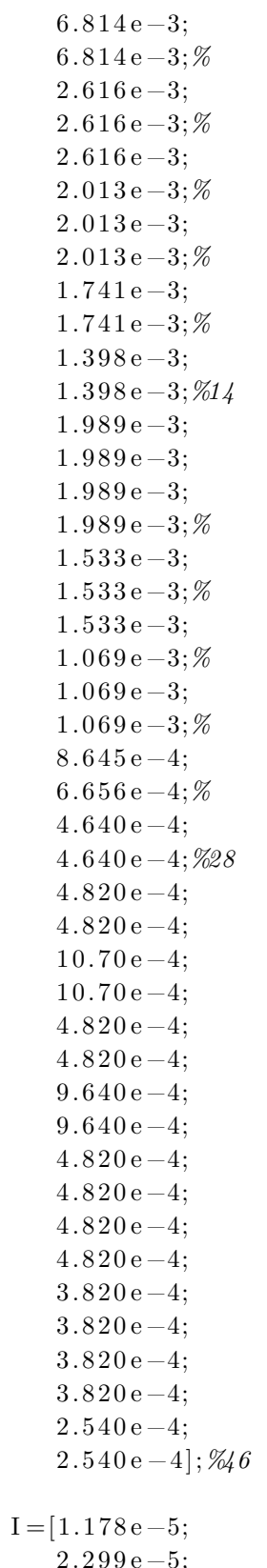

 $2.299e-5;$ 

 $2.299e-5;$  $6.305e-6;$  $6.305e-6;$  $6.305e-6;$  $4.898e-6;$  $4.898e-6;$  $4.898e-6;$  $2.848e-6;$  $2.848e-6;$  $1.164e-6;$  $1.164e-6;$  $4.866e-6;$  $4.866e-6;$  $4.880e-6;$  $4.880e-6;$  $2.898e-6;$  $2.898e-6;$  $2.898e-6;$  $1.491e-6;$  $1.491e-6;$  $1.491e-6;$  $7.741e - 7;$  $3.388e - 7;$  $1.043e - 7;$  $1.043e - 7;$  $1.758e-6;$  $1.758e-6;$  $6.834e - 7;$  $6.834e - 7;$  $1.758e-6;$  $1.758e-6;$  $3.517e-6;$  $3.517e-6;$  $1.350e-6;$  $1.350e-6;$  $1.350e-6;$  $1.350e-6;$  $7.388e - 7;$  $7.388e - 7;$  $7.388e - 7;$  $7.388e - 7;$  $1.134e - 7;$  $1.134e - 7$ ;  $rho=[1790;$ 1790; 1790; 1790; 1790;

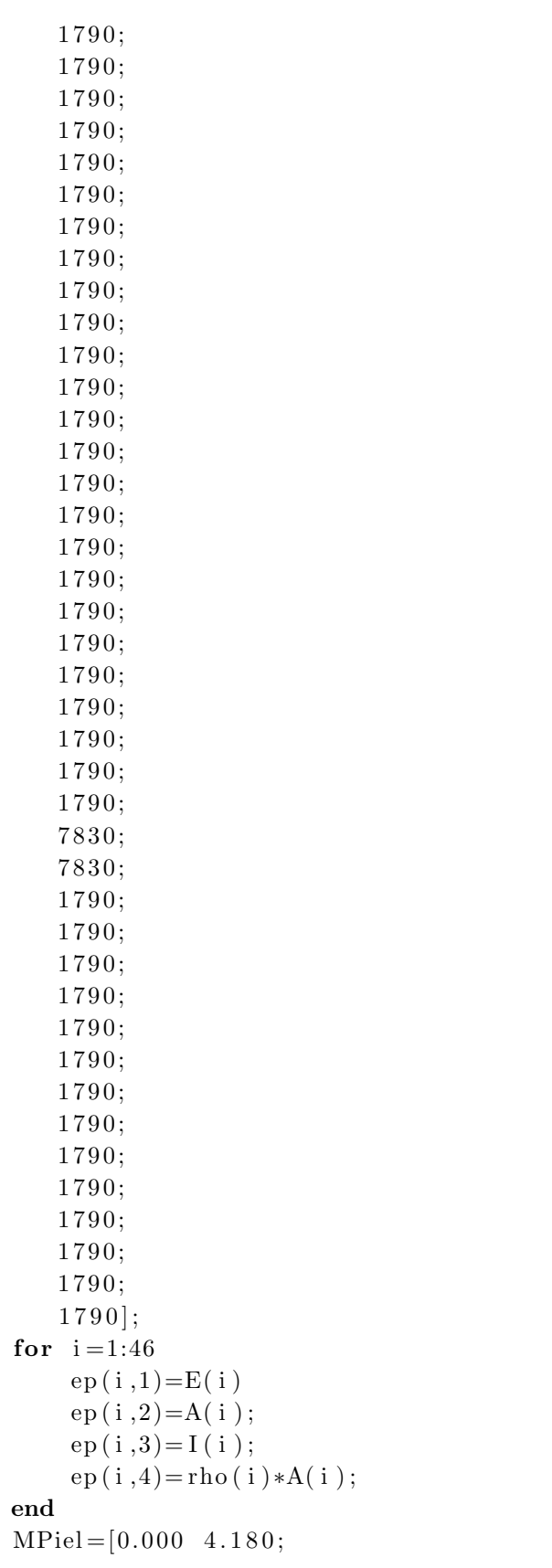

 $0.000 \quad 0.000;$  $0.000$  1.990;  $0.000 \quad 0.000;$  $0.000 \quad 0.950;$  $0.000 \quad 0.000;$  $0.000$  2.170;  $0.000 \quad 0.000;$  $0.000 \quad 0.740;$  $0.000 \quad 0.000;$  $0.000$  1.600;  $0.000 \quad 0.000;$  $0.000$  1.410;  $0.000 \quad 0.000;$  $0.000$  1.160;  $0.000 \quad 0.000;$  $0.000 \quad 0.590;$  $0.000 \quad 0.000;$  $0.000 \quad 0.280;$  $0.000 \quad 0.000;$  $0.000 \quad 0.630;$  $0.000 \quad 0.000;$  $0.000 \quad 0.210;$  $0.000 \quad 0.000;$  $0.000 \quad 0.510;$  $0.000 \quad 0.000;$  $0.000 \quad 0.490;$  $0.000 \quad 0.000;$  $0.000$  1.160;  $0.000 \quad 0.000;$  $0.000 \quad 0.000;$  $0.000 \quad 0.000;$  $0.000$  1.750;  $0.000 \quad 0.000;$  $0.000 \quad 0.880;$  $0.000 \quad 0.000;$  $0.000 \quad 0.910;$  $0.000 \quad 0.000;$  $0.000 \quad 0.840;$  $0.000 \quad 0.000;$  $0.000 \quad 0.720;$  $0.000 \quad 0.000;$  $0.000$  1.000;  $0.000 \quad 0.000;$  $0.000 \quad 0.490;$  $0.000 \quad 0.000$  ; MTren=zeros  $(46, 2);$  $MTren(31,2)=26.57;$  $MFuel = [0.000 \ 0.000;$ 

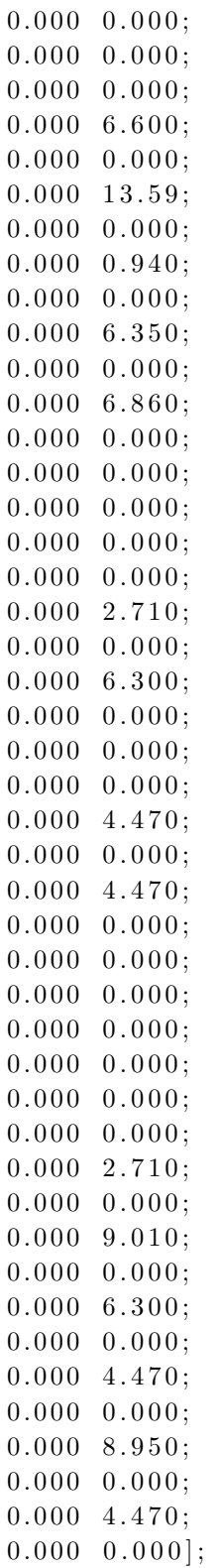

B. Anexo: Diagrama de flujo de la metodología para el análisis de vibraciones

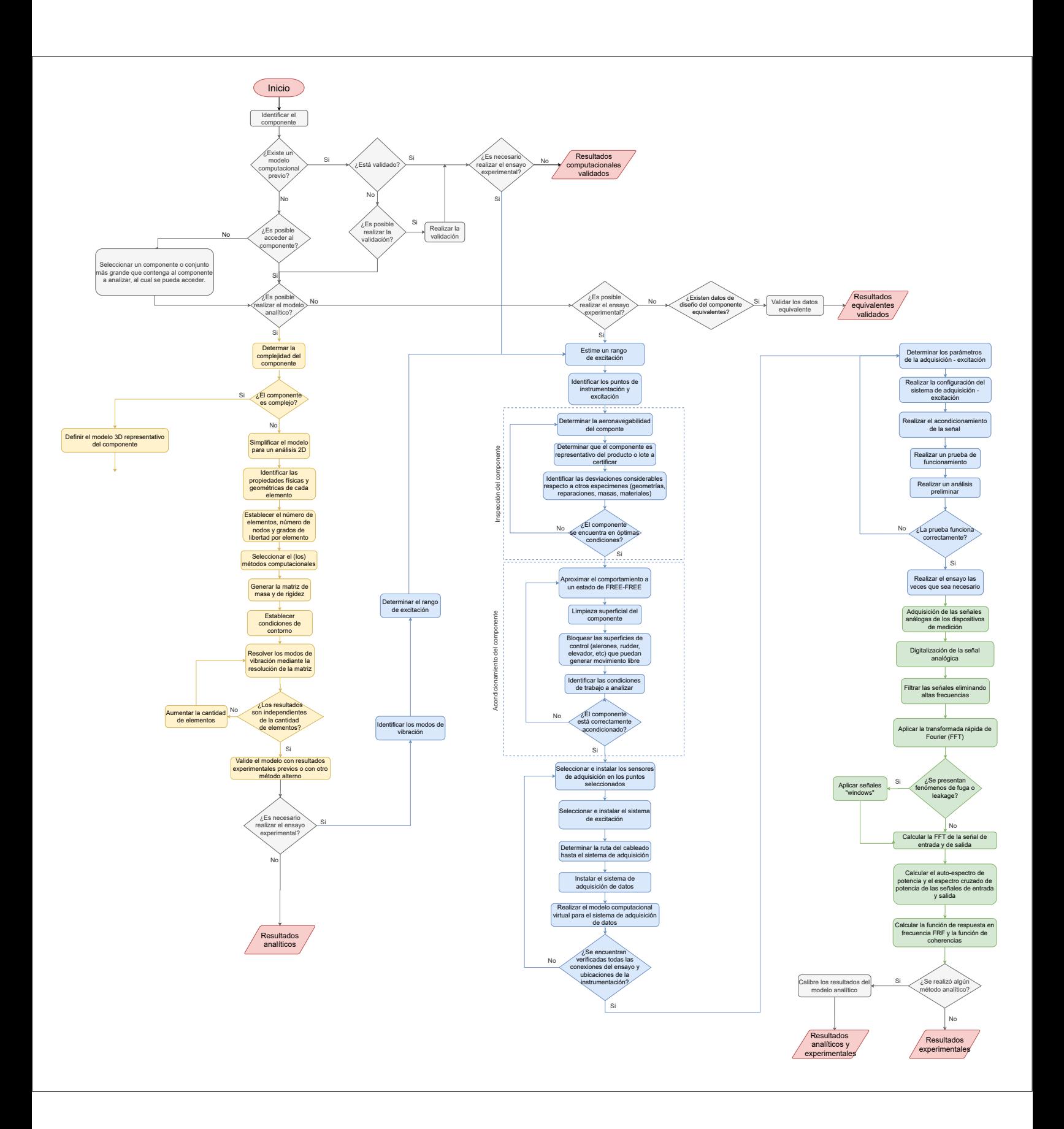

# C. Anexo: Descripción del requisito

# C.0.1. Title 14 CFR Part 23 Sec. 23.2245 - Aeroelasticity [\[FAA, 2017\]](#page-150-0)

(a) The airplane must be free from Flameo, control reversal, and divergence—

(1) At all speeds within and sufficiently beyond the structural design envelope;

(2) For any configuration and condition of operation;

(3) Accounting for critical degrees of freedom; and

(4) Accounting for any critical failures or malfunctions.

(b) The applicant must establish tolerances for all quantities that affect Flameo.

### C.0.2. Title 14 CFR Part 23 Sec. 23.629 — Flutter [\[FAA, 2012\]](#page-150-1)

(a) It must be shown by the methods of paragraph (b) and either paragraph (c) or (d) of this section, that the airplane is free from flutter, control reversal, and divergence for any condition of operation within the limit V-n envelope and at all speeds up to the speed specified for the selected method. In addition—

- 1. Adequate tolerances must be established for quantities which affect flutter, including speed, damping, mass balance, and control system stiffness; and
- 2. The natural frequencies of main structural components must be determined by vibration tests or other approved methods.

(b) Flight flutter tests must be made to show that the airplane is free from flutter, control reversal and divergence and to show that—

- 1. Proper and adequate attempts to induce flutter have been made within the speed range up to  $V_D$ ;
- 2. The vibratory response of the structure during the test indicates freedom from flutter;
- 3. A proper margin of damping exists at  $V_D$ ; and
- 4. There is no large and rapid reduction in damping as  $V_D$  is approached.

(c) Any rational analysis used to predict freedom from flutter, control reversal and divergence must cover all speeds up to  $1.2 V_D$ .

(d) Compliance with the rigidity and mass balance criteria (pages 4–12), in Airframe and Equipment Engineering Report No. 45 (as corrected) "Simplified Flutter Prevention Criteria" (published by the Federal Aviation Administration) may be accomplished to show that the airplane is free from flutter, control reversal, or divergence if—

- 1.  $V_D/M_D$  for the airplane is less than 260 knots (EAS) and less than Mach 0.5,
- 2. The wing and aileron flutter prevention criteria, as represented by the wing torsional stiffness and aileron balance criteria, are limited in use to airplanes without large mass concentrations (such as engines, floats, or fuel tanks in outer wing panels) along the wing span, and
- 3. The airplane
	- i. Does not have a T-tail or other unconventional tail configurations;
	- ii. Does not have unusual mass distributions or other unconventional design features that affect the applicability of the criteria, and
	- iii. Has fixed-fin and fixed-stabilizer surfaces.
- (e) For turbopropeller-powered airplanes, the dynamic evaluation must include—
- 1. Whirl mode degree of freedom which takes into account the stability of the plane of rotation of the propeller and significant elastic, inertial, and aerodynamic forces, and
- 2. Propeller, engine, engine mount, and airplane structure stiffness and damping variations appropriate to the particular configuration.

(f) Freedom from flutter, control reversal, and divergence up to  $V_D/M_D$  must be shown as follows:

- 1. For airplanes that meet the criteria of paragraphs  $(d)(1)$  through  $(d)(3)$  of this section, after the failure, malfunction, or disconnection of any single element in any tab control system.
- 2. For airplanes other than those described in paragraph  $(f)(1)$  of this section, after the failure, malfunction, or disconnection of any single element in the primary flight control system, any tab control system, or any flutter damper.

(g) For airplanes showing compliance with the fail-safe criteria of §23.571 and §23.572, the airplane must be shown by analysis to be free from flutter up to  $V_D/M_D$  after fatigue failure, or obvious partial failure, of a principal structural element.

(h) For airplanes showing compliance with the damage tolerance criteria of §23.573, the airplane must be shown by analysis to be free from flutter up to  $V_D/M_D$  with the extent of damage for which residual strength is demonstrated.

(i) For modifications to the type design that could affect the flutter characteristics, compliance with paragraph (a) of this section must be shown, except that analysis based on previously approved data may be used alone to show freedom from flutter, control reversal and divergence, for all speeds up to the speed specified for the selected method.

# D. Anexo: Instructivo para el desarrollo de análisis de vibraciones

# D.1. **Inspeccion General ´**

# D.1.1. **Identificar el componente**

El componente debe estar equipado con todos los elementos que tengan una masa apreciable, como motores y tanques de combustible. El peso y C.G. del componente de prueba debe determinarse para permitir una correlación adecuada entre los modelos de análisis.

# D.1.2. **Determinar y validar modelos computacionales previos**

A partir de una revisión de los análisis de vibración previos del componente, se pueden establecer modelos computacionales que sean empleados en el análisis actual, para ello, estos modelos requieren ser validados con la información y estado del componente. En su defecto, se pueden utilizar como guía o apoyo para nuevos modelos.

# D.1.3. **Examinar el acceso físico al componente**

Dependiendo del tipo y ubicación del componente, es posible que este no sea accesible físicamente para la realización del ensayo de GVT. Por lo cual, se hace necesario determinar un componente o conjunto m´as grande al cual se pueda acceder y que contenga el componente a analizar; de forma que se puedan evaluar resultados históricos, desarrollar un modelo analítico de este conjunto o ejecutar el ensayo experimental de GVT. Específicamente para componentes de aeronaves a los que no se puede acceder, el an´alisis de vibraciones se puede llevar a cabo para la aeronave completa.

# D.1.4. **Evaluar la posibilidad de realizar el modelo analítico**

Para desarrollar el modelo analítico se requiere contar con la información completa del componente en términos de dimensiones, materiales, propiedades mecánicas y cargas. Adicionalmente, se debe tener el equipo computacional, especificaciones técnicas, software y conocimiento adecuado que permitan desarrollar un modelo válido con resultados apropiados.

### D.1.5. **Evaluar la necesidad de realizar el ensayo experimental**

Los ensayos experimentales son fundamentales para validar los modelos computacionales y para determinar las características estructurales específicas del componente. Los ensayos de vibraciones en tierra (GVT) permiten determinar los parámetros modales, frecuencias y modos que pueden estar presentes en la estructura, ya sea en un prototipo o un componente en servicio. Realice el ensayo experimental si:

- La reglamentación indicada por parte de la autoridad así lo exige.
- Los resultados computacionales son muy dispersos respecto a los diferentes modelos y parámetros (por ejemplo, convergencia de malla).
- Se tiene un alta incertidumbre respecto a las propiedades del material, la geometría del componente o bien el modelo analítico utilizado.

# D.1.6. **Determinar la complejidad del componente**

Definir la implementación de un modelo 2D o un modelo 3D de acuerdo con la complejidad del componente. Con base en los siguientes criterios, se considera un componente de alta complejidad:

- **Tipo de componente:** Evaluar la clase de producto aeronáutico.
- Geometría: La geometría del componente presenta alta irregularidad, es decir, alta cantidad de cambios de sección y curvaturas.
- Materiales: Los materiales no están completamente caracterizados en términos de propiedades mecánicas.
- Cargas: Las cargas que se están aplicando sobre el elemento están contenidas sobre varios planos de referencia, generando un estado tridimensional de esfuerzos.

# D.2. **Modelo Analítico 2D**

# D.2.1. **Simplificar el modelo para un analisis 2D ´**

Los modelos 2D requieren una malla con menos elementos y condiciones de contorno más simples en comparación con los modelos 3D. En función de la complejidad del componente es posible realizar esta simplificación y llevar a cabo una simulación 2D. Es importante tener en cuenta que las estructuras con simetría pueden causar problemas al intentar correlacionar los resultados del modelo de elementos finitos con los datos experimentales. Si bien la estructura puede parecer sim´etrica, puede haber algunos componentes internos o distribuciones de masa que provoquen que los modos no sean simétricos, lo que genera confusión al describir los modos y la correlación con el modelo.

# D.2.2. **Identificar las propiedades físicas y geométricas de cada elemento**

Las propiedades requeridas para definir los elementos son:

- Densidad
- M´odulo de elasticidad
- $\overline{\phantom{a}}$  Área de la sección transversal
- $\blacksquare$  Inercia de la sección transversal
- Longitud del elemento

Adicionalmente, en caso de que existan elementos muy masivos dentro del componente a modelar, se requiere definir la magnitud y localización de la masa de estos. Para su inclusión en el modelo, se requiere ubicar su masa en el nodo más cercano a la localización del centroide.

# <span id="page-129-0"></span>D.2.3. **Seleccionar el (los) metodos computacionales ´**

La tabla [D.2.3](#page-129-0) presenta las ventajas y desventajas de algunas herramientas computacionales para evaluarlas y seleccionar la m´as adecuada, de acuerdo con las condiciones del modelo:

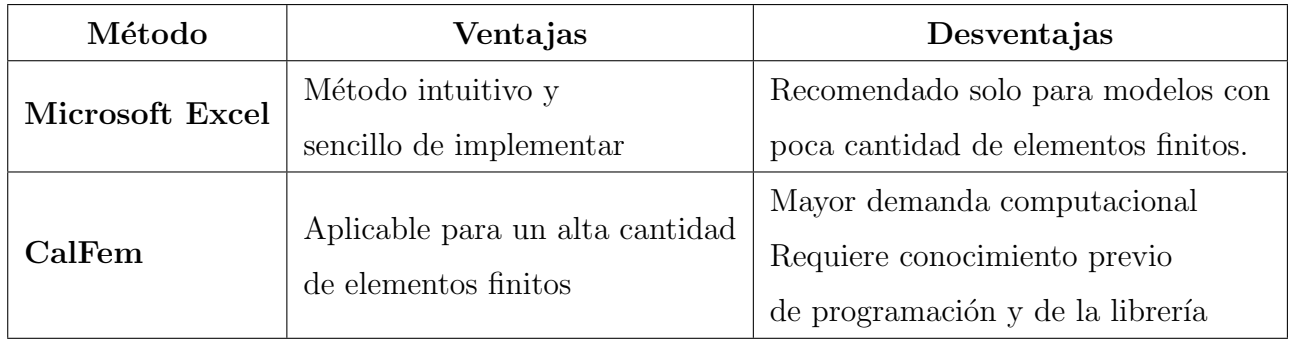

# D.2.4. Establecer el número de elementos, número de nodos y **grados de libertad por elemento**

Tener en consideración cambios de sección transversal, puntos de conexión entre los elementos y puntos de aplicación de masas puntuales para definir la cantidad de nodos a utilizar y por consiguiente la cantidad de elementos. El número de grados de libertad está en función del modelo matem´atico empleado, para el caso de vigas Euler-Bernoulli se requiere emplear 3 grados de libertad por nodo para un modelo en 2D.

### D.2.5. **Generar la matriz de masa y de rigidez**

Reemplazar las propiedades físicas y geométricas de cada elemento finito en las siguientes ecuaciones :

$$
K^{(e)} = E_{(e)}I_{(e)} \begin{bmatrix} \frac{12}{L^3} & \frac{6}{L^2} & -\frac{12}{L^3} & \frac{6}{L^2} \\ \frac{6}{L^2} & \frac{4}{L} & -\frac{6}{L^2} & \frac{2}{L} \\ \frac{-12}{L^3} & \frac{-6}{L^2} & \frac{12}{L^3} & \frac{-6}{L^2} \\ \frac{6}{L^2} & \frac{2}{L} & \frac{-6}{L^2} & \frac{4}{L} \end{bmatrix}
$$

$$
\mathbf{M}^{(e)} = \frac{\rho_{(e)}L}{420} \begin{bmatrix} 140 & 0 & 0 & 70 & 0 & 0 \\ 0 & 156 & 22L & 0 & 54 & -13L \\ 0 & 0 & 0 & 13L & -13L^2 \\ 0 & 0 & 13L & -13L^2 \\ 0 & 0 & 0 & 156 & -22L \\ 0 & 0 & 0 & 156 & -22L \\ 0 & 0 & 0 & 0 & 4L^2 \end{bmatrix}
$$

Una vez obtenidas las matrices de rigidez y masa en coordenadas locales, emplear la matriz de transformación que se muestra a continuación con el fin de transformar las matrices mencionadas en las coordenadas globales de la estructura.

1

 $\vert$ 

$$
\mathbf{K}^{t} = \begin{bmatrix} cos\theta & -sin\theta & 0 & 0 & 0 & 0 \\ sin\theta & cos\theta & 0 & 0 & 0 & 0 \\ 0 & 0 & 1 & 0 & 0 & 0 \\ 0 & 0 & 0 & cos\theta & -sin\theta & 0 \\ 0 & 0 & 0 & sin\theta & cos\theta & 0 \\ 0 & 0 & 0 & 0 & 0 & 1 \end{bmatrix}
$$

A partir de las matrices globales de cada uno de los elementos se debe ensamblar la matriz de rigidez y matriz de masa globales. Para esto es necesario tener en cuenta la contribución de cada elemento para cada uno de los grados de libertad.

Se debe determinar el tamaño de la matriz global, la cual es una matriz cuadrada de tamaño igual al número de nodos por el número de grados de libertad. Se procede a incluir los valores de las matrices individuales de cada elemento. Así pues debe prestarse atención a los grados de libertad asociados. En el caso de la matriz de masa global deben incluirse las contribuciones de masas puntuales.

### D.2.6. **Establecer condiciones de contorno**

Si se cuenta con un modelo computacional previo, el objetivo del ensayo experimental es validar el modelo por elementos finitos del componente a partir de una correlación de resultados, por tanto el modelo de elementos finitos debe incluir la configuración completa del modelo; de lo contrario, este no será representativo de la configuración.

Obtenidas las matrices globales es necesario tener en cuenta las restricciones espaciales del modelo. Los grados de libertad con restricciones espaciales (apoyos) son eliminados de las matrices globales, reduciendo el tamaño de la matriz original.

### D.2.7. **Resolver los modos de vibracion´**

Para la obtención de los modos de vibración se recomienda utilizar cualquier software matem´atico que permita resolver un problema de valores propios de una matriz de la forma:

 $([K] - [M]w^2) = 0$ 

En el caso de Matlab, pueden obtenerse los modos de vibración por medio de la función  $eig(K,M)$ , donde K es la matriz de rigidez y M la matriz de masa.

### D.2.8. **Determinar las frecuencia y modos de vibracion´**

Una vez resuelto el problema de valores propios, se debe obtener un vector  $\omega$  con tantos valores solución como grados de libertad del modelo. Para obtener las frecuencias de cada uno de los modos de vibración únicamente se debe aplicar la raíz cuadrada al vector  $\omega$ .

# D.2.9. **Realizar el analisis de convergencia ´**

Para verificar que los resultados obtenidos del modelo son independientes del numero de elementos utilizados, se requiere realizar un proceso de refinamiento. Se recomienda disminuir el tamaño de los elementos progresivamente e identificar la variación de los resultados a medida que se refina. Una vez se evidencie que la variación entre los tamaños de malla es despreciable el análisis de convergencia se da como finalizado.

# D.3. **Modelo Analítico 3D**

Considerando las limitaciones intrínsecas de los elementos finitos de bajo orden, dependiendo de la complejidad del modelo es necesario realizar un análisis dinámico con elementos tipo cascaron. Para tal fin, puede implementarse cualquier software de elementos finitos como ANSYS.

### D.3.1. **Generar el levantamiento dimensional**

La generación de un modelo geométrico computacional (CAD) para el componente a analizar es uno de los puntos más importantes en el desarrollo del modelo. En general emplear elementos tipo cascaron (Shell) permiten tener los mismos beneficios de elementos finitos tridimensionales con una reducción significativa en la cantidad de elementos a utilizar. Por tal razón es recomendable su utilización especialmente cuando los materiales del componente sean materiales compuestos. Para tal fin, es necesario que el CAD del componente esté compuesto por superficies.

Considerando que el análisis modal busca identificar las características de vibración del componente, no es necesario detallar todos los elementos presentes como si se tratase de un an´alisis estructural. Por consiguiente, en caso de tener agujeros o elementos de concentración de esfuerzos pueden simplificarse. El objetivo de este punto es generar un modelo representativo pero simplificando la geometría del componente original.

### D.3.2. **Identificar las propiedades mecanicas de los elementos ´**

Los materiales utilizados en la simulación deben corresponder con el componente físico a analizar. Para tal fin, se requieren conocer sus propiedades mecánicas. En caso de tener una caracterización previa de los materiales, se recomienda hacer uso de esta. Sin embargo, si se tienen incertidumbres respecto a los materiales, pueden utilizarse bases de datos reconocidas como referencia.

### D.3.3. **Generacion del laminado (Si aplica) ´**

En caso que el componente este fabricado en materiales compuestos, debe tenerse en consideración el laminado dentro del proceso de generación del modelo. El módulo de ACP de ANSYS permite la construcción de laminados, a partir de la asignación de cada una de las capas de material y seleccionar la orientación de cada una de ellas, además de esto, se compone de elementos que permiten cambiar la configuraci´on de los materiales como su espesor y la dirección de las fibras en el módulo.

### D.3.4. **Establecer las condiciones de contorno**

Con el fin de estimar el comportamiento dinámico del elemento de análisis, es necesario establecer las mismas condiciones de contorno en el modelo numérico en relación con su comportamiento real. As´ı pues, se requiere establecer los apoyos y masas puntuales presentes en el componente. Para las contribuciones de masas, se recomienda aplicarlas como cargas remotas.

# D.3.5. **Generacion de contactos ´**

Para el caso del análisis de una aeronave, se tendrán varios elementos dentro del modelo, por lo cual, se requiere unir dichos elementos para conformar un conjunto estructural. Para tal fin, es necesario identificar el tipo de unión que presentan los elementos en la vida real y asignar su equivalente numérico dentro del software.

# D.3.6. **Enmallado**

La calidad de la malla es de gran importancia para la fiabilidad de los resultados. Se recomienda implementar un modelo compuesto por elementos finitos tipo cascaron cuadrilaterales o triangulares. Considerando que los elementos cuadrilaterales presentan mejores características de calidad y convergencia se sugiere que el modelo esté compuesto en su mayoría por estos elementos.

# D.3.7. **Realizar analisis de resultados ´**

Una vez definidas las características del modelo numérico se procede a realizar la solución del mismo. En algunos software el usuario debe definir el n´umero de nodos que quiere obtener y el rango de frecuencia necesario. Una vez, se obtienen los resultados debe identificarse si las formas de vibración corresponden con una realidad física.

# D.3.8. **Realizar el analisis de convergencia ´**

Para verificar que los resultados obtenidos del modelo son independientes del número de elementos utilizados, se requiere realizar un proceso de refinamiento. Se recomienda disminuir el tamaño de los elementos progresivamente e identificar la variación de los resultados a medida que se refina. Una vez se evidencie que la variación entre los tamaños de malla es despreciable el análisis de convergencia se da como finalizado.

# D.4. **Modelo Experimental**

# D.4.1. **Establecer el plan de ensayo**

El plan de ensayo es necesario para identificar:

- Alcance de la prueba
- Rango de frecuencia y resolución requerida
- Número de modos que se van a obtener
- Número de puntos de medición (plan de instrumentación)
- Secuencia de la recopilación de datos
- $\blacksquare$  Mediciones específicas a adquirir
- Formato de los datos que se proporcionarán
- Puntos de parada espec´ıficos durante la prueba para revisar los datos recopilados
- Elementos cr´ıticos que deben completarse antes de dejar el lugar de la prueba
- Información específica que se incluirá en el informe de prueba

Los planes de prueba son documentos muy valiosos ya que ayudan a establecer a los participantes de la prueba, su alcance y los resultados esperados; algunos de los puntos anteriores se describen en las siguientes secciones.

# D.4.2. **Definir el montaje y las condiciones de contorno**

Definir la condición de montaje del componente para el ensayo, entre las que se encuentran:

- Condición completamente fija: Componente sujetado por elementos rígidos.
- **Condición FREE-FREE:** Condición completamente libre, la cual en un sentido práctico no se puede lograr. Por lo general, se intenta proporcionar una configuración de prueba que intente lograr modos cercanos a 0 Hz.
- Instalación real o simulación de la instalación: Entorno de ensayo para el componente en su instalación real o simulada.

Muchas pruebas modales se realizan en una condición llamada "FREE-FREE", pero la realidad es que esto no es posible lograrlo en un sentido práctico. Por lo general, se intenta proporcionar una configuración de prueba que intente lograr que los modelos estén cerca de 0 Hz. El objetivo principal es intentar obtener una configuración de prueba en la que las seis aproximaciones del modo de cuerpo rígido de baja frecuencia se separen de los modos flexibles del sistema para que no haya un acoplamiento dinámico sustancial.

Si se cuenta con un modelo de elementos finitos disponible, este debe modelar la condición de soporte que se utilizará para realizar la prueba modal experimental, a fin de proporcionar la configuración más realista del sistema para estudiar los efectos del sistema de soporte en las medidas de los modos del cuerpo rígido y comprender cualquier interacción dinámica que pueda existir entre los modos flexibles y los modos de cuerpo rígido. Adicionalmente, permite comparar los resultados del modelo de elementos finitos con el ensayo experimental mediante un estudio de correlación. No debe haber un modelo de elementos finitos generado con condiciones libres puras porque esa no es una configuración de prueba realista.

En conclusión, no existe una condición de límite verdaderamente free-free e incluso si hay una diferencia de frecuencia significativa entre los modos de cuerpo rígido y los modos flexibles, todav´ıa puede haber efectos en los modos debido a las condiciones de contorno aplicadas.

# D.4.3. **Estimar el rango de excitacion´**

Inicialmente, si se cuenta con el modelo computacional previo, es posible determinar con base en este el rango de excitación adecuado para el componente que permita identificar todos los modos a obtener.

Sin embargo, si se no se tiene resultados computacionales anteriores o si el ensayo experimental se está llevando a cabo para resolver alguna dificultad operativa o para identificar modos de inter´es que mejoren el rendimiento general del componente, es posible que el rango de frecuencia no se identifique claramente y que el ancho de banda para realizar las mediciones sea desconocido.

Primero es importante definir los conceptos de "baja frecuencia" y "alta frecuencia", y eso dependerá del tipo de estructura que se esté considerando.Por ejemplo: *pala de turbina eólica* grande, los primeros modos de flexión y torsión serán mucho más bajos que 10-20 Hz, por ejemplo. Pero para una pala de turbina de motor a reacción (que tiene los mismos tipos de modos), la primera frecuencia puede ser de 300 a 400 Hz, dependiendo del tamaño de la pala. Por tanto, para estimar el rango de excitación del componente se requiere contar con información de otros ensayos en componentes similares, realizar una búsqueda en al

literatura disponible o determinar el rango de acuerdo con el conocimiento por experiencia.

#### D.4.4. **Establecer el número de modos a obtener**

Si se cuenta con el modelo computacional previo del componente, el número de modos a obtener en el ensayo experimental deben coincidir con los modos resultados en el modelo analítico, de forma que los resultados de ambos modelos sean comparables y correlacionados. En caso contrario, el número de modos dependerá del conocimiento que se tenga de la forma de los modos reales, la aplicación del componente y los escenarios de carga. Por tanto, es necesario contar con cierta compresión del rango de frecuencia de excitación y los modos que hacen una contribución significativa a la respuesta general.

### D.4.5. **Identificar los puntos de instrumentacion´**

#### Puntos de excitación

Por lo general, es suficiente aplicar una fuerza de excitación a la estructura siempre que la fuerza no se aplique en la proximidad de una l´ınea de nodo. En el caso de una aeronave, los instrumentos generalmente se colocan en una extremidad como la nariz y/o la parte trasera del fuselaje o cerca de las puntas del ala o superficies de empenaje donde no es probable que se produzcan nodos.

#### Puntos de adquisición

Una distribución adecuada de los puntos de adquisición es fundamental para la comprensión general de las formas modales del sistema, por tanto, necesita suficientes puntos de medición para ver la forma definida de la onda en el respectivo modo. Conocer la forma del modo real para cada uno de los modos a identificar es extremadamente importante para decidir cu´antos puntos se necesitan y d´onde ubicar los transductores que capturen cada uno de los modos, el problema es que necesita saber cuál es la forma de onda y, a menudo, se desconoce.

Cuando se miden muy pocos puntos, se produce un fenómeno llamado spatial aliasing. Se requiere mucho cuidado para evitar este problema, sin embargo, si no se conocen los modos de la estructura, puede convertirse en un problema que no es fácil de resolver. Inicialmente, la distribución de los puntos de medición debe describir todas las partes modalmente activas de la estructura si se necesita la forma del modo real. Se presenta en la figura [D-1](#page-137-0) un ejemplo donde se pasa por alto un modo debido a que los acelerómetros están ubicados en los nodos del modo, de forma que no son suficientes para identificarlo.

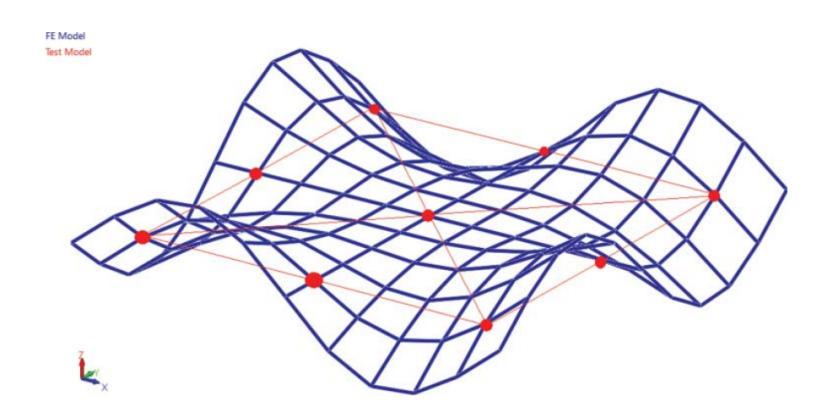

<span id="page-137-0"></span>**Figura D-1**: Puntos de adquisición mal seleccionados para un modo específico

# D.4.6. **Inspeccion del prototipo o componente ´**

Con el objetivo de seleccionar el componente adecuado para realizar el ensayo experimental:

- Determinar la aeronavegabilidad del componente a partir de inspecciones físicas, reparaciones previas, horas de vuelo y condiciones.
- Determinar que el componente es representativo del producto o lote a certificar
- Identificar desviaciones considerables respecto a otras componentes, ya sean respecto a geometrías, reparaciones, masas, materiales, entre otros.

Respecto a la inspección estructural, tenga en cuenta:

- Verificar tornillos y/o tuercas dañadas o en malas condiciones.
- Inspeccionar la piel del componente identificando delaminación, disbond y condiciones de la pintura.
- Inspeccionar los elementos estructurales en busca de daño, desuniones, grietas, corro $s$ ión y/o deformaciones.
- Inspeccionar algún tipo de cambio en las dimensiones en los agujeros.

# D.4.7. **Acondicionar el componente**

Inicialmente, realice la limpieza superficial del componente.

Para aeronaves completas, instale y asegure todas las puertas y cubiertas de carga, quite los paneles estructurales para tener acceso a líneas hidráulicas y a fuentes de energía. Todos los componentes de la aeronave deben estar instalados o representados por un objeto de igual masa.

# D.4.8. **Bloqueo las superficies de control**

Bloquee todos las superficies que puedan generar movimiento libre, como por ejemplo alerones, rudder, elevador, etc.

# D.4.9. **Realizar el montaje del componente**

El componente debe estar apoyado y nivelado. Se presentan recomendaciones específicas para aeronaves: las frecuencias del cuerpo r´ıgido sobre su soporte deben ser menor que la mitad de las frecuencias del ala elástica más baja o del modo de fuselaje que se va a excitar. Se utilizan las siguientes técnicas para aproximar el componente a un estado Free Flight, de forma que se reduzca tanto como sea posible las restricciones exteriores:

- Si el ensayo se realiza con la aeronave apoyada directamente en el piso, desinflar las ruedas del tren de aterrizaje a la mitad de su estado normal proporcionando un soporte blando para reducir posibles oscilaciones.
- Suspender el componente mediante sistemas como el de resorte neumático soportado por péndulo.
- Apoyar el avión en su tren de aterrizaje soportado en plataformas de resorte.
- Apoyar el fuselaje y las alas del avión en grandes bolsas de flotación llenas de aire,

# **D.4.10. Identificar las señales de excitación**

Se puede utilizar una gran variedad de señales de excitación para determinar experimentalmente las FRF de banda ancha de la aeronave. Estas señales de excitación incluyen:

- Se˜nales arm´onicas como senos discretos escalonados.
- Señales periódicas como barridos senosoidales.
- Se˜nales transitorias como impulsos o se˜nales aleatorias.

Estas señales se diferencian principalmente en su contenido de energía espectral y en la duración de la prueba.Recientemente, la excitación sinusoidal barrida recibió mucha atención, ya que representa un buen compromiso entre la magnitud del nivel de excitación necesario para aviones grandes y el tiempo de prueba [15].

### D.4.11. **Seleccionar los sensores de adquisicion´**

Las estructuras pueden necesitar transductores muy diferentes para recopilar los datos debido a las diferencias dr´asticas en las frecuencias que se deben considerar. A menudo, realmente no hay información sobre la respuesta esperada de la estructura que se va a probar y esto puede hacer que la selección del transductor sea muy difícil. Generalmente, una variedad de transductores y sensibilidades es el mejor enfoque cuando no hay información sobre la respuesta esperada de la estructura o una prueba breve en una estructura similar puede proporcionar un panorama de los niveles de respuesta que se esperan.

Los acelerómetros son probablemente el transductor más común utilizado para las pruebas modales y los láser son probablemente el siguiente enfoque de medición más común. Otras técnicas, como la correlación de imágenes digitales y la fotogrametría dinámica, están comenzando a usarse más a medida que se reduce el costo de las cámaras y aumenta la resolución.

Acelerómetros: La mayoría de los ensayos de vibración emplean acelerómetros ligeros, de alta sensibilidad para obtener buenas relaciones señal/ruido; y de bajo costo. En general, el rango de frecuencia es de 1 a 1000 Hz.

Adicionalmente, se pueden emplear instrumentos como osciloscopios, voltímetros, filtros y amplificadores. Por flexibilidad, se recomienda emplear bastidores con ruedas para transportar el equipo.

# D.4.12. **Instalar los sensores de adquisicion´**

La mejor manera de ejecutar la prueba es tener todos los acelerómetros montados en la estructura y los canales de adquisición de datos complementarios disponibles para que todos los datos se recopilen juntos de manera consistente. Sin embargo, a menudo hay menos canales de adquisición de datos, por lo cual es necesario realizar las mediciones en "bancos", es decir por etapas, reposicionando los acelerómetros para adquirir todas las medidas necesarias en la prueba. Los bancos de mediciones posteriores se realizan hasta que se hayan cubierto todos los puntos de medición.

Sin embargo, si la masa de los acelerómetros es significativa, pueden generar cambios en los modos de la estructura a medida que se reposicionan, presentando inconsistencias entre los datos de medición y causando dificultades para estimar lo parámetros modales. Una forma de comprobar si la carga de masa es un problema es montar dos acelerómetros uno al lado del otro y tomar una medición para verificar si hay un cambio significativo en las frecuencias modales. Si se encuentra algún efecto, una opción es montar todos los acelerómetros en la estructura de forma que la masa sea constante, aunque no se cuente con todos los canales de adquisición disponibles; el problema es que se añade más masa total a la estructura, sin

embargo si se tiene un modelo de elementos finitos, este efecto de carga de masa se puede incluir fácilmente.

En el caso en que la cantidad de acelerómetros disponibles es menor a la cantidad requerida para el ensayo, se suelen mover de un conjunto de puntos al siguiente conjunto de puntos hasta que se hayan realizado todas las mediciones. Pero esto a menudo puede resultar en un efecto de masa en la estructura y, por lo tanto, una inconsistencia en los datos recopilados cuando se pasa de un conjunto a otro. Una opción para mitigar este efecto es montar masas ficticias iguales al peso del acelerómetro, de modo que se mantenga una masa bastante consistente a medida que se realizan las mediciones.

### D.4.13. **Seleccionar el sistema de excitacion´**

Existen diferentes alternativas para excitar un sistema y adquirir las características de su respuesta, sin embargo, si se desea obtener un conjunto de datos experimentales adecuadamente calibrados, es necesario conocer las características de la entrada de excitación ejercida sobre el sistema. Existen dos sistemas de excitación preferentes para adquirir funciones de respuesta en pruebas modales experimentales: De impacto y excitación por shaker.

Pruebas de impacto: Generalmente ejecutadas con un martillo equipado con un transductor de fuerza en su cabeza para medir la señal de entrada. Es un método ampliamente popularizado por su portabilidad y por la sencillez de los equipos asociados. Debido a la naturaleza de su respuesta amortiguada, es común que sea necesario utilizar una señal Windows para evitar el efecto de leakage (ver capítulo 5).

En la selección del martillo es importante tener en cuenta el material de la punta; el ancho de banda está ampliamente influenciado por la longitud del pulso de tiempo aplicado, es decir, por el tiempo de impacto. Generalmente, entre mayor sea la rigidez de la punta mayor es el espectro de frecuencias que puede ser excitado.

Excitación por Shaker: Es importante resaltar que los shaker utilizados para pruebas de idoneidad estructural, donde se busca provocar fuerzas y cargas de alto nivel, son diferentes a los utilizados en las pruebas modales, que buscan aplicar una excitación de bajo nivel para medir una función de respuesta en frecuencia.

Para los ensayos modales experimentales, la señal se genera normalmente desde el sistema de adquisición de datos y es enviada al amplificador del shaker, lo que permite controlar la señal de excitación. La cabeza del shaker se une mediante un aguijón (o pluma) a un sensor de fuerza (o cabeza de impedancia) fijado a la estructura en el lugar de excitación.

### D.4.14. **Instalar el sistema de excitacion´**

Pruebas de impacto: A nivel general existen dos formas de llevar a cabo las pruebas de impacto. En la primera, el martillo se desplaza a todos los puntos a medir y los acelerómetros permanecen estacionarios. En la segunda forma, el martillo se encuentra estacionario en un punto, con acelerómetros montados en la estructura (o con un conjunto de acelerómetros que se desplacen por la estructura) para medir todos los puntos. Desde el punto de vista teórico no hay diferencia entre las dos pruebas.

Por otro lado, usualmente el analizador necesita medir algo de tensión para activar el inicio de la adquisición de datos. Debido a esto, parte de la medición de impacto se pierde si el tiempo cero se establece en función del tiempo de activación, por lo que es necesario tener en cuenta un tiempo de retardo previo al disparo (Pre-trigger Delay). Este tiempo de retardo normalmente se puede configurar directamente en los paquetes de software y analizadores FFT utilizados en la adquisición de datos. Sin embargo, es importante tener en cuenta que el retardo de pre-disparo debe aplicarse a todos los canales de respuesta, de lo contrario existirá un desfase en la medición.

Excitación por Shaker: Los sistemas de excitación por shaker reciben la señal de excitación desde un sistema de adquisición de datos. Estos sistemas suelen estar conectados a la estructura a través de una varilla larga y delgada llamada aguijón (o aguja), la cual ofrece poca resistencia al pandeo y puede actuar como fusible mecánico por lo que es necesario garantizar la correcta alineación del shaker y el aguijón con la estructura. Este aguijón transmite la fuerza solo en la dirección de empuje del actuador y es conectado a un transductor montado sobre la estructura para medir la señal de entrada.

Un acelerómetro es montado en uno o varios puntos de la estructura, de acuerdo con los cálculos, estudios o experiencia adquirida previamente, para medir la función de respuesta.

# D.4.15. **Instalar el sistema de adquisicion de datos ´**

# D.4.16. **Realizar el modelo computacional virtual para el sistema de adquisicion de datos ´**

### **D.4.17.** Determinar los parámetros de la adquisición - excitación

#### Parámetros de la excitación

Analizar todos los parámetros requeridos para ejecutar una excitación del ensayo apropiada, tener en cuenta entre ellos:

Rangos de la celda de carga y acelerómetros en valores de sensibilidad máxima.

- Acoplamiento de los canales (CA).
- Corriente requerida para alimentar los instrumentos.
- Modo para proveer la corriente (ICP).

#### Parámetros de la adquisición

Analizar todos los parámetros requeridos para llevar a cabo la adquisición de datos resultantes del ensayo apropiada, tener en cuenta entre ellos:

Ruta de almacenamiento de los datos

# D.4.18. **Realizar la configuracion del sistema de adquisici ´ on - ´ excitacion´**

El sistema completo de excitación y adquisición de datos se debe verificar y calibrar tanto en tierra como instalados en el componente

Verificar el correcto funcionamiento de los instrumentos de excitación, adquisición, alimentación y cables empleando herramientas como un osciloscopio. Adicional, limpiar las conexiones con un limpiador electrónico.

Ajustar el nivel de salida a 1V con la ganancia de los amplificadores a cero. Subir progresivamente la ganancia de los amplificadores hasta alcanza el nivel de señal adecuado (Disminuye el ruido, estable y no alcanza ninguno de los límites).

# D.4.19. **Realizar el acondicionamiento de la senal ˜**

# D.4.20. **Realizar una prueba de funcionamiento**

Ejecutar una prueba de funcionamiento inicial que permita evaluar el comportamiento del ensayo, los equipos, las conexiones y los resultados. Principalmente, se recomienda evaluar en la prueba de funcionamiento los siguientes aspectos:

- Tiempo de respuesta instantánea entre la celda de carga de excitación y la adquisición de este valor.
- Restricción de todas las superficies de control.
- Parámetros de los sistemas de adquisición y excitación.

Teniendo en cuenta que por general se involucran diferentes entidades o equipos de trabajo en los ensayos de vibración, recuerde comprobar el sistema de coordenadas, ubicación del origen y consistencias de unidades, ya que facilitarán la discusión de resultados y la explicación de los datos de prueba.

### D.4.21. **Ejecutar el ensayo las veces que sea necesario**

Una vez aprobada la prueba de funcionamiento, se da inicio a los ensayos de vibración para cada una de las condiciones de vuelo a analizar, teniendo en cuenta todos los aspectos considerados. Se presentan las siguientes recomendaciones:

- Durante la ejecución de los ensayos, se deben verificar y monitorear todas las condiciones que garanticen un entorno estable y que todo el equipo utilizado para realizar la prueba permanezca en un estado constante durante todo el ensayo.
- Verificar r´apidamente los datos antes de finalizar los ensayos de forma que proporcionen una idea de si estos son adecuados o no, evitando repeticiones posteriores debido a resultados inesperados.
- Llevar un registro de fotos de manera rutinaria para todas las ubicaciones de acelerómetros, con cables claramente visibles para acelerómetros triaxiales y números de serie, que permitan verificar conexiones y contrastar con los resultados.
- Llevar una copia de seguridad de los datos a medida que avanza la prueba, preferiblemente cada pocas horas, entre diferentes pruebas o de alguna otra forma regular.
- Los conjuntos de datos originales nunca deben manipularse. Solo se deben utilizar copias para el análisis y la manipulación a fin de evitar contratiempos no deseados.
- Registrar los resultados en un formato de archivo universal que se pueda leer en cualquier paquete de software. Esto es fundamental, ya que los paquetes de software se modifican a medida que avanza el tiempo.

# D.5. **Procesamiento de datos**

# D.5.1. **Adquisicion de las se ´ nales an ˜ alogas de los dispositivos de ´ medicion´**

Los sistemas de adquisición de datos pueden ser multiplexados de muestreo simultaneo y retención, siendo este último el mayormente usado para la adquisición de datos para las pruebas modales experimentales hoy en día.

Sistema multiplexado: Utiliza un ADC (convertidor analógico-digital), compartido entre todos los canales de las mediciones realizadas. Este tipo de adquisición es aceptable para eventos de baja frecuencia y cuando el pequeño desfase entre canales no es motivo de preocupación.
Sistemas de muestreo simultaneo y retención: Tiene múltiples tarjetas ADC para cada canal a medir y todos los canales se muestrean simultáneamente. Esto permite que la adquisición se realice sin ninguna distorsión de fase entre canales, por lo que la mayoría de los sistemas de adquisición de datos para el análisis modal experimental utilizan este sistema. Los sistemas de 4 y 8 canales se utilizan en pruebas modales pequeñas, a partir de ahí, el número de canales varía con tamaños comunes de 64 canales hasta 128 canales. Finalmente, los sistemas más grandes pueden trabajar con 256 canales o más, pero son menos comunes.

#### **D.5.2.** Digitalización de la señal analógica

Es necesario prestar especial atención en el proceso de conversión de la señal análoga a digital con el propósito de minimizar la distorsión de la señal original, por lo que es necesario tener en cuenta elementos como la cuantificación, el muestreo, aliasing y leakage.

Por otra parte, es importante tener en cuenta que el número de bits del convertidor analógicodigital (ADC) determina el voltaje finito que puede ser medido, a la vez que tiene una estrecha relación con pequeñas distorsiones que puede sufrir la señal durante el proceso de digitalización. En general la mayoría de los analizadores FFT y sistemas de adquisición de datos tienen 16, 24 o incluso 32 bits. A partir de esta información es posible calcular el número de pasos discretos de voltaje, el cual está dado por  $2^n$ , donde n es el número de bits.

#### **Cuantificacion´**

La cuantificación se refiere a la precisión con la que se digitaliza la amplitud de una señal analógica. Si no se dispone de suficiente resolución, la señal se distorsionará mostrando una amplitud diferente a la real. Como se explicó anteriormente, a medida que se utilicen más bits de resolución la señal medida será más precisa, sin embargo, también se requerirá un mayor espacio de almacenamiento. Por este motivo, se pueden dar consideraciones de compensación cuando se transmite un gran número de canales con una resolución muy alta. Por otro lado, también se pueden dar situaciones de sobrecarga y subcarga.

- **Sobrecarga** La sobrecarga del ADC puede producirse si los niveles del ADC no están bien ajustados. Cuando el rango de tensión no es adecuado se puede presentar un recorte de la señal provocando una distorsión en la amplitud.
- **Subcarga:** La optimización del ADC a través del autorrango minimiza algunos de los problemas de la subcarga, pero las señales de baja amplitud generalmente siguen sufriendo errores de cuantificación porque el nivel del ADC se establece en base a la mayor amplitud de la señal y no está necesariamente optimizado para todos los componentes de la señal.

#### **Muestreo**

Para adquirir adecuadamente la información de la frecuencia de la señal análoga, la frecuencia de muestreo  $(f_s)$  debe ser de al menos dos veces la frecuencia que desea ser medida  $(f_{max})$ . Por otro lado, el componente de frecuencia más pequeño que puede ser medido  $(\Delta f)$  para un registro de tiempo de  $T$  segundos esta dado por la ecuación mostrada a continuación.

- f<sub>s</sub> >  $2f_{max}$
- $\Delta f = 1/T$

En relación con los datos adquiridos, es importante destacar que el ingeniero de pruebas debe tener una idea de qué datos y qué frecuencias de muestreo son los más adecuados. A continuación, se presenta una tabla con las principales relaciones para tener en cuenta durante la adquisición de datos y posterior procesamiento.

- fmax =  $1/(2\Delta t)$
- fmax =  $N\Delta f/2$
- $T = 1/\Delta f$
- $T = N\Delta t$
- f<sub>s</sub> =  $N\Delta f$
- $\Delta f = 1/(N\Delta t)$

Donde N es el número de puntos de datos,  $\Delta t$  es el intervalo de muestreo,  $\Delta f$  es la resolución de la frecuencia,  $f_s$  es la frecuencia de muestreo,  $f_{max}$  es la frecuencia más alta a ser analizada y por lo tanto es igual al ancho de banda (BW).

#### D.5.3. **Filtrar las senales eliminando altas frecuencias ˜**

El término aliasing, también conocido como error "wrap around", se refiere al fenómeno por el cual una señal análoga con una frecuencia dada se ve representada de forma errónea por una señal digital de menor frecuencia y amplitud, dando la ilusión que fue testeada una señal análoga diferente. Esto ocurre cuando la frecuencia de muestreo es menor al doble de la máxima frecuencia contenida en el espectro análogo.

Para evitar el aliasing, normalmente se utiliza un filtro pasa bajos para atenuar seriamente las frecuencias más altas que no son de interés. Esto implica que el ingeniero de pruebas debe tener claro que tipo de frecuencias puede esperar, en caso contrario, se podrían remover características importantes de la señal. Es común que este tipo de filtros, también denominados antialiasing, estén incluidos en los sistemas de ADC y en los analizadores FFT.

En general, los filtros suelen tener una zona de transición hacia el nivel 0 al final de la señal y no son ideales, por lo que se suele trabajar solamente con el 80 % del rango del filtro como protección adicional. Por ello, la mayoría de los analizadores FFT proporcionan una resolución espectral de 400, 800 o 1600 líneas, en cambio de las 512, 1024, 2048 disponibles. Si se decide trabajar con todas las líneas disponibles, es necesario tener en cuenta que el ´ultimo bloque de frecuencias puede no tener suficiente protecci´on antialiasing.

## D.5.4. **Aplicar la transformada rapida de Fourier (FFT) ´**

La transformada rápida de Furier (FFT) facilita el análisis de las características de una señal que son difíciles de determinar en el dominio del tiempo. Esta función descompone una señal en una serie de ondas sinusoidales con diferentes amplitudes y frecuencias, que en conjunto conformarían la señal original. De este modo se puede determinar:

- Frecuencias contenidas en la se˜nal
- Frecuencias particularmente dominantes
- Amplitud de cada frecuencia.

Dado que la FFT está representada matemáticamente como si se conociera la señal en todo el dominio del tiempo, pero en la práctica solo puede ser muestreado un intervalo  $T$  y no se obtiene la señal entera es necesario tener en cuenta lo siguiente: Si la señal no es periódica en el intervalo de muestreo  $T$ , es decir, no se tiene un número entero de ciclos de la señal, se presentará una distorsión significativa denominada fuga o leakage.

## D.5.5. **Verificar fenomenos de fuga o Leakage ´**

Cuando la señal no es periódica en el intervalo de muestreo se presenta una distorsión en el cálculo de la frecuencia y la amplitud. Básicamente la distribución de energía de la señal se difumina a lo largo del espectro de frecuencias en lugar de concentrarse en un ∆f particular escapándose a los adyacentes. Gráficamente, visto en el espectro de frecuencia, se podría relacionar con la figura de una carpa de circo. Es importante recordar que la amplitud de la función respuesta en frecuencia está directamente relacionada con las formas de los modos, que se verán afectadas por la fuga.

Las fugas, son probablemente el error mas común y mas grave en el procesamiento de señales digitales. Sus efectos no pueden ser eliminados, solamente mitigados parcialmente por algunas de las siguientes formas:

 $\blacksquare$  Técnicas de promediación

- Aumento de la resolución de frecuencias
- Uso de excitación periódica
- Uso de señales tipo Windows

### **D.5.6.** Aplicar señales windows

La señal Windows es una función de ponderación que se aplica a la señal medida para que parezca ser más periódica en el intervalo de muestreo. Algunos de los principales tipos de ventanas se muestran a continuación, junto con sus principales usos para aplicaciones modales experimentales.

- Rectangular: Utilizada cuando la señal garantiza la periodicidad, es decir se conoce que tiene un n´umero entero de sinusoides o se observa completamente dentro del intervalo analizado.
- Hanning (o Hannnover): Utilizada para excitaciones aleatorias, donde se desconoce el contenido. Tiene una resolución de frecuencia buena, pero puede contener hasta un 16 % de error en la amplitud.
- **Flat top:** Utilizada para calibración, principalmente con señales sinusoidales. Posee una precisión de alrededor del  $0.1\%$  para la amplitud, pero carece de resolución significativa para la frecuencia.
- **Fuerza:** Utilizada para pruebas de excitación impulsiva (impacto). Tiene una amplitud unitaria sobre una porción específica del intervalo de muestreo, por lo que es eficaz para reducir el ruido generado durante la prueba.
- Exponencial: Al igual que la ventana de fuerza se utiliza para pruebas de excitación impulsiva (impacto). En este tipo de pruebas la respuesta del sistema es una señal amortiguada, que se puede prolongar mas allá del intervalo de muestreo. En estos casos se puede aplicar la ventana exponencial para forzar que la respuesta sea periódica dentro del intervalo de muestreo.

# D.5.7. **Calcular el auto-espectro de potencia y el espectro cruzado de potencia de las senales de entrada y salida ˜**

En estadística el concepto de correlación clásico indica la relación lineal que hay entre una cantidad "x" con un "y". De forma similar, al tener dos señales y correlacionarlas entre ellas se determina la relación entre dos series temporales obteniendo los picos estadísticamente más significativos en una determinada frecuencia.

El espectro de potencia se obtiene al llevar este análisis del dominio del tiempo al de la frecuencia. En términos simples, para calcularlo se multiplican las magnitudes en el espectro para cada línea espectral. Por lo tanto, cuando una señal se multiplica por su respectivo conjugado complejo se obtiene en el dominio de la frecuencia el auto-espectro de potencia  $(G_{xx}(f))$  para la señal de entrada y  $G_{yy}(f)$  para la señal de salida). Esta auto-correlación busca eliminar los picos de vibración aleatorios que llevan a una interpretación de la señal errónea.

En forma similar, se define el espectro cruzado de potencia como la interacción entre dos señales, en este caso la de entrada x y salida  $y(G_{xy}(f))$ , calculada a partir del auto-espectro correspondiente.

# D.5.8. **Calcular la Funcion de respuesta en frecuencia FRF y la ´ funcion de coherencia ´**

La función de respuesta es una relación lineal directa entre la entrada y la salida. En el caso de las se˜nales aleatorias se calcula experimentalmente de la siguiente manera:

$$
H(f) = \frac{G_{xy}(f)}{G_{xx}(f)}
$$

Por otro lado, la función de coherencia es una función que relaciona el espectro cruzado de potencia y los autoespectros de la entrada y la salida, adquiriendo valores entre 0 y 1, y que permite determinar si existe una relación de causa-efecto entre las señales de entrada y salida. Se considera una buena coherencia a medida que su valor se acerca a 1.

# **Bibliografía**

- [Ameri et al., 2012] Ameri, N., Grappasonni, C., Coppotelli, G., and Ewins, D. (2012). Ground vibration tests of a helicopter structure using oma techniques. Mechanical Systems and Signal Processing.
- [Avitabile, 2001] Avitabile, P. (2001). Experimental modal analysis a simple nonmathematical presentation. S V Sound and Vibration, 35.
- [Balakrishnan, 2012] Balakrishnan, A. V. (2012). Aeroelasticity The Continuum Theory. Springer Science Business Media, first edition.
- [Bhat, 2016] Bhat, R. B. (2016). Principles of Aeroelasticity. CRC Press, first edition.
- [Chierichetti et al., 2014] Chierichetti, M., Grappasonni, C., Coppotelli, G., and McColl, C. (2014). A modal approach for dynamic response monitoring from experimental data. Mechanical Systems and Signal Processing, 48:199–217.
- [Collar, 1946] Collar, A. R. (1946). The expanding domain of aeroelasticity. The Journal of the Royal Aeronautical Society, 50.
- [D. L. Linero, 2019] D. L. Linero, M. Estrada, D. G. (2019). An´alisis estructural mediante el método de los elementos finitos.
- [Dowell, 2015] Dowell, E. H. (2015). A Modern Course in Aeroelasticity. Springer International Publishing Switzerland, fifth edition.
- [El-Kafafy et al., 2012] El-Kafafy, M., Guillaume, P., and Peeters, B. (2012). Modal parameter estimation by combining stochastic and deterministic frequency-domain approaches. Mechanical Systems and Signal Processing, 35:52–68.
- [Ensan and Wickramasinghe, 2014] Ensan, M. N. and Wickramasinghe, V. K. (2014). Methodology for ground and flight vibration testing of light aircraft. Can. Aeronaut. Space J., 60:1–8.
- [FAA, 2004] FAA, F. A. A. (2004). Means of compliance with title 14 cfr, part 23, 23.629, flutter. Advisory Circular.
- [FAA, 2012] FAA, F. A. A. (2012). Subchapter c aircraft part 23 airworthiness standards: Normal, utility, acrobatic, and commuter category airplanes subpart d - design and construction sec. 23.629 - 1b — flutter. Title  $14$  - Aeronautics and Space Chapter I - FE-DERAL AVIATION ADMINISTRATION, DEPARTMENT OF TRANSPORTATION.
- [FAA, 2017] FAA, F. A. A. (2017). Subchapter c aircraft part 23 airworthiness standards: Normal, utility, acrobatic, and commuter category airplanes subpart d - design and construction sec. 23.2245 - aeroelasticity. Title 14 - Aeronautics and Space Chapter I - FE-DERAL AVIATION ADMINISTRATION, DEPARTMENT OF TRANSPORTATION.
- [Göge, 2003] Göge, D. (2003). Automatic updating of large aircraft models using experimental data from ground vibration testing. Aerospace Science and Technology, 7:33–45.
- [Harris and Bert, 1989] Harris, C. M. and Bert, C. W. (1989). Shock and vibration handbook (3rd ed.). Journal of Applied Mechanics, 56.
- [Kurniawan, 2013] Kurniawan, R. (2013). Numerical study of flutter of a two-dimensional aeroelastic system. ISRN Mechanical Engineering.
- [Martínez and Vergara, 1990] Martínez, M. M. and Vergara, O. H. R. (1990). *Bases para* el desarrollo de un laboratorio de vibraciones para la Universidad Nacional de Colombia. Universidad Nacional de Colombia, first edition.
- [Middleton, 1960] Middleton, D. (1960). An introduction to statistical communication theory. International Series in Pure and Applied Physics.
- [Peeters et al., 2008] Peeters, B., Climent, H., de Diego, R., de Alba, J., Ahlquist, J. R., Carreño, J. M., Hendricx, W., Rega, A., García, G., and andJan Debille, J. D. (2008). Modern solutions for ground vibration testing of large aircraft.
- [Rossi, 2017] Rossi, R. E. (2017). Introducción al análisis de vibraciones con elementos finitos.
- [Salehi and Ziaei-Rad, 2007] Salehi, M. and Ziaei-Rad, S. (2007). Ground vibration test (gvt) and correlation analysis of an aircraft structure model. Iranian Journal of Science and Technology, 31:65–80.
- [SHAO and FANG, 2009] SHAO, C. and FANG, K. (2009). Study on vibration experiment for aircraft structure under static loads. Aircraft Strength Research Institute, AVIC.
- [Simes, 2015] Simes, N. M. (2015). Design of a ground vibration test certification system for unmanned air vehicles.
- [University, 2018] University, W. S. (2018). National center for advanced materials performance. urlhttps://www.wichita.edu/research/NIAR/Research/ncamp.php.